**Autores**

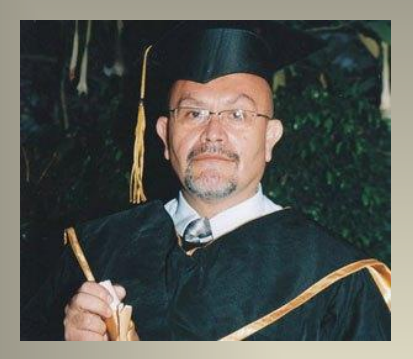

**Dr. Ing. Oscar Rafael Guillen Valle**

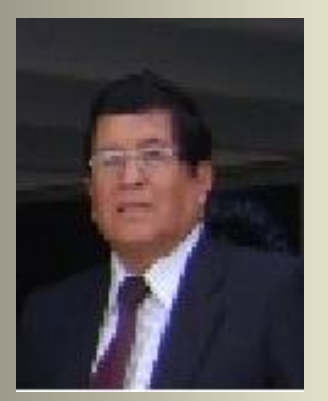

**Dr. Juan Manuel Sanchez Soto**

**Guía de SPSS 21 para el desarrollo de trabajos de investigación** 

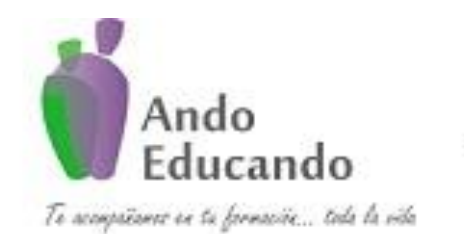

Jr. Ayacucho 443 Apartamento 101 Block A Magdalena del Mar. Teléfonos 990573292 – 992505092 – 2615918 Skype Dr Oscar Rafael Guillen Valle Correo ingraguiva@gmail.com

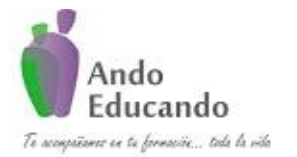

**Autores. Dr. Ing.. Guillen Valle, Oscar Rafael PhD. - Dr. Juan Manuel Sanchez Soto Correo electrónico: ingraguiva@gmail.com Skype Dr. Oscar Rafael Guillen Valle**

#### **Autores:**

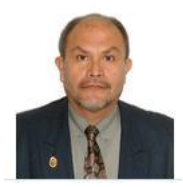

#### **Dr. OSCAR RAFAEL GUILLEN VALLE**

Doctor of Philosophy in Education de CIU, Doctor en Educación en la Universidad Alas Peruanas, Master of Arts in Management and Strategic Management and Education M.A. de CIU, Maestría en Docencia Universitaria y Gestión Educativa de Universidad Alas Peruanas, Maestría en Administración y Gestión Estratégica con mención en Gestión Educativa, Maestría de la Calidad en Instituciones Educativas de la Universidad Norbert Wiener, Especialista en Andragogia de la Universidad Nacional de Trujillo.

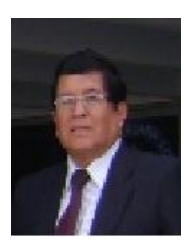

#### **Dr. JUAN MANUEL SANCHEZ SOTO**

Doctor en Administración, Doctor en Medio Ambiente y Desarrollo Sostenible y Doctorando en Educación Superior, Magister en Administración UNMSM, y profesor Principal a Dedicación Exclusiva de la Universidad Peruana Los Andes, actual Director del Consejo de Investigación de la Universidad Peruana Los Andes. Especialista en Investigación en Ciencias Sociales.

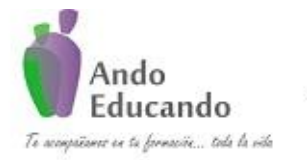

**Autores. Dr. Ing.. Guillen Valle, Oscar Rafael PhD. - Dr. Juan Manuel Sanchez Soto Correo electrónico: ingraguiva@gmail.com Skype Dr. Oscar Rafael Guillen Valle**

**Agradecimiento**

A mis colegas investigadores quienes han apoyado en la elaboración de estos materiales : AVALOS CARRILLO GUILLERMINA, CHAVEZ LOZANO ORESTES ANTONIO, DE LA CRUZ VILLANUEVA JUAN DANIEL, FLORES TELLO MARISOL ESTHER, GOMEZ ALBINAGORTA SANTOS ALEJANDRO, GUTIERREZ ORELLANA BRENDA, HUAYTA FRANCO LUZ MARINA, JAVIER ALZAMORA VICTOR RAUL, LOAYZA GALLEGOS XIOMARA GISELA, MENACHO CHIOK LUIS PEDRO, OCAS CORNEJO FLOR MIRIAM, QUISPE CAJAVILCA PAUL FERNANDEZ, RENGIFO TELLO RISLEY OBDULIA, ROMANI MIRANDA URSULA ISABEL, SABASTIZAGAL VELA JORGE MARTIN, SANCHEZ SOTO JUAN MANUEL, TIPIANI MEDRANO JUANA ROSA, VARGAS NAVARRO RACHEL y VILLENA JAUREGUI FREDY WILSON.

**Nunca consideres el estudio como una obligación, sino como una oportunidad para penetrar en el bello y maravilloso mundo del saber.**

**Albert Einstein**

**Excelente maestro es aquel que, enseñando poco, hace nacer en el alumno un deseo grande de aprender.**

**Arturo Graf**

**Tengo un sueño, un solo sueño, seguir soñando. Soñar con la libertad, soñar con la justicia, soñar con la igualdad y ojalá ya no tuviera necesidad de soñarlas.**

**Martin Luther King**

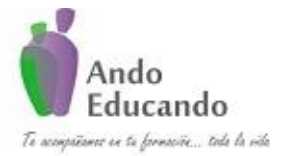

**Autores. Dr. Ing.. Guillen Valle, Oscar Rafael PhD. - Dr. Juan Manuel Sanchez Soto Correo electrónico: ingraguiva@gmail.com Skype Dr. Oscar Rafael Guillen Valle**

#### **PROLOGO**

<span id="page-3-0"></span>En la primera edición de la Guía de SPSS 21 para el desarrollo de trabajos de investigación en 2014, se incidía en la relevancia que la investigación en las distintas áreas de maestría y doctorado en las Ciencias de la Empresa, Humanidades y Ciencias Sociales, Derecho y Ciencias Políticas, Ingeniería, Arquitectura y Ciencias Básicas, Ciencias de la Salud y otras, en tal sentido este texto alcanza los niveles máximos, y precise y establezca la mejor forma del conocimiento, requiere del método científico como referente de todas las normas y reglas que permitan alcanzar el conocimiento válido.

La investigación científica debe entenderse en un contexto social y global, en donde una de las principales funciones del investigador sea la de conseguir la mayor eficiencia científica y técnica para lograr de la forma más propicia responder a todas las cuestiones que se le presentan en el ejercicio de su actividad. No existe duda alguna de que el amplio desarrollo que en las distintas áreas de la investigación ha alcanzado en las últimas décadas se debe, sobre todo, al empuje que la investigación científica ha tenido en todas las áreas y al correcto proceder con que se han puesto de manifiesto los avances de cada una de ellas.

En la investigación actual Guía de SPSS 21 para el desarrollo de trabajos de investigación , el cual le permitirá la elaboración de una tesis a nivel de postgrado, nadie duda que la intuición y la autoridad carecen de valor para sustentar el conocimiento científico y sólo es el método basado en la observación controlada y en la comprobación el que puede hacer avanzar ese conocimiento.

Motivo por el cual en esta publicación es especialmente importante en el campo de la investigación científica y no sólo por su estructura, sino porque la riqueza de su contenido y la espléndida bibliografía consiguen que el planteamiento intelectual de los autores, buen conocedor de esta materia, ha plasmado haga que su aplicación sea fácil y útil para el que necesite acercarse con rigor científico a la investigación científica.

Dirigido fundamentalmente a los profesionales de las distintas áreas a nivel de maestría y doctorado interesados en el apasionante campo de la investigación científica, esta guía nos conduce a lo largo de sus veintiún capítulos al conocimiento de los métodos científicos que contribuyen a la planificación de la investigación y a valorar de forma crítica los trabajos científicos que la literatura científica nos ofrece actualmente. Nos facilita la comprensión del método científico y nos hace que su complejo y difícil desarrollo esté al alcance del no iniciado.

**Dr. Ing. Oscar Rafael Guillen Valle PhD.**

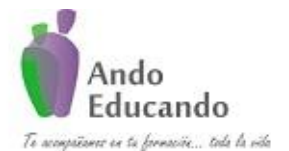

**Autores. Dr. Ing.. Guillen Valle, Oscar Rafael PhD. - Dr. Juan Manuel Sanchez Soto Correo electrónico: ingraguiva@gmail.com Skype Dr. Oscar Rafael Guillen Valle**

#### **Modulo Básico: Análisis exploratorio de datos**

| Temario                                                                                                    | Duración en horas                                                                          |  |
|----------------------------------------------------------------------------------------------------|--------------------------------------------------------------------------------------------|--|
| Módulo I: Estructura del SPSS.                                                                                                    |                                                                                            |  |
| a. Visión general del SPSS.<br>b. Uso de la ayuda del SPSS.<br>c. Definición y tipos de variables.<br>Generación del diccionario de datos.<br>d.<br>e. Editor de datos y resultados.<br>f.<br>Técnica e instrumentos de investigación.<br>Creación de un archivo de trabajo en SPSS.<br>g.<br>Ordenar casos.<br>h.<br>Exportación e importación de datos.<br>i.<br>Selección de una muestra con el SPSS.<br>j.<br>Segmentar archivo.<br>k. | <b>Presencial: 05 horas</b><br>académicas<br><b>Campus Virtual: 10</b><br>horas académicas |  |
| Módulo II: Transformación de datos.                                                                                                    |                                                                                            |  |
| Calcular.<br>а.<br>b. Contar apariciones.<br>Recodificación de variables.<br>C.<br>d. Categorizar variables.<br>Asignar rangos.<br>e.<br>Generación de intervalos.<br>f.<br>g. Remplazar valores perdidos.<br>Modificar archivo de datos.<br>h.                                                                                                    | <b>Presencial: 05 horas</b><br>académicas<br><b>Campus Virtual: 10</b><br>horas académicas |  |
| Módulo III: Análisis descriptivo y exploratorio.                                                                                                    |                                                                                            |  |
| a. Tablas de frecuencias. Frecuencias absolutas y<br>relativas.<br>Medidas de tendencias central, dispersión, posición<br>b.<br>y forma de distribución.<br>Diagrama de caja y bigote.<br>C.<br>Diagrama de tallo y hojas.<br>d.<br>e. Detección de valores atípicos.<br>Tablas estadísticas cruzadas.<br>f                                                                                                    | Presencial: 05 horas<br>académicas<br><b>Campus Virtual: 10</b><br>horas académicas        |  |
| Módulo IV: Contraste de hipótesis                                                                                                    |                                                                                            |  |
| Introducción a la estadística inferencial.<br>a.<br>b. Formulación de hipótesis.<br>Contrastar supuestos.<br>C.<br>d.<br>Puntuaciones y pruebas de normalidad (Kolmogorov<br>- Smirnov y Shapiro-Wilk).<br>Prueba de homogeneidad de varianzas. (Prueba de<br>е.<br>Levene).<br>Contraste sobre medias.<br>f.                                                                                                    | <b>Presencial: 05 horas</b><br>académicas<br><b>Campus Virtual: 10</b><br>horas académicas |  |

Página 4 | 124 Jr. Ayacucho 443 Apartamento 101 Block A – Magdalena del Mar Teléfonos (0051) 990573292 (0051) 992505092 (00511)2615918

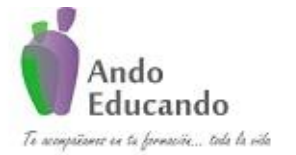

**Autores. Dr. Ing.. Guillen Valle, Oscar Rafael PhD. - Dr. Juan Manuel Sanchez Soto Correo electrónico: ingraguiva@gmail.com Skype Dr. Oscar Rafael Guillen Valle**

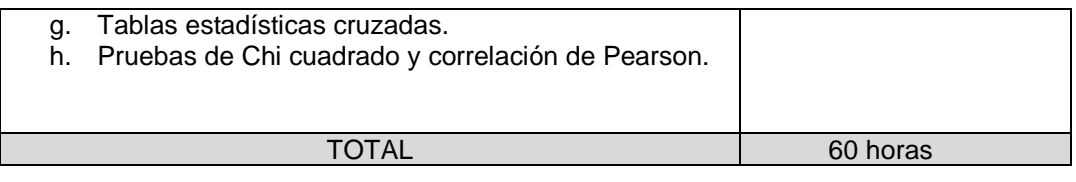

#### **Modulo Intermedio y Avanzado: Pruebas paramétricas y no paramétricas**

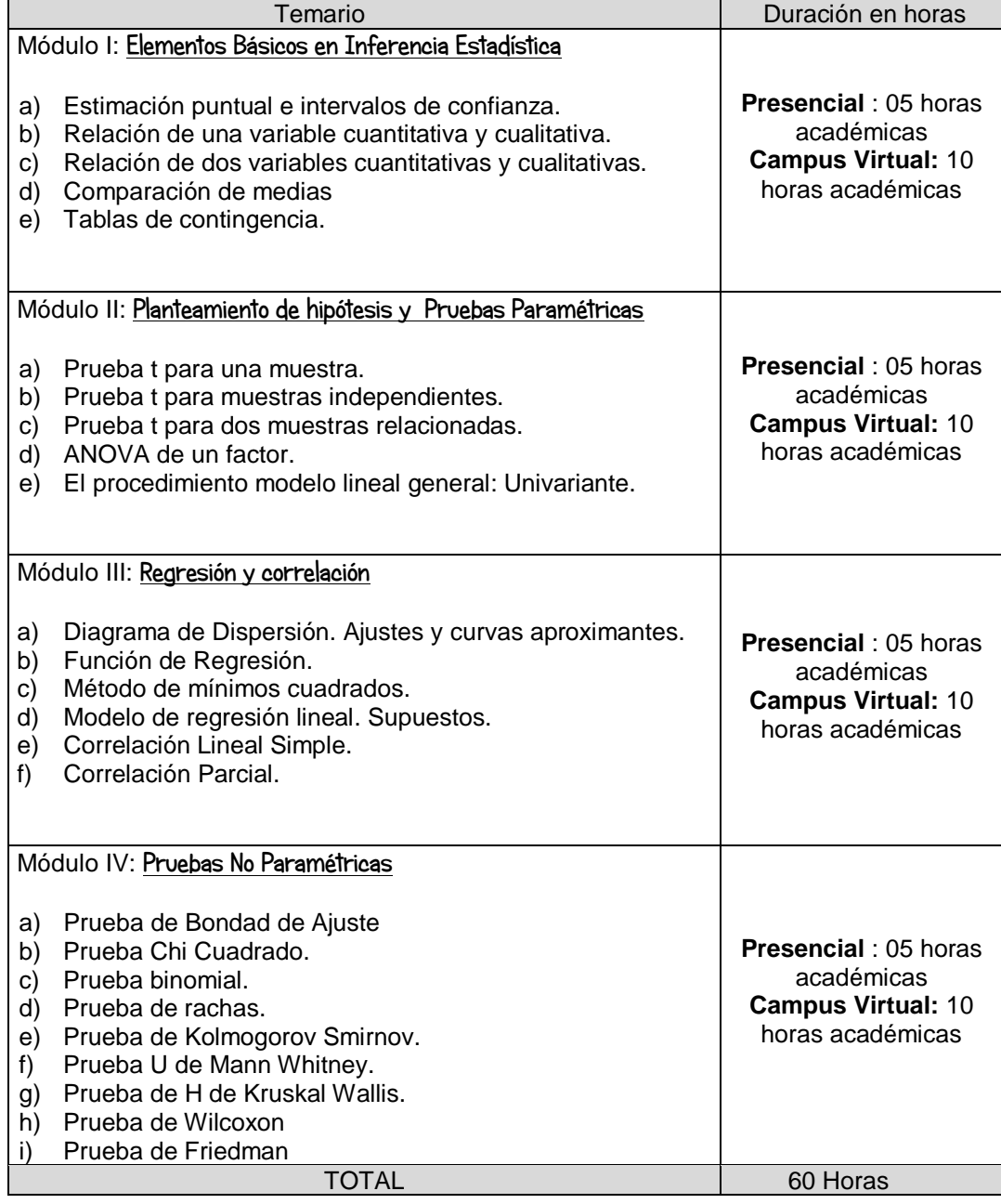

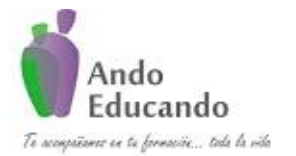

Autores. Dr. Ing.. Guillen Valle. Oscar Rafael PhD. - Dr. Juan Manuel Sanchez Soto Correo electrónico: ingraguiva@gmail.com Skype Dr. Oscar Rafael Guillen Valle

## **CONTENIDO**

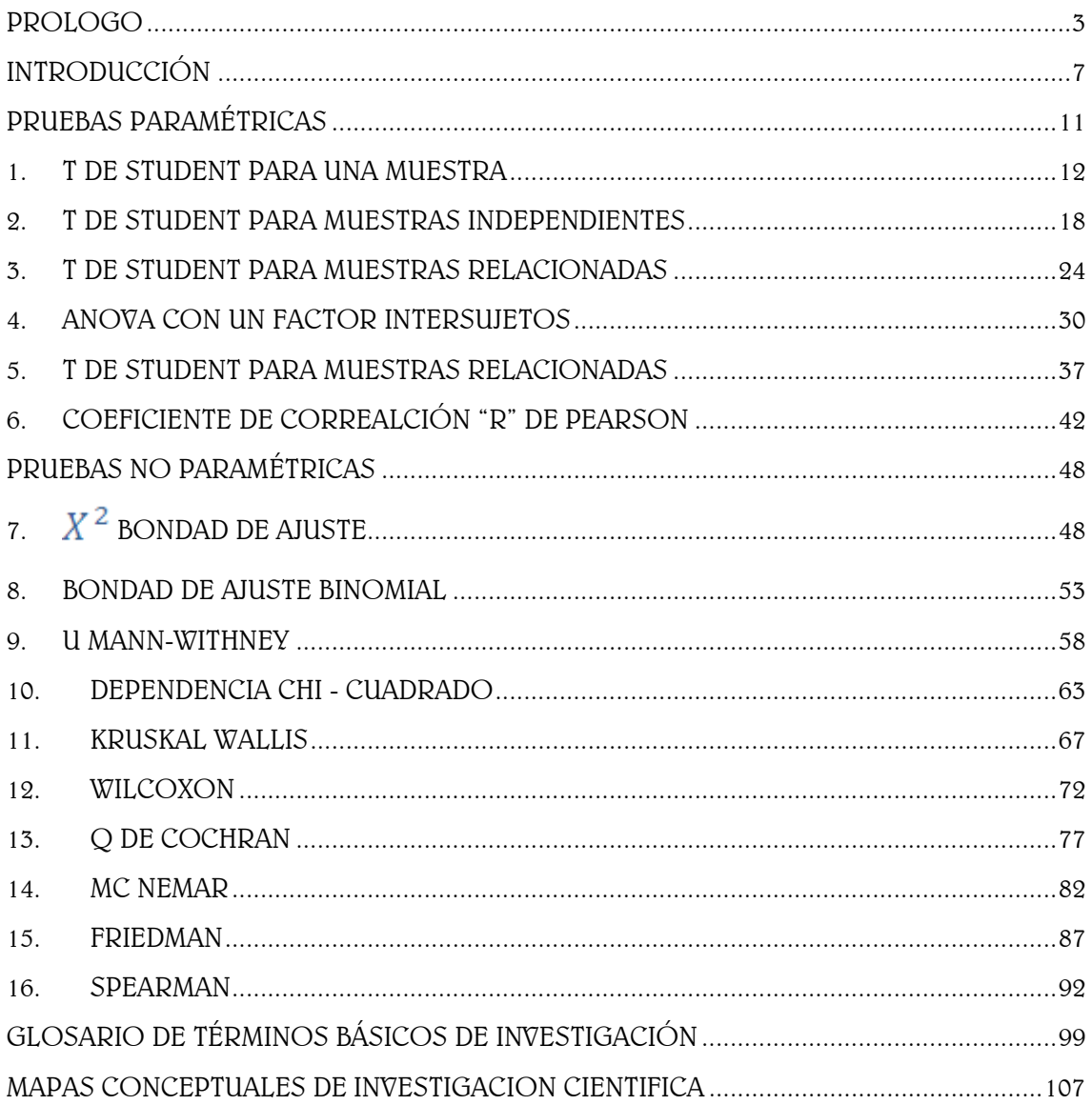

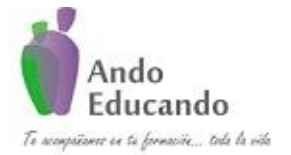

**Autores. Dr. Ing.. Guillen Valle, Oscar Rafael PhD. - Dr. Juan Manuel Sanchez Soto Correo electrónico: ingraguiva@gmail.com Skype Dr. Oscar Rafael Guillen Valle**

## INTRODUCCIÓN

<span id="page-7-0"></span>La ESTADÍSTICA es considerada como el conjunto de procedimientos utilizados para clasificar, calcular, analizar y resumir los datos obtenidos de manera sistemática.

"CURSO TALLER DE SPSS APLICADA A LA INVESTIGACIÓN CIENTÍFICA"

Nivel Básico: Análisis exploratorio de datos y

Nivel Intermedio y Avanzado: Pruebas paramétricas y no paramétricas

- **1.** UNIDADES RESPONSABLES Unidad Orgánica : Empresa Ando Educando SAC Unidad Ejecutora : Empresa Ando Educando SAC
- **2.** DESCRIPCIÓN DE LA ACTIVIDAD

La actividad consiste en dar a conocer las herramientas estadísticas que se aplican frecuentemente en los informes de investigación haciendo uso del software estadístico SPSS, con el que se podrán hacer un completo procesamiento de datos, de información estadística que cubren la mayoría de las áreas del conocimiento. Los procedimientos estadísticos que contiene el software, van desde estadística paramétrica hasta estadística no paramétrica.

El desarrollo del taller comprende un conjunto de 4 sesiones por nivel de manera interactiva entre el expositor y participantes con aplicación de casos prácticos referentes a los métodos estadísticos aplicados a la Investigación científica, básicamente en estadística descriptiva, visión general del SPSS, creación de un archivo de trabajo en SPSS, escalas de medición, tablas y gráficas de distribución de frecuencias, medidas de tendencia central, dispersión y forma, transformar datos, modificar archivos de datos, tablas de contingencia, contrastes sobre medias, formulación de hipótesis estadísticas, pruebas de correlación, chi cuadrado, entre otras pruebas paramétricas y no paramétrica, las clase serán dictadas en el Laboratorio de Computo de Ando Educando S.A.C los días sábados (tarde) y domingos (mañana) con una frecuencia semanal (04 fines de semana).

El SPSS para Windows es una herramienta de gran alcance para el análisis estadístico de datos; con esta herramienta se puede generar información sumaria de un modelo de datos, y probar el significado de patrones y tendencia en los datos.

Este software, es la herramienta más importante de todas las que existen

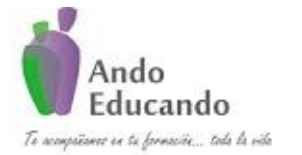

**Autores. Dr. Ing.. Guillen Valle, Oscar Rafael PhD. - Dr. Juan Manuel Sanchez Soto Correo electrónico: ingraguiva@gmail.com Skype Dr. Oscar Rafael Guillen Valle**

de su tipo, porque está constituida por un conjunto de programas interconectados. Por eso, permite pasar de uno a otro sin que sea necesario salir del programa y volver a él.

El SPSS es un programa, que permite aplicar a un mismo archivo de datos un amplio conjunto de procedimientos estadísticos de manera sincronizada. De este modo, la utilidad del conjunto integrado que conforma SPSS, es mayor que la suma de las partes que lo constituyen.

Otorgar una enseñanza equilibrada entre los fundamentos estadísticos y matemáticos, y una formación informática sólida que permita a los futuros profesionales desenvolverse cómodamente en entornos cada vez más automatizados.

Su formación se centra en el registro, clasificación, cuantificación y análisis de datos como herramienta interdisciplinar básica en campos tan diversos como Administración, Economía, Mercadotecnia, Sociología, Medio Ambiente, Psicología, Pedagogía, Medicina, etc.

#### **3.** JUSTIFICACIÓN

Las estadísticas que se utilizan con mayor énfasis en el mundo actual, se caracterizan por el manejo de grandes volúmenes de datos los cuales necesariamente tienen que ser procesados con un software estadístico adecuado para poder resumirlos y extraer conclusiones que permitan tomar decisiones exitosas.

Los investigadores, ante el escaso conocimiento y difusión de las técnicas estadísticas y la correcta utilización de ellas, muchas veces toman decisiones equivocadas, lo cual repercute en la calidad de los trabajos de investigación.

El paquete de programas estadísticos SPSS (Statistical Pacage for Social Science) es sin duda el más usado en el Perú y en américa latina en el análisis de encuestas socioeconómicas y de estudios de mercado. Es también la herramienta de elección para el tratamiento de información cuantitativa en los diferentes niveles de investigación.

En este contexto es necesario que los estudiantes y profesionales de las distintas carreras y niveles académicos conozcan de este software estadístico que les servirá básicamente para preparar informes, aplicar encuestas, determinar el tamaño de muestra, estudio de mercado, diagnósticos, líneas de base socio demográfico y económicos, pruebas de hipótesis y la validación de los instrumentos utilizados básicamente en las tesis de pregrado y postgrado y en general en cualquier proyecto de investigación.

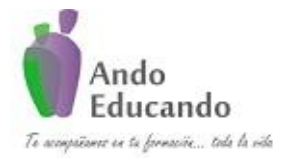

**Autores. Dr. Ing.. Guillen Valle, Oscar Rafael PhD. - Dr. Juan Manuel Sanchez Soto Correo electrónico: ingraguiva@gmail.com Skype Dr. Oscar Rafael Guillen Valle**

Por lo tanto, la Universidad destinada a la investigación, creación y difusión de conocimientos; se proyecta a la a la comunidad mediante el logro de competencias profesionales de alto nivel, de acuerdo con la demanda y la necesidad del desarrollo sostenible del país.

El proyecto también contempla como un elemento aseguramiento de la calidad de la educación superior universitaria, la Certificación de competencias profesionales, definida en la Ley 28740 del Sistema Nacional de Evaluación, Acreditación y Certificación de la Calidad Educativa-SINEACE. En principio esta certificación es voluntaria, pero obligatoria para algunas carreras definidas por normativa legal y es un medio adicional de garantizar la idoneidad del profesional para aplicar sus competencias en la sociedad.

- **4.** OBJETIVOS
	- Capacitar a los profesionales y estudiantes a nivel de pregrado y postgrado, en el manejo de las herramientas estadísticas mediante un software estadístico, para la elaboración de los informes de investigación, estudios de mercado, diagnósticos socio demográficos y económicos.
	- Proporcionar al participante conocimientos y entrenamiento en las facilidades que proporciona el software estadístico SPSS en la generación de archivo de datos, tablas y la aplicación de la estadística básica e inferencial en el análisis de datos.
	- Brindar al participante una nueva herramienta útil para la realización de investigaciones sociales por medio de encuestas y sondeos de opinión para conocer determinadas situaciones de la realidad en una sociedad, a través de la aplicación que proporciona el software estadístico SPSS para la preparación de datos, procesamiento e interpretación de resultados.

Las pruebas estadísticas permiten contrastar la veracidad o falsedad de las hipótesis enunciadas desde el punto de vista estadístico. Las cuales se clasifican en pruebas paramétricas y pruebas no paramétricas.

Las paramétricas exigen a los datos a los que se aplica, que se cumplan los siguientes requisitos:

 **Variable numérica**. Que las variables de estudio esté medida en una escala que sea por lo menos de intervalo.

**Autores. Dr. Ing.. Guillen Valle, Oscar Rafael PhD. - Dr. Juan Manuel Sanchez Soto Correo electrónico: ingraguiva@gmail.com Skype Dr. Oscar Rafael Guillen Valle**

- **Normalidad**. Que los valores de las variables sigan una distribución normal, por lo menos, en la población al que pertenece la muestra.
- **Homocedasticidad**. Que las varianzas de la variable dependiente en los grupos que se comparan sean aproximadamente iguales (homogeneidad de las varianzas).

Cuando los datos cumplen con los requisitos indicados, las pruebas estadísticas paramétricas exhiben su máximo poder. Cuando estas pruebas estadísticas se aplican a datos que no cumplen al menos uno de los requisitos señalados, pierde parte de su poder.

<span id="page-10-0"></span>Si no se cumple una de las tres condiciones se consideran las pruebas no paramétricas, las cuales no hacen ningún tipo de suposición acerca de la forma exacta de la población en la que fueron extraídas las muestras. Si se puede utilizar una prueba paramétrica y se usa una no paramétrica hay una pérdida de información.

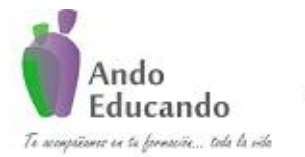

**Autores. Dr. Ing.. Guillen Valle, Oscar Rafael PhD. - Dr. Juan Manuel Sanchez Soto Correo electrónico: ingraguiva@gmail.com Skype Dr. Oscar Rafael Guillen Valle**

# PRUEBAS PARAMÉTRICAS

P á g i n a 11 | 124 Jr. Ayacucho 443 Apartamento 101 Block A – Magdalena del Mar Teléfonos (0051) 990573292 (0051) 992505092 (00511)2615918

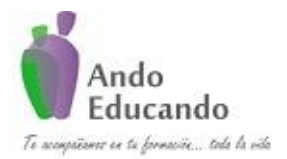

**Autores. Dr. Ing.. Guillen Valle, Oscar Rafael PhD. - Dr. Juan Manuel Sanchez Soto Correo electrónico: ingraguiva@gmail.com Skype Dr. Oscar Rafael Guillen Valle**

## <span id="page-12-0"></span>**1. T DE STUDENT PARA UNA MUESTRA**

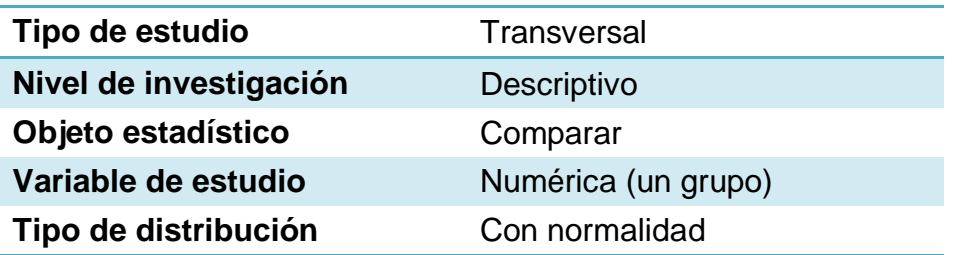

## **¿Qué es?**

Prueba si la medida de la muestra de una variable difiere significativamente de la medida conocida de la población. Así podemos saber si una determinada muestra procede de una población cuya media verdadera se conoce.

## **¿Cuál es su fórmula?**

En esta prueba se evalúa la hipótesis nula de que la media de la población estudiada es igual a un valor especificado  $\mu_0$ , se hace uso del

estadístico:

$$
t = \frac{\bar{x} - \mu_0}{\frac{s}{\sqrt{n}}}
$$

Donde:

 $\bar{x}$ : Media muestral.

s : Desviación estándar muestral.

 $n:$ Tamaño de la muestra.

Existen  $n-1$  grados de libertad asociados con la prueba t para una muestra.

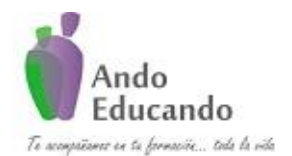

**Autores. Dr. Ing.. Guillen Valle, Oscar Rafael PhD. - Dr. Juan Manuel Sanchez Soto Correo electrónico: ingraguiva@gmail.com Skype Dr. Oscar Rafael Guillen Valle**

## **¿En qué situaciones se debe de usar?**

- Se utiliza la prueba t para una sola muestra cuando se tiene una sola población de interés, por ejemplo los alumnos del quinto grado A de secundaria; para el cual se quiere analizar una hipótesis sobre una característica de esta población.
- Para calcular la significación de las diferencias obtenidas por una muestra de sujetos en determinados test psicológicos y los valores medios de los baremos, tomados como valores poblacionales. O, en otros casos, para comparar la media del test de cada individuo con la media grupal, en cuyo caso primero hay que calcular la media del grupo y posteriormente aplicar la prueba t para una muestra.

## **¿Cuáles son sus supuestos?**

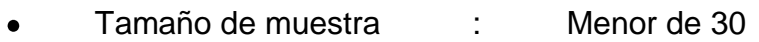

- Variable : Numérica
- Distribución de datos : Normal

## **Caso práctico1:**

El director del centro educativo Miguel Grau quiere verificar si el promedio de los estudiantes de quinto grado de educación primaria de la sección A es de 16 en la asignatura de Lógica y funciones, para ello selecciona una muestra de 16 estudiantes:

Datos:

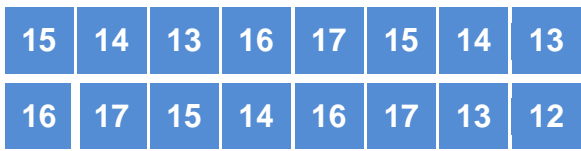

1. Plantear la hipótesis

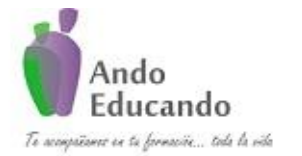

**Autores. Dr. Ing.. Guillen Valle, Oscar Rafael PhD. - Dr. Juan Manuel Sanchez Soto Correo electrónico: ingraguiva@gmail.com Skype Dr. Oscar Rafael Guillen Valle**

- $H<sub>0</sub>$ : El promedio de los estudiantes de quinto gado es de 16 en la asignatura de lógica y funciones.
- $H<sub>1</sub>$ : El promedio de los estudiantes de quinto gado es diferente de 16 en
	- la asignatura de lógica y funciones.
- 2. Nivel de significancia:  $α = 0.05$
- 3. Tipo de Prueba: t de Student

Supuestos de la prueba

- 1. Tamaño de muestra: menor de 30
- 2. Distribución de datos: Normal

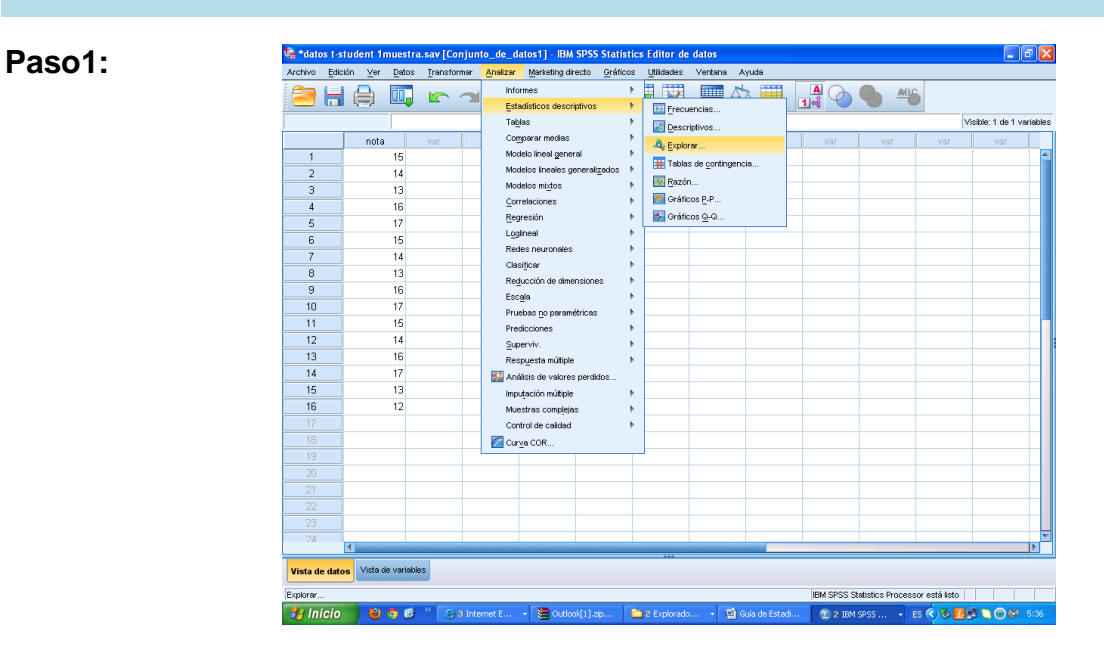

## **PASOS PARA PROBAR LA NORMALIDAD EN SPSS**

**Pasos: 2 y 3**

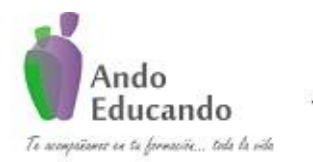

**Autores. Dr. Ing.. Guillen Valle, Oscar Rafael PhD. - Dr. Juan Manuel Sanchez Soto Correo electrónico: ingraguiva@gmail.com Skype Dr. Oscar Rafael Guillen Valle**

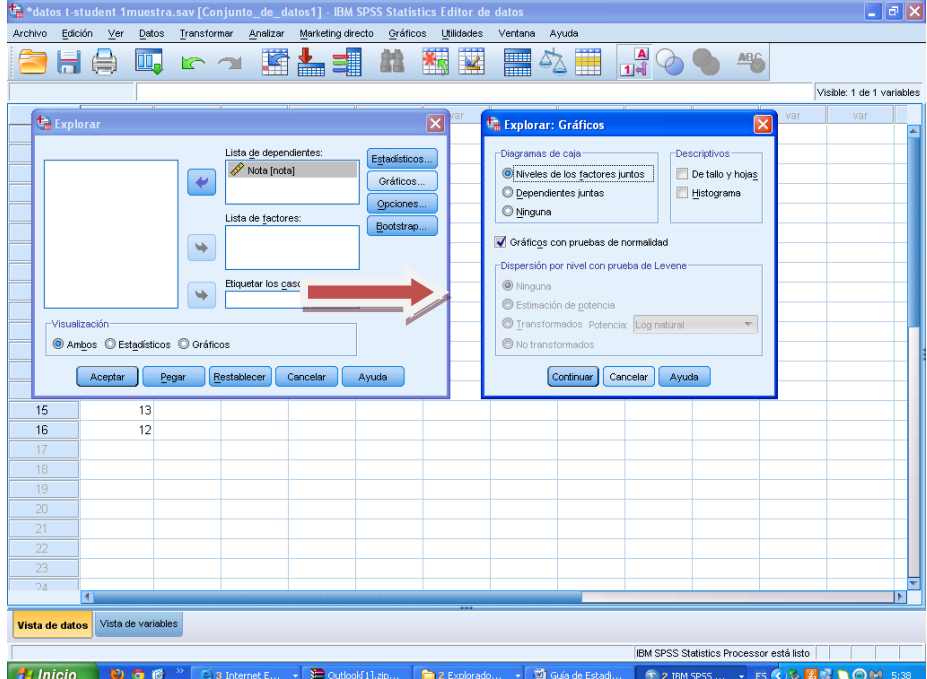

## SALIDA DEL SPSS

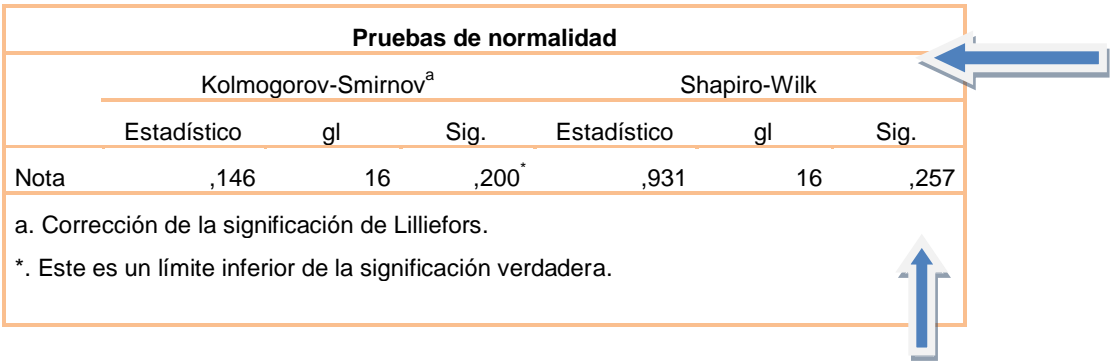

#### **P VALUE**

Según la prueba de Shapiro – Wilk El estadístico obtenido es de

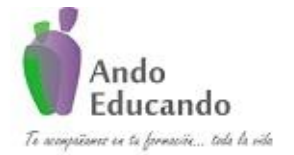

**Autores. Dr. Ing.. Guillen Valle, Oscar Rafael PhD. - Dr. Juan Manuel Sanchez Soto Correo electrónico: ingraguiva@gmail.com Skype Dr. Oscar Rafael Guillen Valle**

0.931 con un p-value de 0.257 que supera el 0.05; entonces se concluye que, los datos tienen una distribución normal.

## **PASOS PARA UTILIZAR LA PRUEBA T – STUDENT EN EL SPSS**

**Paso 1:**

**Paso 2:**

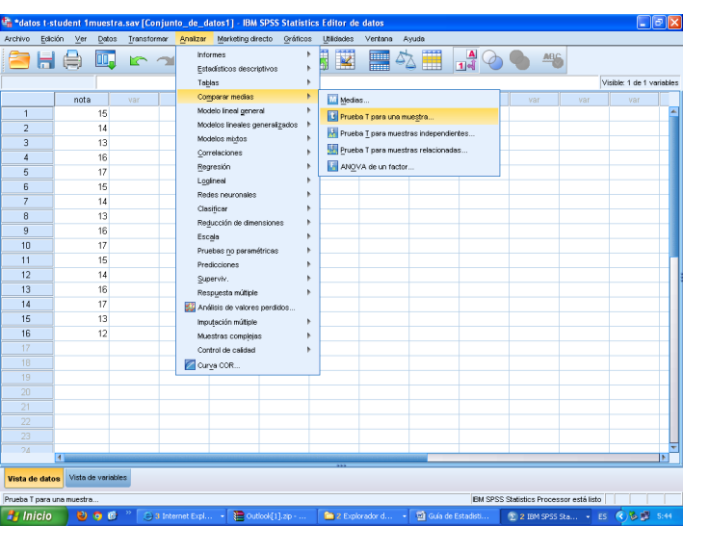

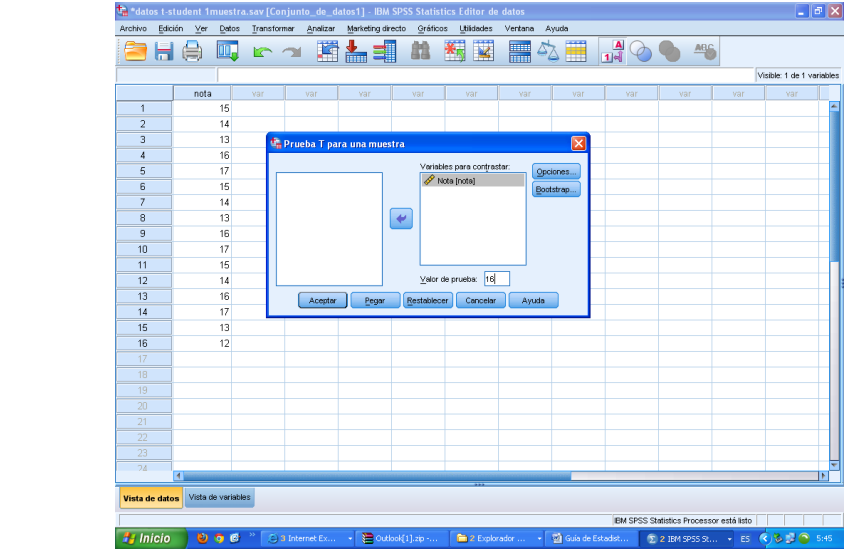

#### SALIDA DEL SPSS

P á g i n a 16 | 124 Jr. Ayacucho 443 Apartamento 101 Block A – Magdalena del Mar Teléfonos (0051) 990573292 (0051) 992505092 (00511)2615918

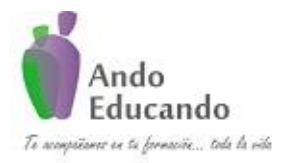

**Autores. Dr. Ing.. Guillen Valle, Oscar Rafael PhD. - Dr. Juan Manuel Sanchez Soto Correo electrónico: ingraguiva@gmail.com Skype Dr. Oscar Rafael Guillen Valle**

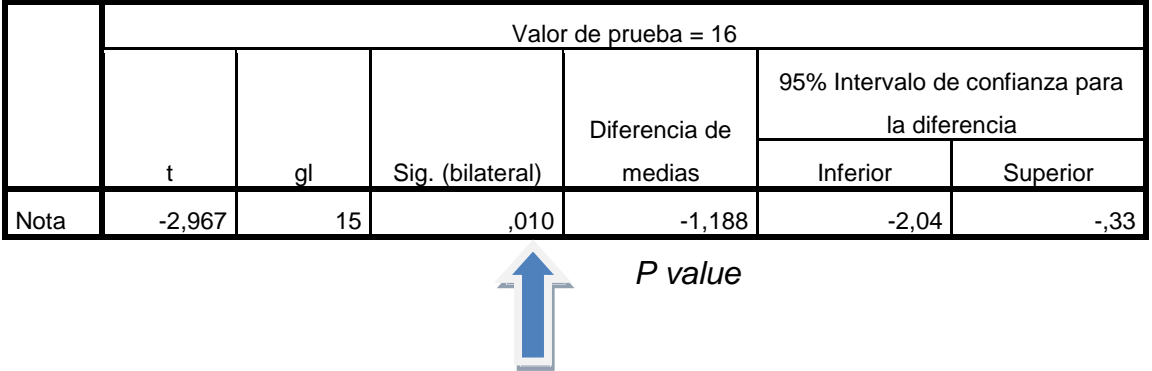

**Prueba T- Student Para una muestra**

Según los resultados de la Prueba T – Student el estadístico alcanzo un valor de -2,967 y un p- value de 0.010 < 0.05 por lo que se rechaza la hipótesis nula con un nivel de significancia del 0.05 y se concluye que el promedio de los estudiantes de quinto gado es diferente de 16 en la asignatura de lógica y funciones.

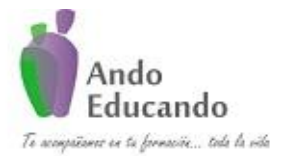

**Autores. Dr. Ing.. Guillen Valle, Oscar Rafael PhD. - Dr. Juan Manuel Sanchez Soto Correo electrónico: ingraguiva@gmail.com Skype Dr. Oscar Rafael Guillen Valle**

## <span id="page-18-0"></span>**2. T DE STUDENT PARA MUESTRAS INDEPENDIENTES**

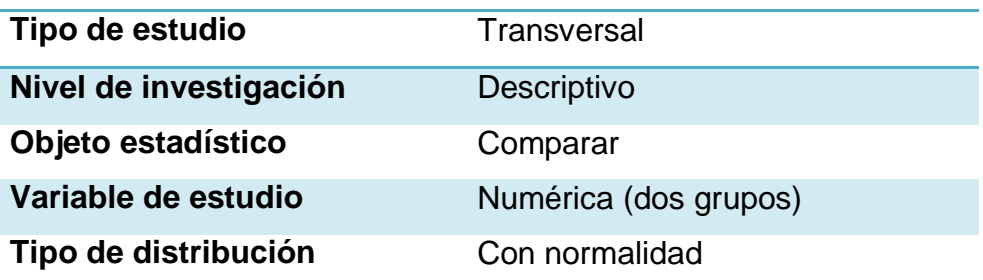

## **¿Qué es?**

El procedimiento Prueba T para dos muestras independientes o T desapareadas (muestras no relacionadas) compara las medias de dos grupos de casos. Para esta prueba, idealmente los sujetos se deben de asignar aleatoriamente a dos grupos, de forma que cualquier diferencia en las respuestas sea debido al tratamiento y no a otros factores.

**\*** ¿Cuál es su fórmula?<br> $t = \frac{M_1 - M_2}{\sqrt{S_1^2/n_1 + S_2^2/n_2}}$ 

Dónde:

 $M_1$  y  $M_2$ : Medias de ambos grupos,

- : Desviación típica
- $n:$  Número de casos.

## **¿En qué situaciones se debe de usar?**

Si tenemos **dos muestras**, permite contrastar si existen diferencias entre las medias de estas dos muestras.

Tienen su aplicación más típica cuando las unidades estadísticas que definen a ambas muestras que están siendo comparadas no se superponen.

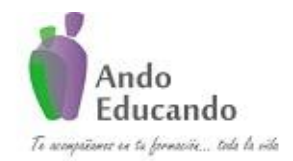

**Autores. Dr. Ing.. Guillen Valle, Oscar Rafael PhD. - Dr. Juan Manuel Sanchez Soto Correo electrónico: ingraguiva@gmail.com Skype Dr. Oscar Rafael Guillen Valle**

La aplicación de un contraste paramétrico requiere la normalidad de las observaciones para cada uno de los grupos. La comprobación de esta hipótesis puede realizarse tanto por métodos gráficos (por medio de histogramas, diagramas de cajas o gráficos de normalidad) como mediante tests estadísticos. Un número suficiente de observaciones (mayor de 30) justifica la utilización del mismo test.

Así mismo, este tipo de metodología exigirá que la varianza en ambos grupos de observaciones sea la misma.

## **¿Cuáles son sus supuestos?**

- Variable dependiente: cuantitativa, variable independiente: nominal o categórica con dos dimensiones.
- Normalidad de los datos en ambas muestras.
- Homocedasticidad de las varianzas.

## **Caso práctico 2:**

El director del colegio Bartolomé Herrera del distrito de Los Olivos está interesado en conocer las diferencias que existe entre los estudiantes varones y estudiantes mujeres, respecto a la nota obtenida en el examen final en el curso de matemática en los estudiantes del quinto año de secundaria; y para ello, toma una muestra de 28 estudiantes.

#### **1. Plantear la hipótesis**

- $H<sub>0</sub>$ : No existe diferencia entre los estudiantes varones y estudiantes mujeres con respecto al rendimiento académico en el curso de Matemática.
- $H_1$ : Existe diferencia entre los estudiantes varones y estudiantes mujeres con respecto al rendimiento académico en el curso de Matemática.
- 2. **Nivel de significancia:**  $\alpha = 0.05$

## **3. Tipo de Prueba: t de Student**

Supuestos de la prueba

- Variable cuantitativa. (Nota en el curso de Matemática)
- Normalidad de los datos.
- Homocedasticidad de los datos

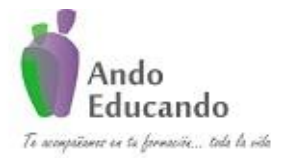

**Autores. Dr. Ing.. Guillen Valle, Oscar Rafael PhD. - Dr. Juan Manuel Sanchez Soto Correo electrónico: ingraguiva@gmail.com Skype Dr. Oscar Rafael Guillen Valle**

## Pasos para probar la normalidad en SPSS

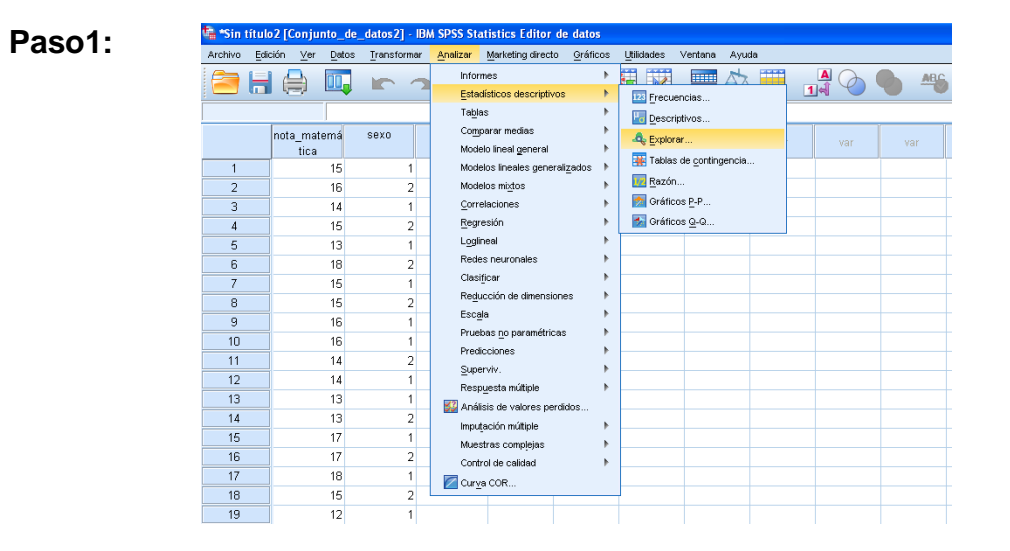

## **Paso2:**

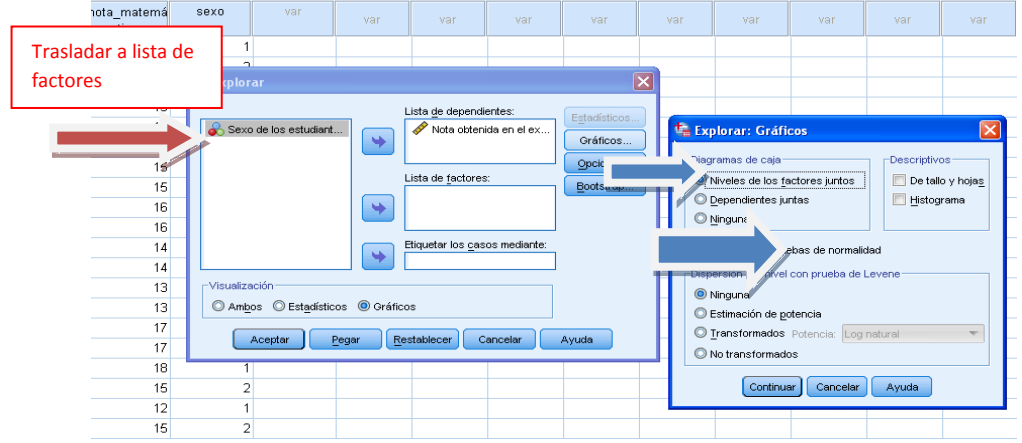

## SALIDA DEL SPSS

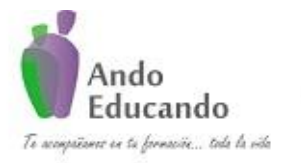

**Autores. Dr. Ing.. Guillen Valle, Oscar Rafael PhD. - Dr. Juan Manuel Sanchez Soto Correo electrónico: ingraguiva@gmail.com Skype Dr. Oscar Rafael Guillen Valle**

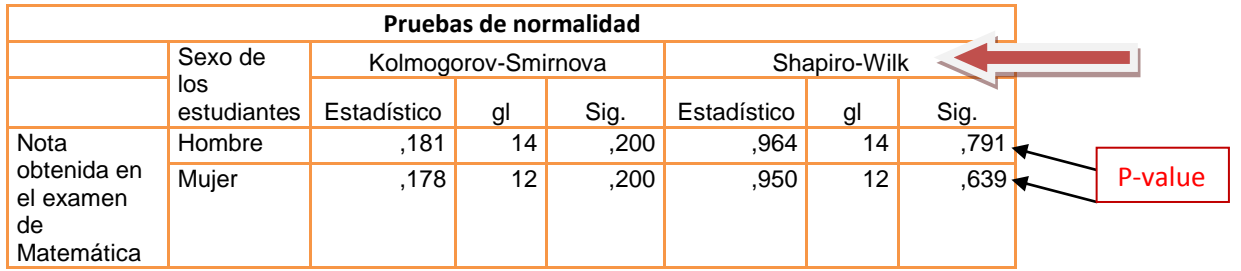

Según los resultados de la prueba de Shapiro Wilks el estadístico alcanzo un valor de 0.964 y 0.950 para ambos grupos con value value de 0.791 y 0.639 ambos menores a 0.05, por el cual no se rechaza la hipótesis nula; por lo tanto, concluimos que los puntajes en ambos grupos tienen distribución normal.

## **PASOS PARA PROBAR LA HOMOCEDASTICIDAD**

#### **Paso 1**

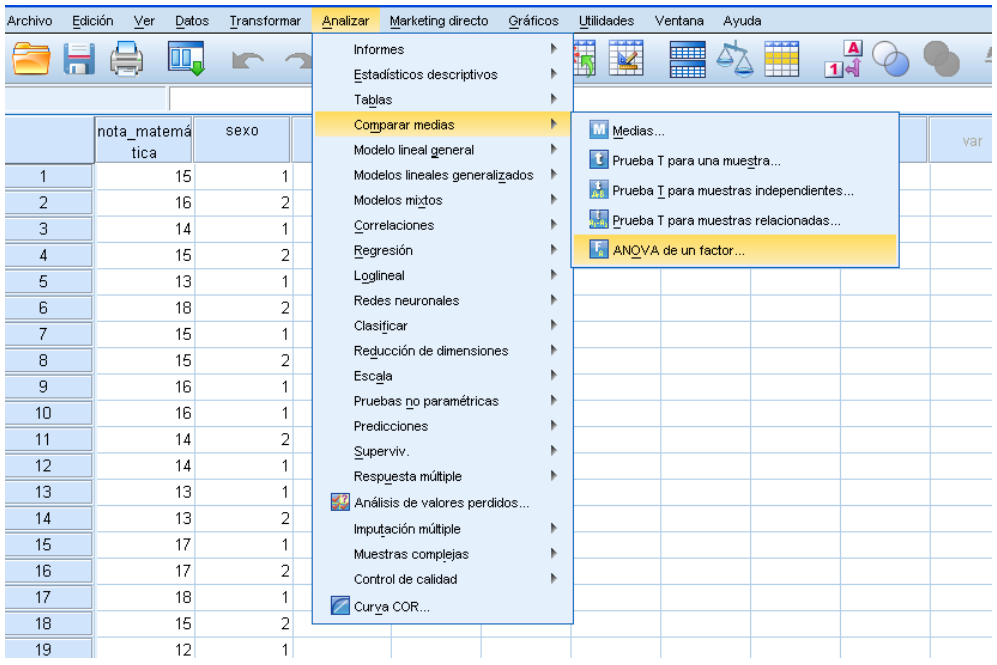

P á g i n a 21 | 124 Jr. Ayacucho 443 Apartamento 101 Block A – Magdalena del Mar Teléfonos (0051) 990573292 (0051) 992505092 (00511)2615918

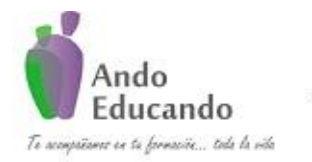

**Autores. Dr. Ing.. Guillen Valle, Oscar Rafael PhD. - Dr. Juan Manuel Sanchez Soto Correo electrónico: ingraguiva@gmail.com Skype Dr. Oscar Rafael Guillen Valle**

**Paso 2:**

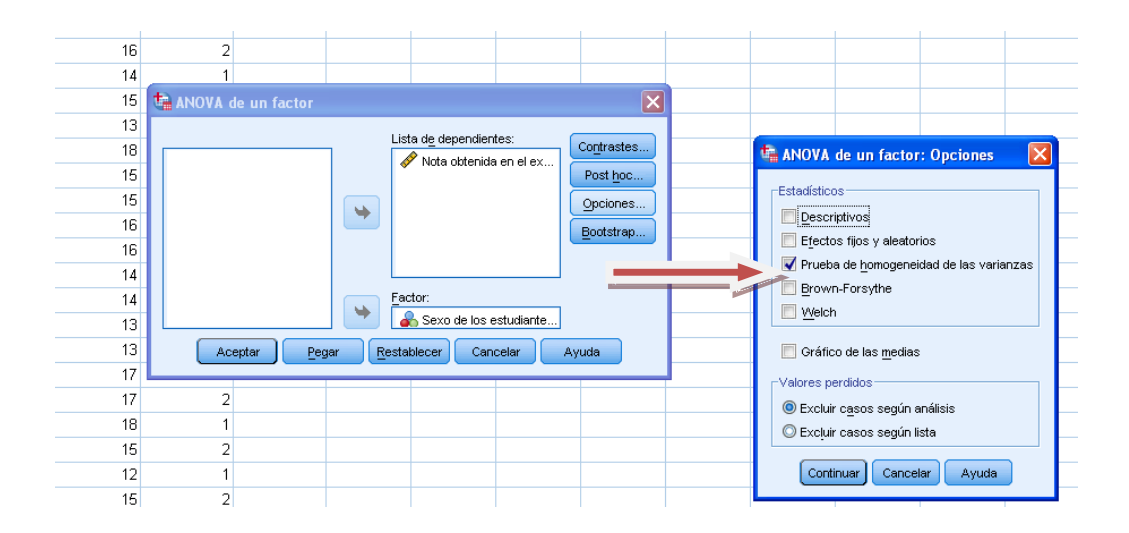

SALIDA DEL SPSS

## **PRUEBA DE HOMOGENEIDAD DE VARIANZAS**

Nota obtenida en el examen de Matemática

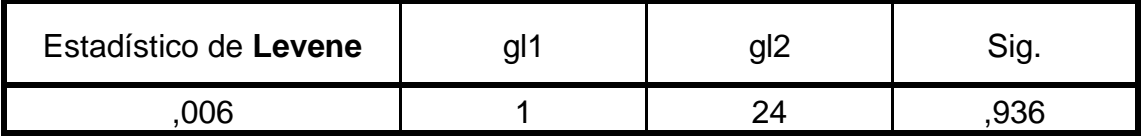

Según los resultados obtenidos en la prueba de homogeneidad de varianza el P – value obtenido 0.936 es mayor que el 0.05, por lo que no se rechaza la hipótesis nula y se concluye que los datos son homogéneos.

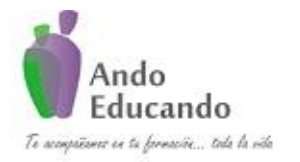

**Autores. Dr. Ing.. Guillen Valle, Oscar Rafael PhD. - Dr. Juan Manuel Sanchez Soto Correo electrónico: ingraguiva@gmail.com Skype Dr. Oscar Rafael Guillen Valle**

## **PASOS PARA REALIZAR LA PRUEBA T – STUDENT PARA MUESTRAS INDEPENDIENTES**

## **Paso 1**

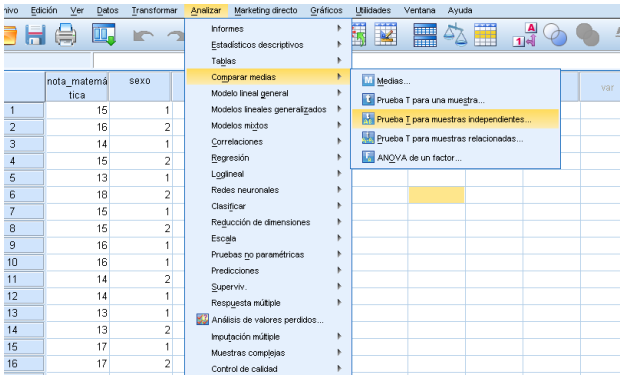

## **Paso 2:**

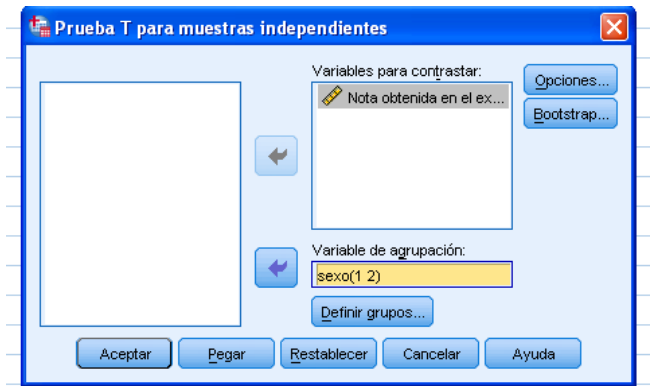

## SALIDA DEL SPSS

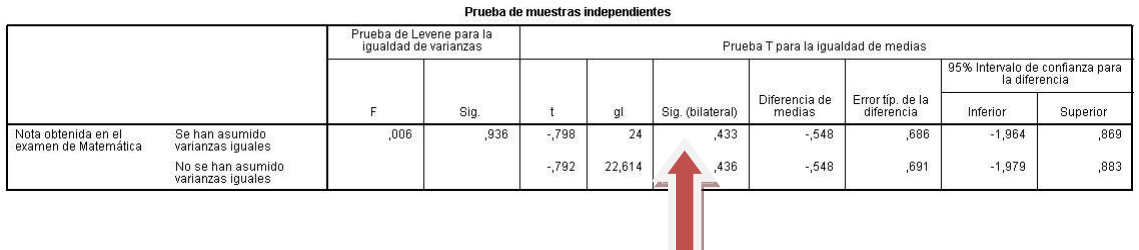

Según los resultados del análisis T – Student para muestras independiente El p value fue de 0.433 > 0.05 Por lo que no se rechaza la hipótesis nula y se concluye que no existe diferencia de rendimiento académico según sexo.

Ш

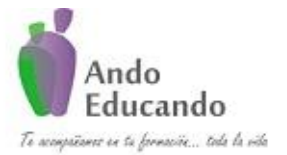

**Autores. Dr. Ing.. Guillen Valle, Oscar Rafael PhD. - Dr. Juan Manuel Sanchez Soto Correo electrónico: ingraguiva@gmail.com Skype Dr. Oscar Rafael Guillen Valle**

## <span id="page-24-0"></span>**3. T DE STUDENT PARA MUESTRAS RELACIONADAS**

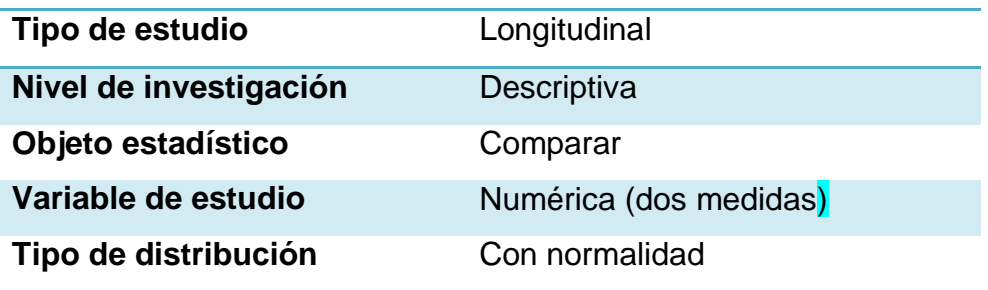

## **¿Qué es?**

Las pruebas t de muestras dependientes o apareadas, consisten típicamente en una muestra de pares de valores con similares unidades estadísticas, o un grupo de unidades que han sido evaluadas en dos ocasiones diferentes (una prueba t de mediciones repetitivas). Un ejemplo típico de prueba t para mediciones repetitivas sería que los sujetos sean evaluados antes y después de un tratamiento.

Una prueba 't basada en la coincidencia de pares muestrales se obtiene de una muestra desapareada que luego es utilizada para formar una muestra apareada, utilizando para ello variables adicionales que fueron medidas conjuntamente con la variable de interés.

La valoración de la coincidencia se lleva a cabo mediante la identificación de pares de valores que consisten en una observación de cada una de las dos muestras, donde las observaciones del par son similares en términos de otras variables medidas. Este enfoque se utiliza a menudo en los estudios observacionales para reducir o eliminar los efectos de los factores de confusión.

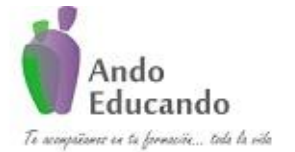

**Autores. Dr. Ing.. Guillen Valle, Oscar Rafael PhD. - Dr. Juan Manuel Sanchez Soto Correo electrónico: ingraguiva@gmail.com Skype Dr. Oscar Rafael Guillen Valle**

## **¿Cuál es su fórmula?**

$$
t = \frac{\overline{x_D} - \mu_0}{\frac{S_D}{\sqrt{n}}}
$$

Donde:

 $\overline{x_{D}}$ : Media muestral de la diferencia.

 $s_D$ : Desviación estándar de la diferencia.

 $n:$ Tamaño de la muestra.

Existen  $n-1$  grados de libertad asociados con la prueba t para una muestra.

## **¿Cuáles son sus supuestos?**

- Nivel de medida delas variables: métricas, es decir, de intervalo o  $\bullet$ razón.
- Distribución normal.
- Varianza de la diferencia de medidas: desconocida.
- Observaciones; pre\_tratamiento y pos\_tratamiento

## **Caso práctico 3:**

Se realiza un estudio para conocer si el rendimiento académico de los estudiantes cambia luego de aplicar cierta metodología de enseñanza.

## **1. Plantear la hipótesis**

- **H0**: No existe diferencia en el rendimiento académico después de aplicar determinada metodología de enseñanza.
- $H_1$ : Existe diferencia en el rendimiento académico después de aplicar determinada metodología de enseñanza.

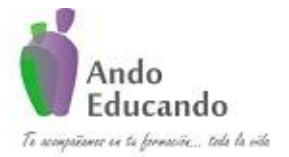

**Autores. Dr. Ing.. Guillen Valle, Oscar Rafael PhD. - Dr. Juan Manuel Sanchez Soto Correo electrónico: ingraguiva@gmail.com Skype Dr. Oscar Rafael Guillen Valle**

**2. Nivel de significancia:**  $\alpha = 0.05$ 

## **3. Tipo de Prueba: t de Student**

Supuestos de la prueba

Normalidad de los datos

#### Pasos para probar la normalidad en SPSS

#### **Paso1:**

.

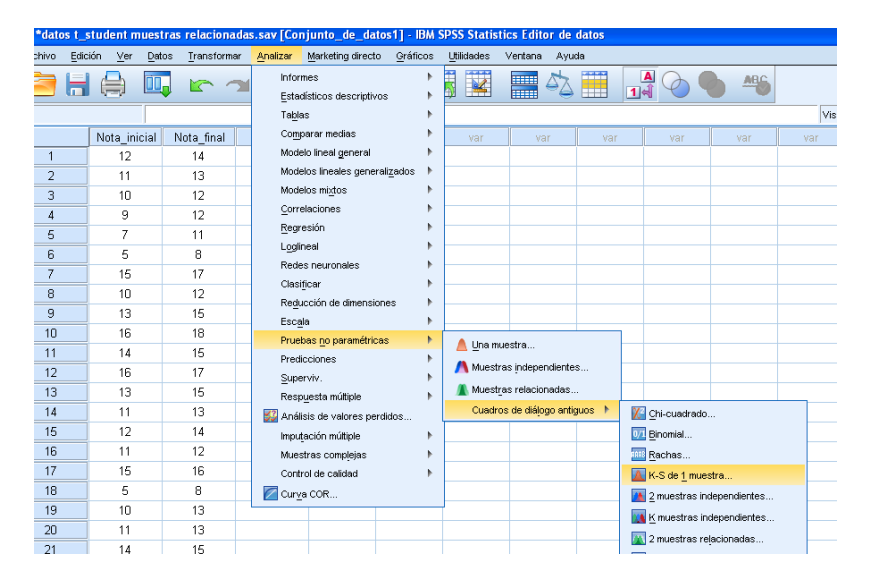

#### **Paso 2:**

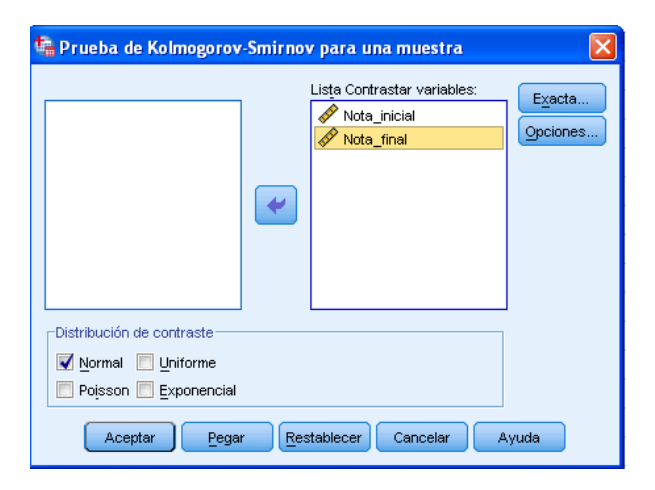

P á g i n a 26 | 124 Jr. Ayacucho 443 Apartamento 101 Block A – Magdalena del Mar Teléfonos (0051) 990573292 (0051) 992505092 (00511)2615918

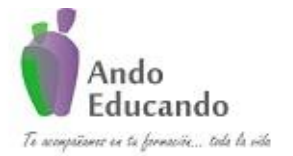

**Autores. Dr. Ing.. Guillen Valle, Oscar Rafael PhD. - Dr. Juan Manuel Sanchez Soto Correo electrónico: ingraguiva@gmail.com Skype Dr. Oscar Rafael Guillen Valle**

## SALIDA DEL SPSS

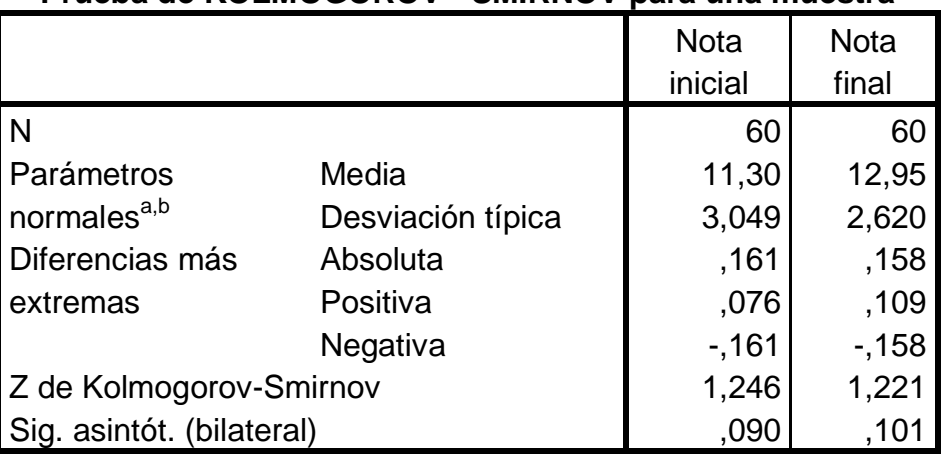

#### **Prueba de KOLMOGOROV - SMIRNOV para una muestra**

a. La distribución de contraste es la Normal.

b. Se han calculado a partir de los datos.

Los resultados presentados en la tabla indican que la distribución de los puntajes en la nota inicial y en la nota final presentan estadísticos K-S-Z que no son estadísticamente significativos, por lo cual podemos concluir que presentan una adecuada aproximación a la curva normal.

## **Pasos para realizar la Prueba T – Student para muestras relacionadas.**

## **Paso 1**

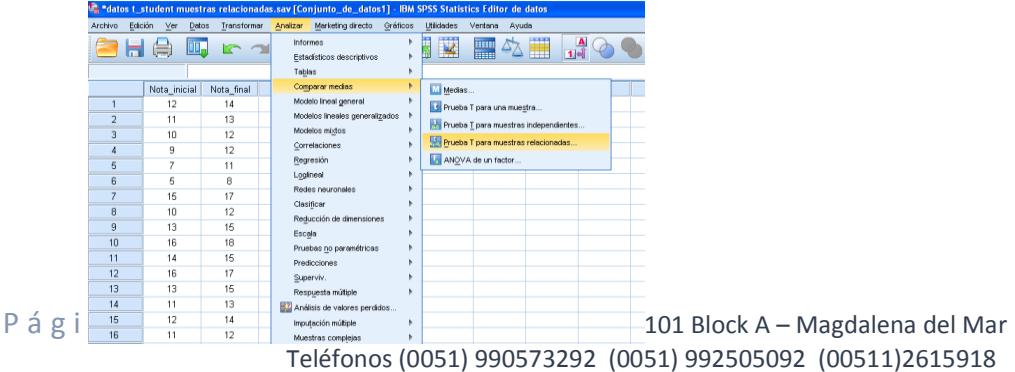

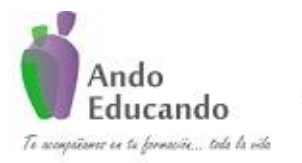

**Autores. Dr. Ing.. Guillen Valle, Oscar Rafael PhD. - Dr. Juan Manuel Sanchez Soto Correo electrónico: ingraguiva@gmail.com Skype Dr. Oscar Rafael Guillen Valle**

#### **Paso 2**

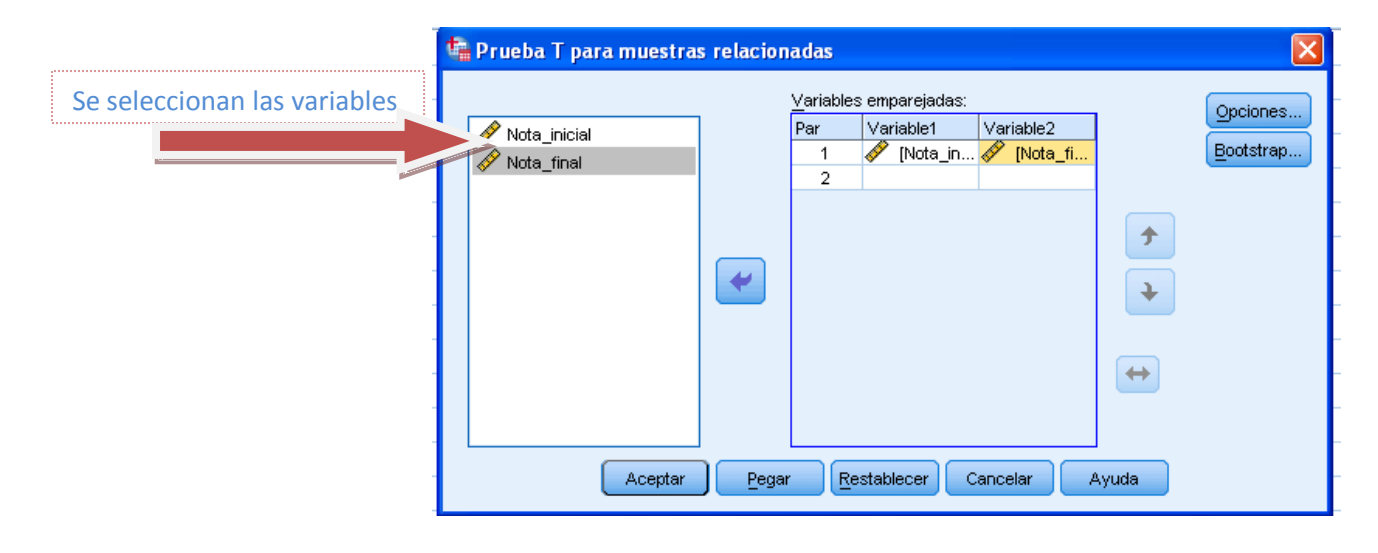

**SALIDA del SPSS**

#### **Prueba de muestras relacionadas**

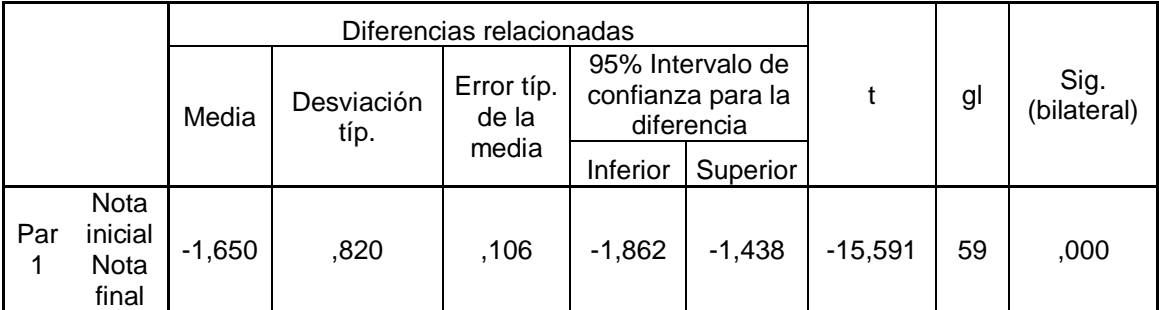

P á g i n a 28 | 124 Jr. Ayacucho 443 Apartamento 101 Block A – Magdalena del Mar Teléfonos (0051) 990573292 (0051) 992505092 (00511)2615918

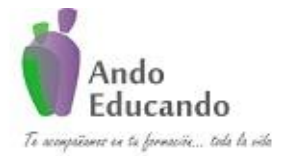

**Autores. Dr. Ing.. Guillen Valle, Oscar Rafael PhD. - Dr. Juan Manuel Sanchez Soto Correo electrónico: ingraguiva@gmail.com Skype Dr. Oscar Rafael Guillen Valle**

Los resultados de la prueba T- Student muestran un P value <0.05 por lo que se rechaza la hipótesis nula y se concluye que si existe diferencia en el rendimiento académico después de aplicar cierta metodología.

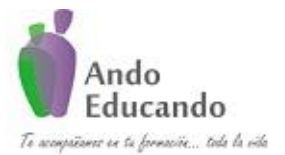

**Autores. Dr. Ing.. Guillen Valle, Oscar Rafael PhD. - Dr. Juan Manuel Sanchez Soto Correo electrónico: ingraguiva@gmail.com Skype Dr. Oscar Rafael Guillen Valle**

## <span id="page-30-0"></span>**4. ANOVA CON UN FACTOR INTERSUJETOS**

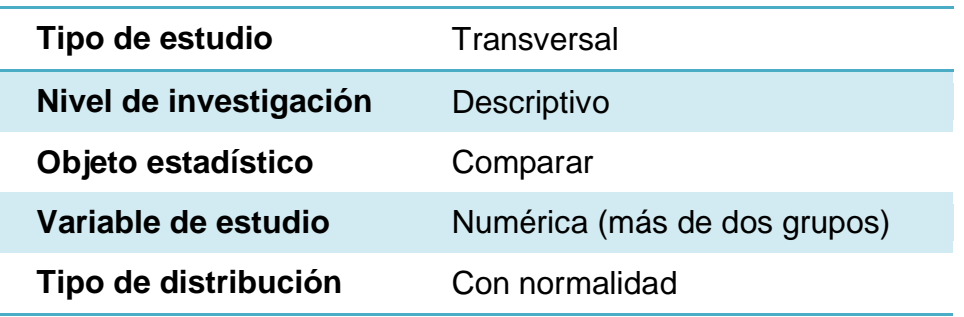

## **¿Qué es?**

El análisis de la varianza (ANOVA) es uno de los tests estadísticos más ampliamente utilizados para probar la igualdad de más de dos medias de la población.Es decir: Hipótesis: Cuando se trata de comparar varias medias cabe la posibilidad de realizar comparaciones dos a dos Utilizando, por ejemplo el test t. Este procedimiento no es correcto. Si, como es habitual, se utiliza un valor crítico del 5 % para comprobar la hipótesis de ausencia de diferencias entre las medias de las poblaciones, el nivel de significación real será mucho mayor. Aunque todas las muestras procedieran de la misma población, una media del 5 % de los valores t superarán el valor crítico. Puede demostrarse que en 10 comparaciones independientes uno o más valores de t superará el valor crítico t 0,95 en un 40 % de ocasiones. Es decir, es relativamente fácil rechazar la hipótesis nula por un valor espurio de t a causa de la reiteración de comparaciones. Una segunda razón es la pérdida de precisión al estimar la varianza común cada dos grupos. Claro está que este problema se soluciona utilizando la varianza global, pero sigue en pie el problema de la significación.

## **¿Cuál es su fórmula?**

 $H_0: \mu_1 = \mu_2 = \cdots = \mu_k = \mu$ 

 $H_1: \exists \mu_i \neq \mu \quad i = 1, 2, ..., K$ 

P á g i n a 30 | 124 Jr. Ayacucho 443 Apartamento 101 Block A – Magdalena del Mar Teléfonos (0051) 990573292 (0051) 992505092 (00511)2615918

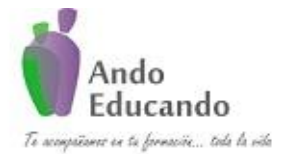

**Autores. Dr. Ing.. Guillen Valle, Oscar Rafael PhD. - Dr. Juan Manuel Sanchez Soto Correo electrónico: ingraguiva@gmail.com Skype Dr. Oscar Rafael Guillen Valle**

## **¿En qué situaciones se puede usar?**

Entre los usos más frecuentes de las pruebas *ANOVA* se encuentran:

- El [Modelo de efectos fijos](http://es.wikipedia.org/wiki/Modelo_de_efectos_fijos) asume que los datos provienen de [poblaciones normales](http://es.wikipedia.org/wiki/Distribuci%C3%B3n_normal) las cuales podrían diferir únicamente en sus medias
- El [Modelo de efectos aleatorios](http://es.wikipedia.org/w/index.php?title=Modelo_de_efectos_aleatorios&action=edit&redlink=1) asume que los datos describen una jerarquía de diferentes poblaciones cuyas diferencias quedan restringidas por la jerarquía.
- El [Modelo de efectos mixtos](http://es.wikipedia.org/w/index.php?title=Modelo_de_efectos_mixtos&action=edit&redlink=1) describen situaciones que éste puede tomar. Ejemplo: (donde están presentes ambos tipos de factores: fijos y aleatorios).

## **¿Cuáles son sus supuestos?**

- La [variable dependiente](http://es.wikipedia.org/wiki/Variable_dependiente) debe medirse al menos a nivel de intervalo.
- Independencia de las observaciones.
- La distribución de los residuales debe ser [normal.](http://es.wikipedia.org/wiki/Curva_normal)
- [Homocedasticidad:](http://es.wikipedia.org/wiki/Homocedasticidad) homogeneidad de las varianzas.

## **Caso práctico:**

Se realiza un estudio para conocer si existe diferencia en tres métodos de lectura aplicados a tres grupos de estudiantes.

## **1. Plantear la hipótesis**

 $H_0$ : No existe diferencia entre los tres métodos de lectura. H<sub>1</sub>: Existe diferencia entre los tres métodos de lectura.

**2.** Nivel de significancia:  $\alpha = 0.05$ 

## **3. Tipo de Prueba: ANOVA**

Supuestos de la prueba

- 3. Normalidad de las puntuaciones en los grupos de estudios considerados.
- P á g i n a 31 | 124 Jr. Ayacucho 443 Apartamento 101 Block A Magdalena del Mar Teléfonos (0051) 990573292 (0051) 992505092 (00511)2615918

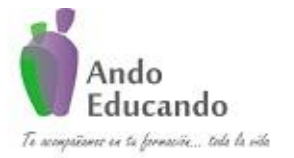

**Autores. Dr. Ing.. Guillen Valle, Oscar Rafael PhD. - Dr. Juan Manuel Sanchez Soto Correo electrónico: ingraguiva@gmail.com Skype Dr. Oscar Rafael Guillen Valle**

4. Homocedasticidad de las puntuaciones.

#### PASOS PARA PROBAR LA NORMALIDAD EN SPSS

#### **Paso1:**

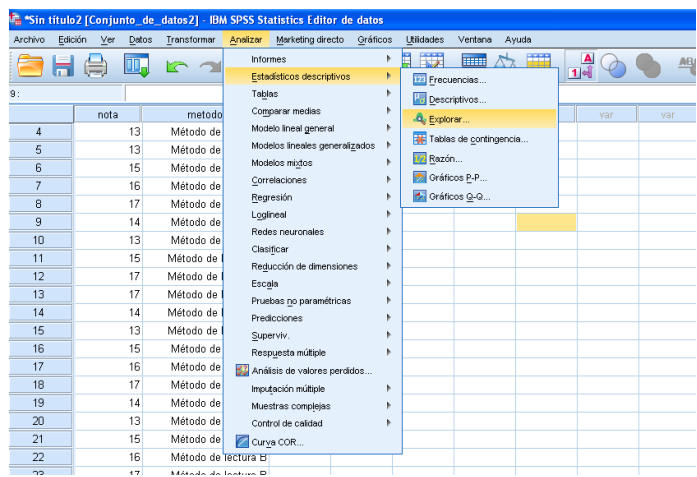

#### **Paso 2 y 3:**

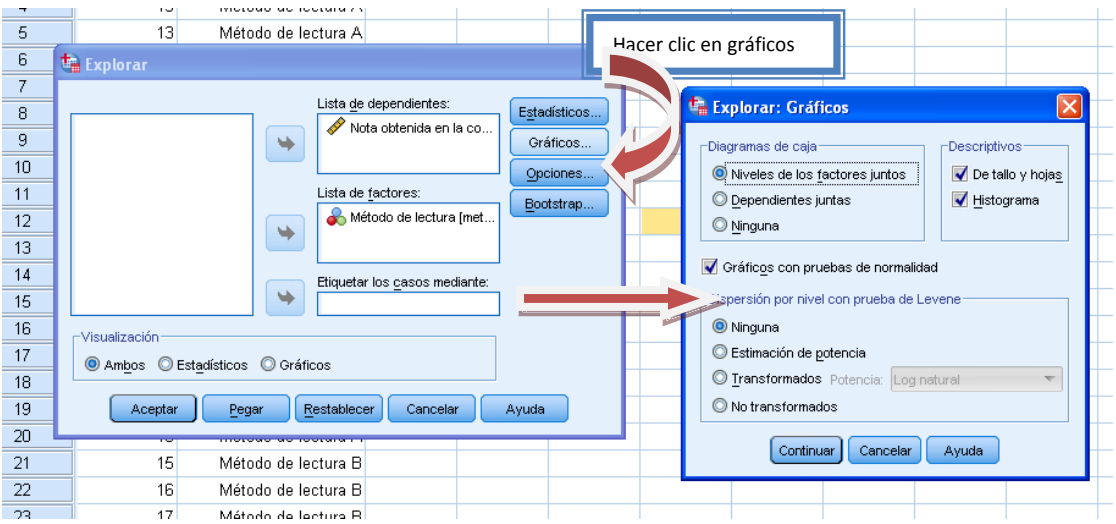

## **SALIDA de SPSS (Prueba de normalidad)**

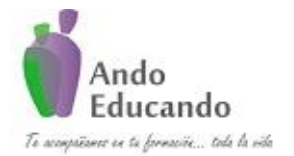

**Autores. Dr. Ing.. Guillen Valle, Oscar Rafael PhD. - Dr. Juan Manuel Sanchez Soto Correo electrónico: ingraguiva@gmail.com Skype Dr. Oscar Rafael Guillen Valle**

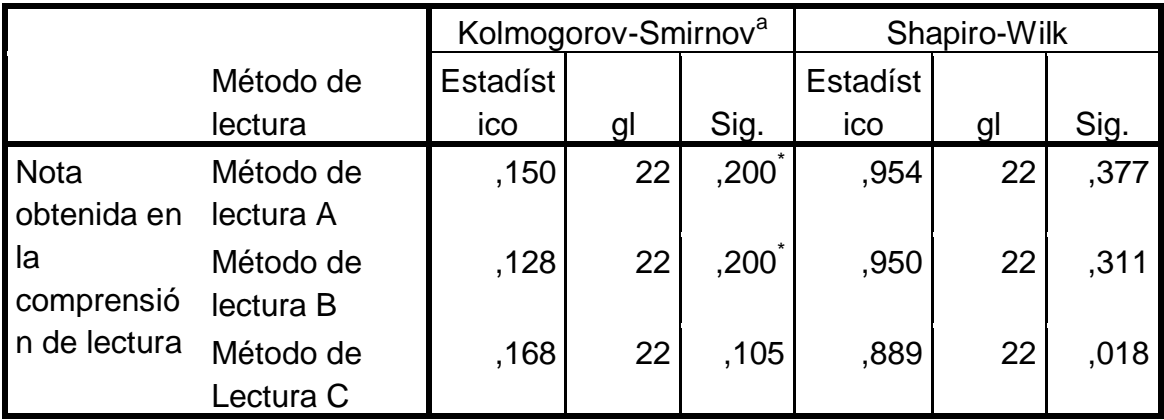

a. Corrección de la significación de Lilliefors

\*. Este es un límite inferior de la significación verdadera.

Según los resultados de la prueba de normalidad de Kolmogorov Smirnov las puntuaciones de los tres grupos según método de lectura tienen distribución normal ya que el p- value en los tres grupos resulto > 0.05 por lo que no se rechaza la hipótesis nula y se concluye que las puntuaciones en el rendimiento académico en los tres grupos de estudio presenta una aproximación a la curva normal.

## **PASOS PARA PROBAR LA HOMOCEDASTICIDAD EN SPSS**

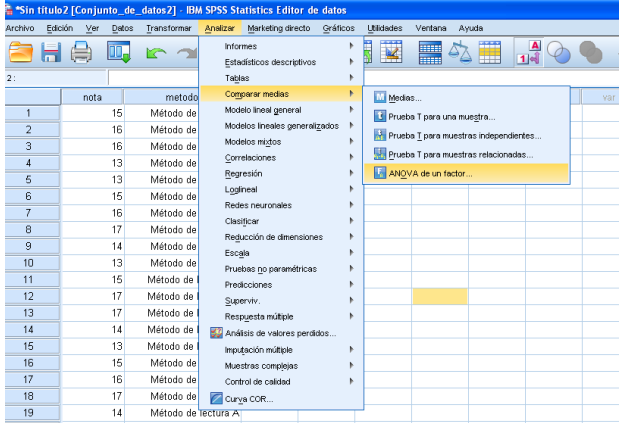

**Paso1:**

#### **Paso 2 y 3:**

P á g i n a 33 | 124 Jr. Ayacucho 443 Apartamento 101 Block A – Magdalena del Mar Teléfonos (0051) 990573292 (0051) 992505092 (00511)2615918

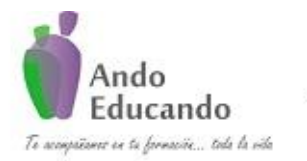

**Autores. Dr. Ing.. Guillen Valle, Oscar Rafael PhD. - Dr. Juan Manuel Sanchez Soto Correo electrónico: ingraguiva@gmail.com Skype Dr. Oscar Rafael Guillen Valle**

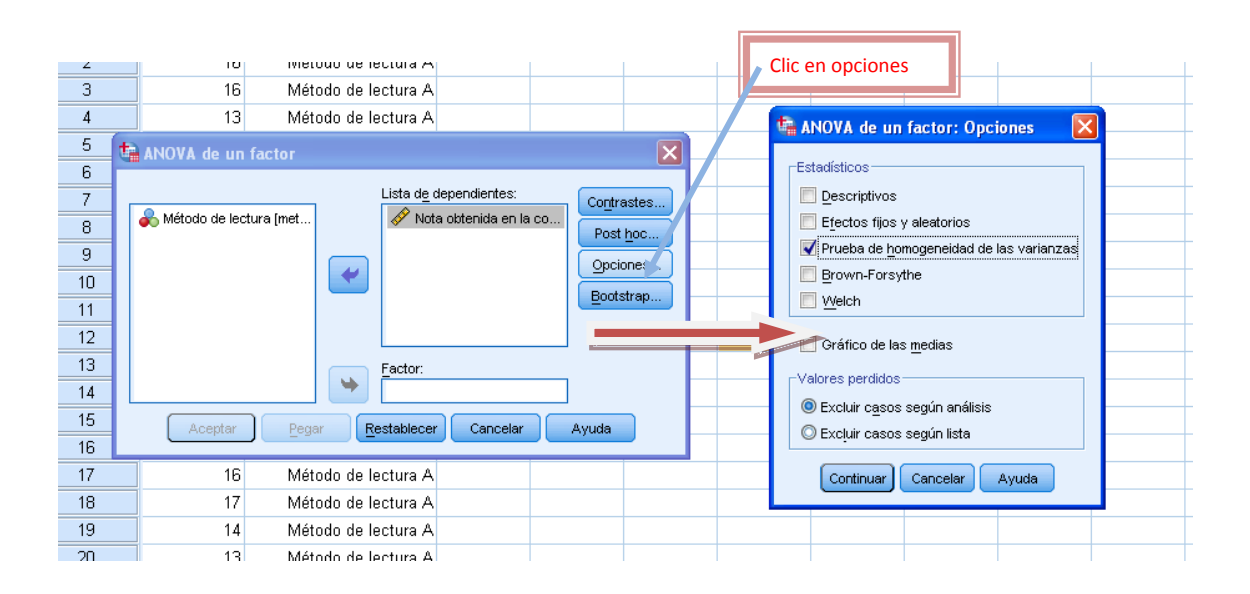

#### **SALIDA del SPSS**

## **Prueba de homogeneidad de varianzas** Nota obtenida en la comprensión de lectura

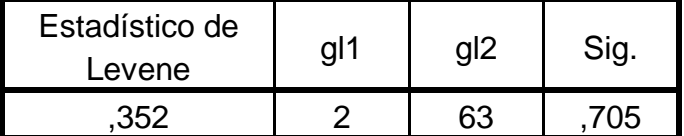

Según los resultados de la Prueba de Levene no se rechaza la hipótesis nula ya que el P- value resulto > 0.05, por los que se concluye que, existe homogeneidad de varianzas en los tres grupos de estudio.

#### **Pasos para realizar el Análisis de Varianza en SPSS**

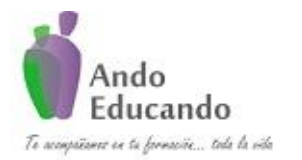

**Autores. Dr. Ing.. Guillen Valle, Oscar Rafael PhD. - Dr. Juan Manuel Sanchez Soto Correo electrónico: ingraguiva@gmail.com Skype Dr. Oscar Rafael Guillen Valle**

## **Paso1:**

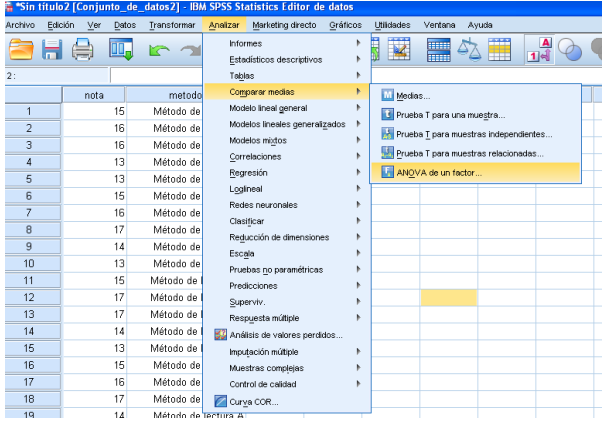

#### **Paso 2**

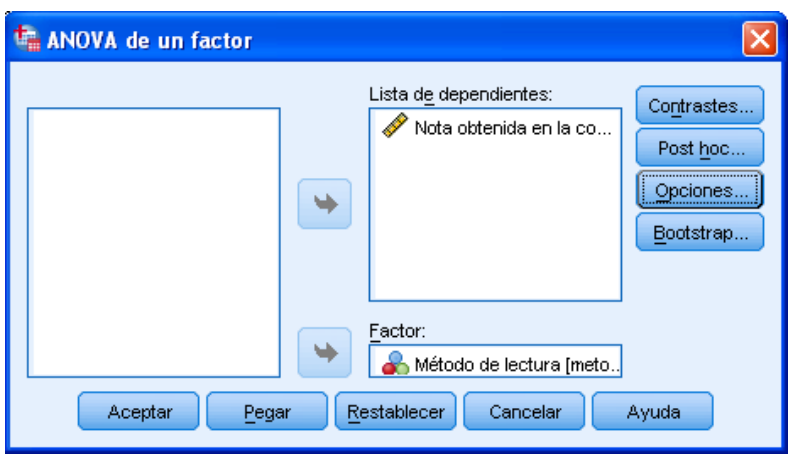

## RESULTADOS DEL SPSS

**ANOVA** Nota obtenida en la comprensión de lectura

|              | Suma de<br>cuadrados | gl | Media<br>cuadrática |      | Sig. |
|--------------|----------------------|----|---------------------|------|------|
| Inter-grupos | ,485                 | 2  | 242                 | ,086 | .918 |
| Intra-grupos | 177,773              | 63 | 2,822               |      |      |
| Total        | 178,258              | 65 |                     |      |      |

P á g i n a 35 | 124 Jr. Ayacucho 443 Apartamento 101 Block A – Magdalena del Mar Teléfonos (0051) 990573292 (0051) 992505092 (00511)2615918
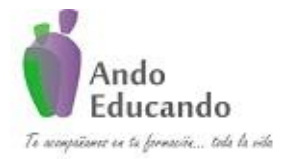

**Autores. Dr. Ing.. Guillen Valle, Oscar Rafael PhD. - Dr. Juan Manuel Sanchez Soto Correo electrónico: ingraguiva@gmail.com Skype Dr. Oscar Rafael Guillen Valle**

El análisis comparativo de la nota en la comprensión lectora por método de lectura realizado a través del análisis de varianza de un factor permite apreciar que no existe diferencia estadística significativa en ninguno de los tres métodos, por lo que, no se rechaza la hipótesis nula.

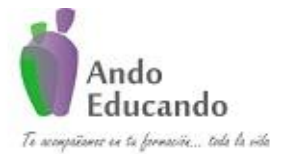

**Autores. Dr. Ing.. Guillen Valle, Oscar Rafael PhD. - Dr. Juan Manuel Sanchez Soto Correo electrónico: ingraguiva@gmail.com Skype Dr. Oscar Rafael Guillen Valle**

# **5. T DE STUDENT PARA MUESTRAS RELACIONADAS**

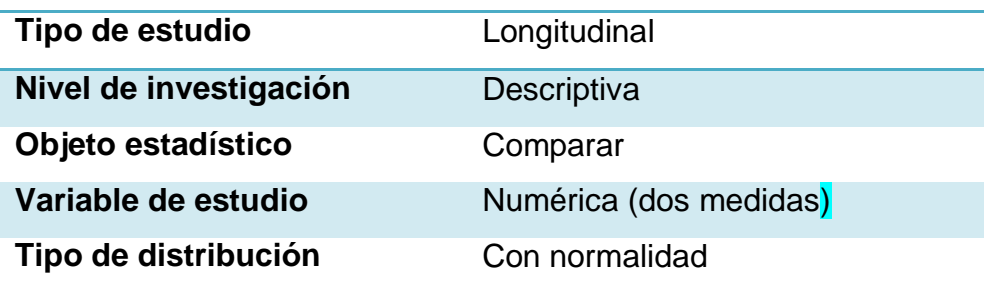

# **¿Qué es?**

Las pruebas t de muestras dependientes o apareadas, consisten típicamente en una muestra de pares de valores con similares unidades estadísticas, o un grupo de unidades que han sido evaluadas en dos ocasiones diferentes (una prueba t de mediciones repetitivas). Un ejemplo típico de prueba t para mediciones repetitivas sería por ejemplo que los sujetos sean evaluados antes y después de un tratamiento.

Una prueba 't basada en la coincidencia de pares muestrales se obtiene de una muestra desapareada que luego es utilizada para formar una muestra apareada, utilizando para ello variables adicionales que fueron medidas conjuntamente con la variable de interés.8

La valoración de la coincidencia se lleva a cabo mediante la identificación de pares de valores que consisten en una observación de cada una de las dos muestras, donde las observaciones del par son similares en términos de otras variables medidas. Este enfoque se utiliza a menudo en los estudios observacionales para reducir o eliminar los efectos de los factores de confusión.

# **¿Cuál es su fórmula?**

$$
t = \frac{\overline{x_D} - \mu_0}{\frac{S_D}{\sqrt{n}}}
$$

P á g i n a 37 | 124 Jr. Ayacucho 443 Apartamento 101 Block A – Magdalena del Mar Teléfonos (0051) 990573292 (0051) 992505092 (00511)2615918

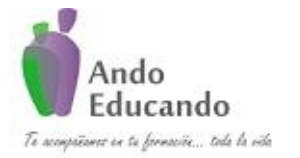

**Autores. Dr. Ing.. Guillen Valle, Oscar Rafael PhD. - Dr. Juan Manuel Sanchez Soto Correo electrónico: ingraguiva@gmail.com Skype Dr. Oscar Rafael Guillen Valle**

Donde:

- $\overline{x_n}$ : media muestral dela diferencia
- $s<sub>D</sub>$ : desviación estándar de la diferencia

 $n:$ tamaño de la muestra

Existen  $n-1$  grados de libertad asociados con la prueba t para una muestra.

# **¿Cuáles son sus supuestos?**

- Nivel de medida delas variables: métricas, es decir, de intervalo o  $\bullet$ razón.
- Distribución normal.
- Varianza de la diferencia de medidas: desconocida.
- Observaciones; pre\_tratamiento y pos\_tratamiento

# **Caso práctico:**

Se realiza un estudio para conocer si el rendimiento académico de los estudiantes cambia luego de aplicar cierta metodología de enseñanza.

## **4. Plantear la hipótesis**

- **H0**: No existe diferencia en el rendimiento académico después de aplicar determinada metodología de enseñanza.
- H<sub>1</sub>: Existe diferencia en el rendimiento académico después de aplicar determinada metodología de enseñanza.
- **5.** Nivel de significancia:  $\alpha = 0.05$

## **6. Tipo de Prueba: t de Student**

Supuestos de la prueba

• Normalidad de los datos.

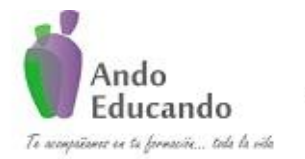

**Autores. Dr. Ing.. Guillen Valle, Oscar Rafael PhD. - Dr. Juan Manuel Sanchez Soto Correo electrónico: ingraguiva@gmail.com Skype Dr. Oscar Rafael Guillen Valle**

# Pasos para probar la normalidad en SPSS

## **Paso1:**

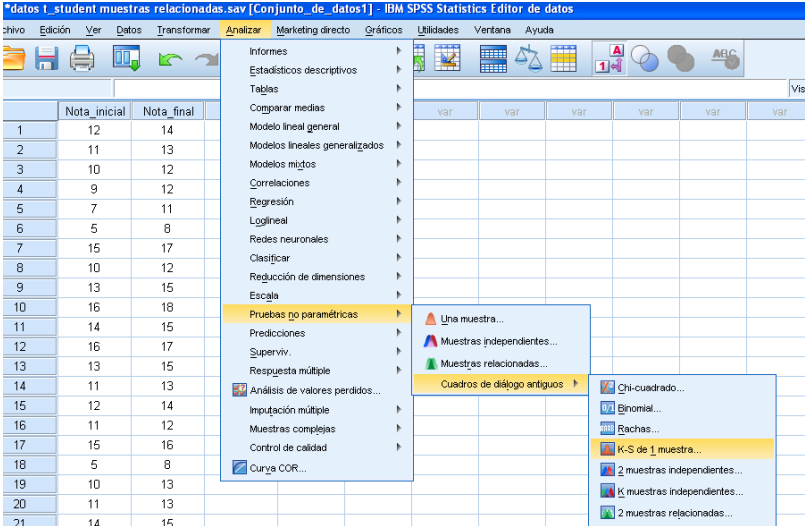

## **Paso 2:**

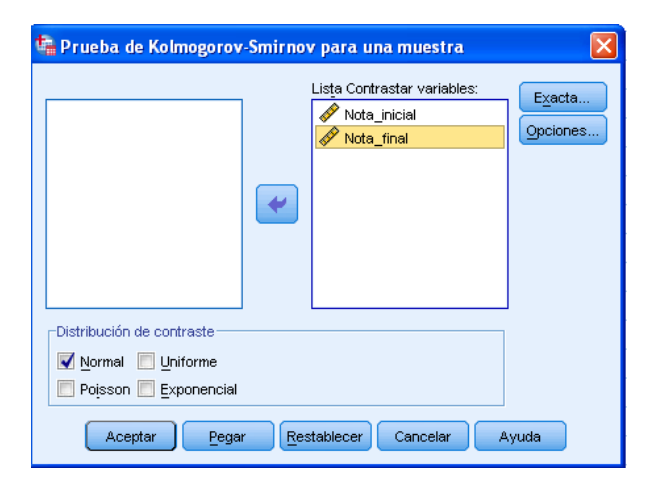

SALIDA DEL SPSS

#### **Prueba de KOLMOGOROV - SMIRNOV para una muestra**

P á g i n a 39 | 124 Jr. Ayacucho 443 Apartamento 101 Block A – Magdalena del Mar Teléfonos (0051) 990573292 (0051) 992505092 (00511)2615918

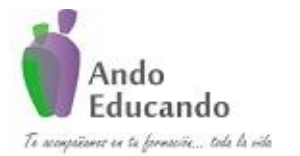

**Autores. Dr. Ing.. Guillen Valle, Oscar Rafael PhD. - Dr. Juan Manuel Sanchez Soto Correo electrónico: ingraguiva@gmail.com Skype Dr. Oscar Rafael Guillen Valle**

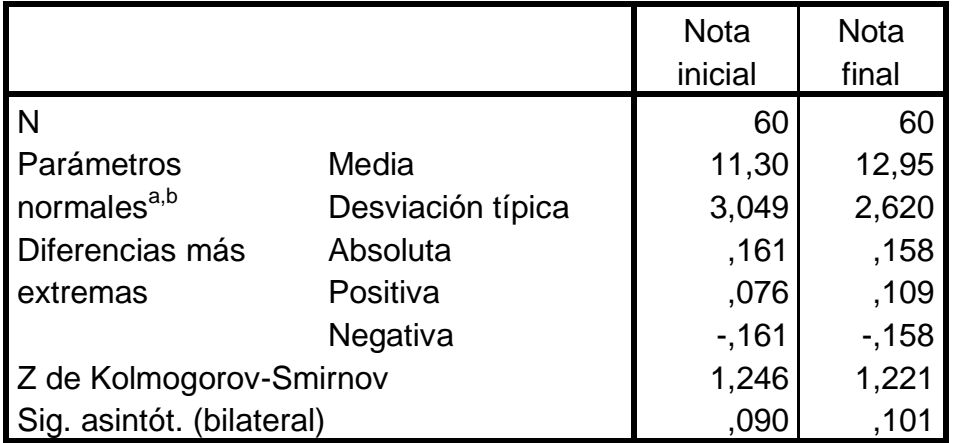

a. La distribución de contraste es la Normal.

b. Se han calculado a partir de los datos.

Los resultados presentados en la tabla indican que la distribución de los puntajes en la nota inicial y en la nota final presentan estadísticos K-S-Z que no son estadísticamente significativos, por lo cual podemos concluir que presentan una adecuada aproximación a la curva normal.

## **Pasos para realizar la Prueba T – Student para muestras relacionadas.**

## **Paso 1**

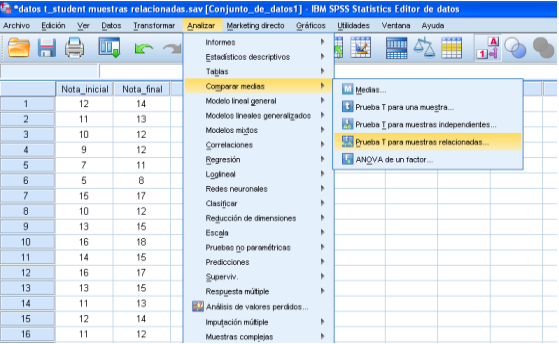

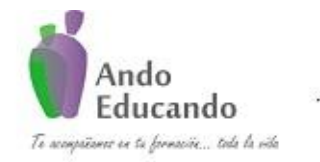

**Autores. Dr. Ing.. Guillen Valle, Oscar Rafael PhD. - Dr. Juan Manuel Sanchez Soto Correo electrónico: ingraguiva@gmail.com Skype Dr. Oscar Rafael Guillen Valle**

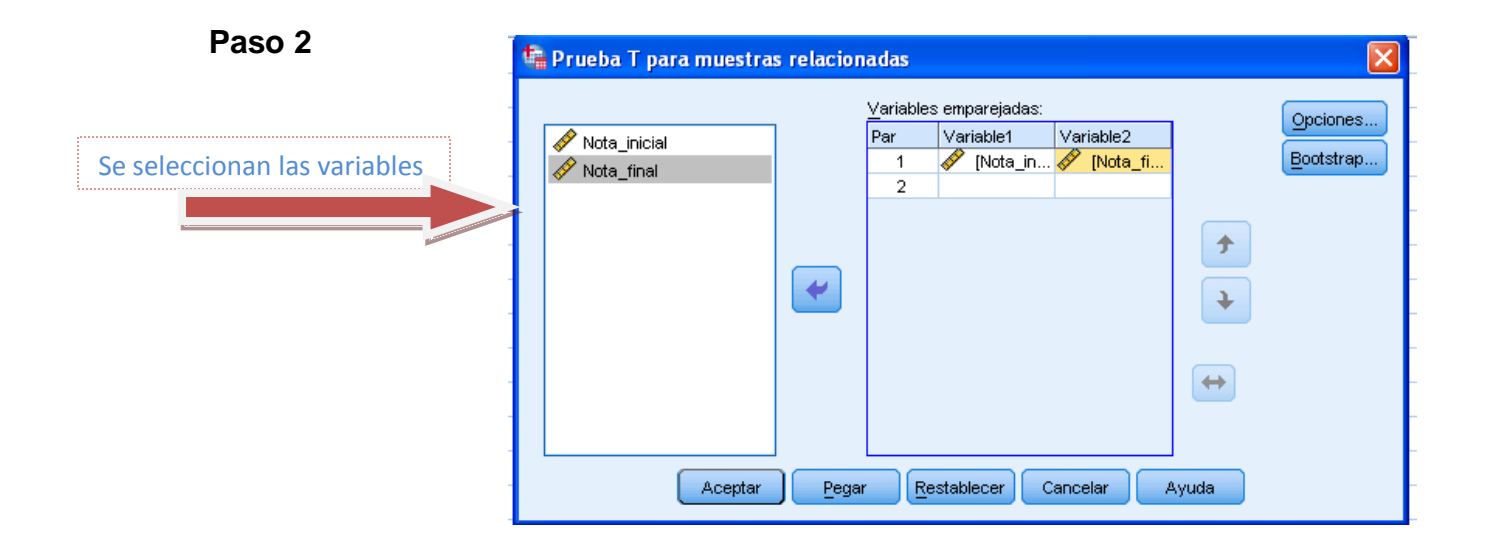

## **SALIDA del SPSS**

#### **Prueba de muestras relacionadas**

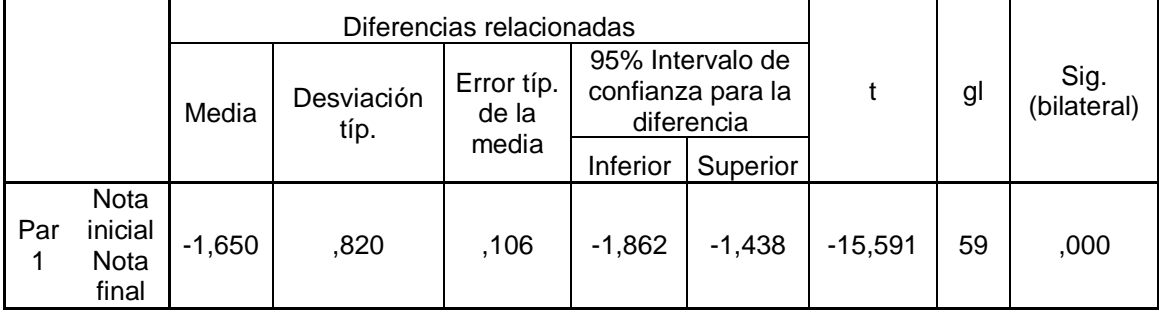

Los resultados de la prueba T- Student muestran un P value <0.05 por lo que se rechaza la hipótesis nula y se concluye que si existe diferencia en el rendimiento académico después de aplicar cierta metodología.

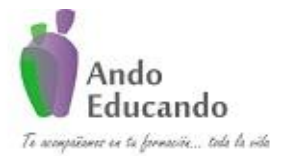

**Autores. Dr. Ing.. Guillen Valle, Oscar Rafael PhD. - Dr. Juan Manuel Sanchez Soto Correo electrónico: ingraguiva@gmail.com Skype Dr. Oscar Rafael Guillen Valle**

# **6. COEFICIENTE DE CORREALCIÓN "R" DE PEARSON**

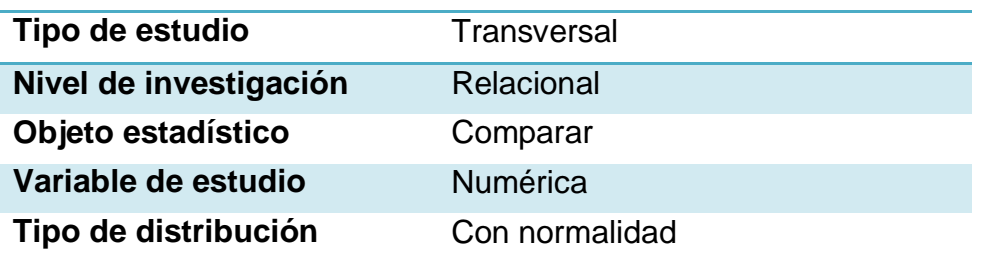

## **¿Qué es?**

En estadística, el coeficiente de correlación de Pearson es una medida de la relación lineal entre dos variables aleatorias cuantitativas. A diferencia de la covarianza, la correlación de Pearson es independiente de la escala de medida de las variables.

De manera menos formal, podemos definir el coeficiente de correlación de Pearson como un índice que puede utilizarse para medir el grado de relación de dos varia

# **¿Cuál es su fórmula?**

En el caso de que se esté estudiando dos variables aleatorias **x** e **y** sobre una población estadística; el coeficiente de correlación de Pearson se simboliza con la letra  $\rho_{X,Y}$  siendo la expresión que nos permite calcularlo:

$$
\rho_{X,Y} = \frac{\sigma_{XY}}{\sigma_X \sigma_Y} = \frac{E(X - \mu_X)(Y - \mu_Y)}{\sigma_X \sigma_Y}
$$

Donde:

- $\bullet$   $\sigma_{XY}$  es la covarianza de  $(X, Y)$
- $\bullet$   $\sigma_X$  es la desviación típica de la variable X
- $\sigma_y$  es la desviación típica de la variable Y

De manera análoga podemos calcular este coeficiente sobre un estadístico muestral, denotado como  $r_{xy}$  a:

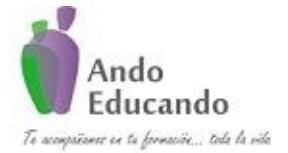

**Autores. Dr. Ing.. Guillen Valle, Oscar Rafael PhD. - Dr. Juan Manuel Sanchez Soto Correo electrónico: ingraguiva@gmail.com Skype Dr. Oscar Rafael Guillen Valle**

$$
r_{xy} = \frac{\sum x_i y_i - n\bar{x}\bar{y}}{n s_x s_y} = \frac{n \sum x_i y_i - \sum x_i \sum y_i}{\sqrt{n \sum x_i^2 - (\sum x_i)^2} \sqrt{n \sum y_i^2 - (\sum y_i)^2}}
$$

# **¿Cómo interpretarla?**

Para interpretar el coeficiente de correlación utilizamos la siguiente escala:

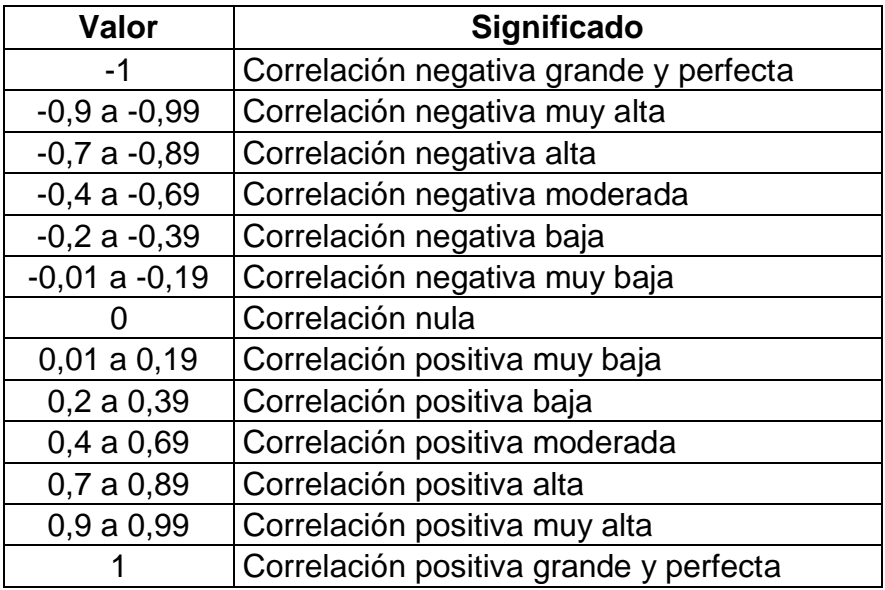

# **¿En qué situaciones se puede usar?**

Dado dos variables, la correlación permite hacer estimaciones del valor de una de ellas conociendo el valor de la otra variable. Mide el grado de co-variación entre distintas variables relacionadas linealmente. Adviértase que decimos "variables relacionadas linealmente". Esto significa que puede haber variables fuertemente relacionadas, pero no de forma lineal, en cuyo caso no proceder a aplicarse la correlación de Pearson. Por ejemplo, la relación entre la ansiedad y el rendimiento tiene forma de U invertida; igualmente, si relacionamos población y tiempo la relación será de forma exponencial. En estos casos (y en otros muchos) no es conveniente utilizar la correlación de Pearson. Insistimos en este punto, que parece olvidarse con cierta frecuencia.

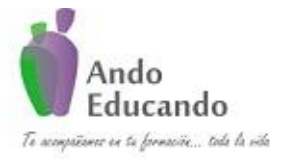

**Autores. Dr. Ing.. Guillen Valle, Oscar Rafael PhD. - Dr. Juan Manuel Sanchez Soto Correo electrónico: ingraguiva@gmail.com Skype Dr. Oscar Rafael Guillen Valle**

## **Caso práctico:**

Se realiza un estudio para conocer la relación que existe entre el número de horas de estudio semanal y la calificación en un examen de Estadística.

1. Plantear la hipótesis

H<sub>0</sub>: Existe relación entre las horas de estudio y la calificación.  $H_1$ : No existe relación entre las horas de estudio y la calificación.

- 2. Nivel de significancia:  $\alpha = 0.01$
- 3. Tipo de Prueba: r de Pearson Supuestos de la prueba
	- 5. Normalidad de los datos.

## Pasos para probar la normalidad en SPSS

#### **Paso1:**

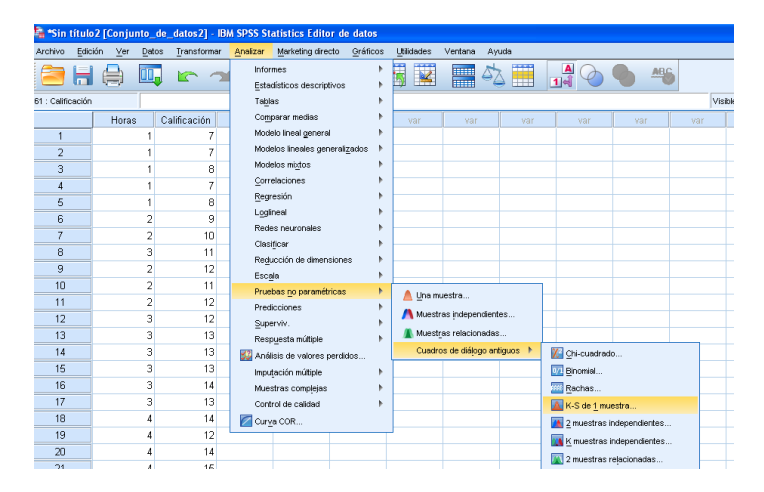

P á g i n a 44 | 124 Jr. Ayacucho 443 Apartamento 101 Block A – Magdalena del Mar Teléfonos (0051) 990573292 (0051) 992505092 (00511)2615918

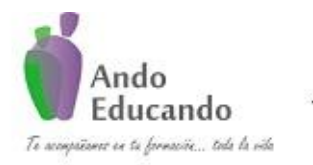

**Autores. Dr. Ing.. Guillen Valle, Oscar Rafael PhD. - Dr. Juan Manuel Sanchez Soto Correo electrónico: ingraguiva@gmail.com Skype Dr. Oscar Rafael Guillen Valle**

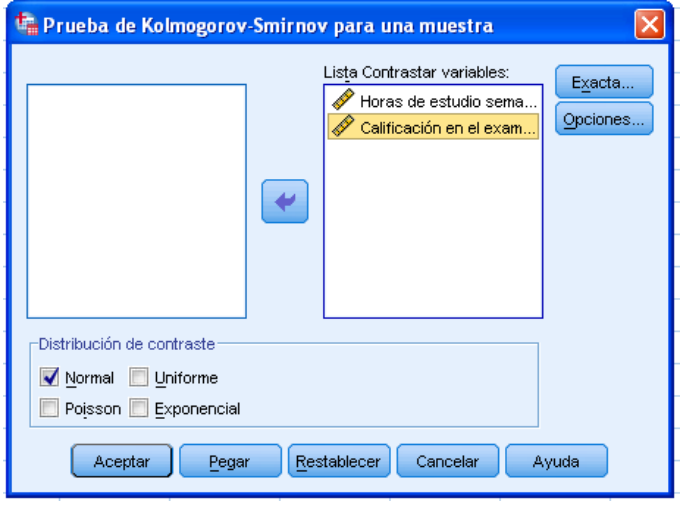

## SALIDA DEL SPSS

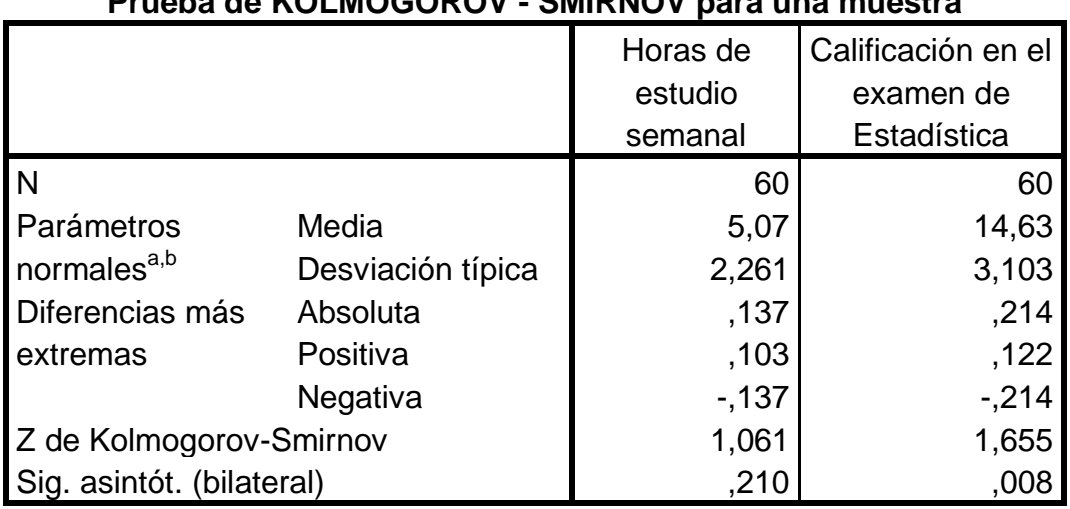

## **Prueba de KOLMOGOROV - SMIRNOV para una muestra**

a. La distribución de contraste es la Normal.

b. Se han calculado a partir de los datos.

Los resultados presentados en la tabla indican que la distribución de los puntajes en las horas de estudio y la calificación en el examen presentan estadísticos K-S-Z que no son estadísticamente significativos, por lo cual podemos concluir que presentan una adecuada aproximación a la curva normal.

#### **Pasos para realizar la correlación r de Pearson.**

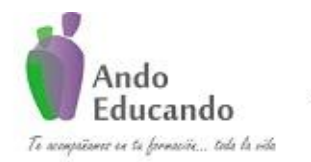

**Autores. Dr. Ing.. Guillen Valle, Oscar Rafael PhD. - Dr. Juan Manuel Sanchez Soto Correo electrónico: ingraguiva@gmail.com Skype Dr. Oscar Rafael Guillen Valle**

**Paso 1**

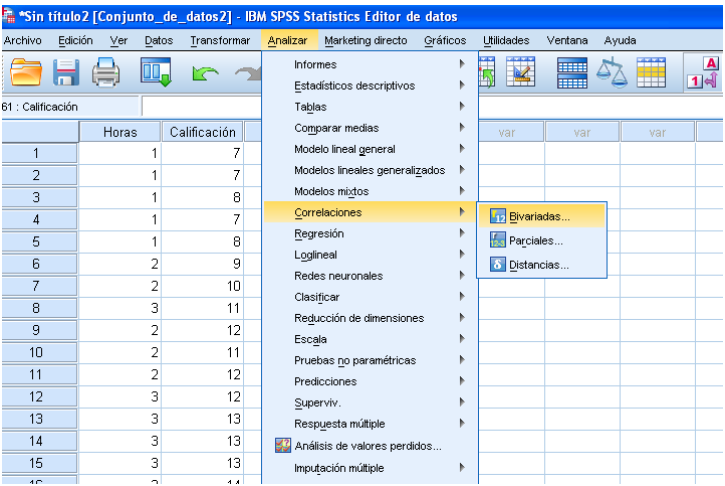

**Paso 2**

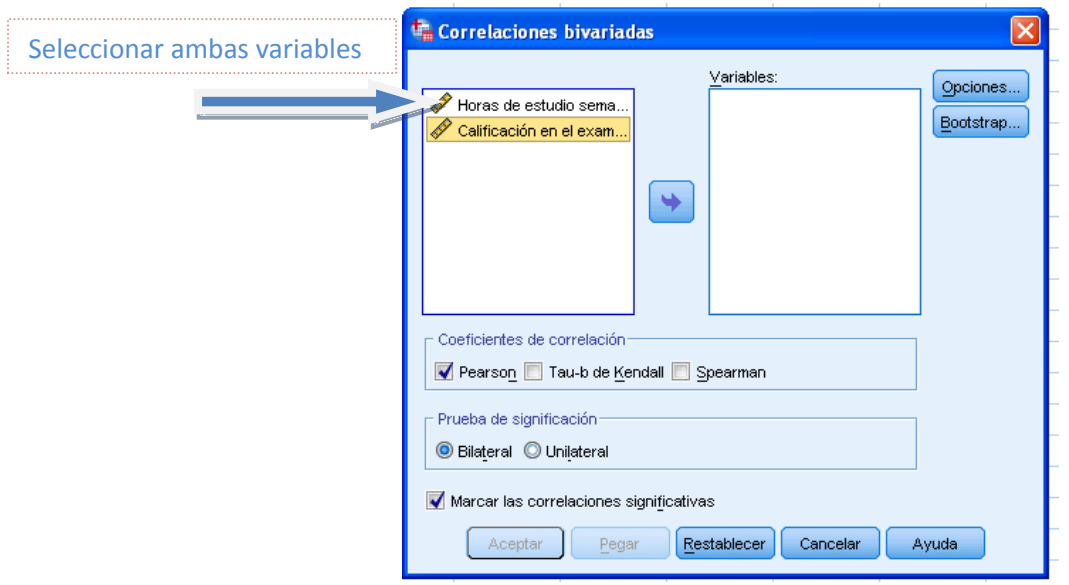

**Resultados de SPSS**

## **Correlaciones**

P á g i n a 46 | 124 Jr. Ayacucho 443 Apartamento 101 Block A – Magdalena del Mar Teléfonos (0051) 990573292 (0051) 992505092 (00511)2615918

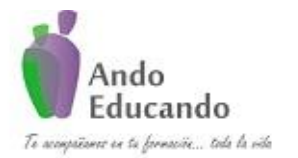

**Autores. Dr. Ing.. Guillen Valle, Oscar Rafael PhD. - Dr. Juan Manuel Sanchez Soto Correo electrónico: ingraguiva@gmail.com Skype Dr. Oscar Rafael Guillen Valle**

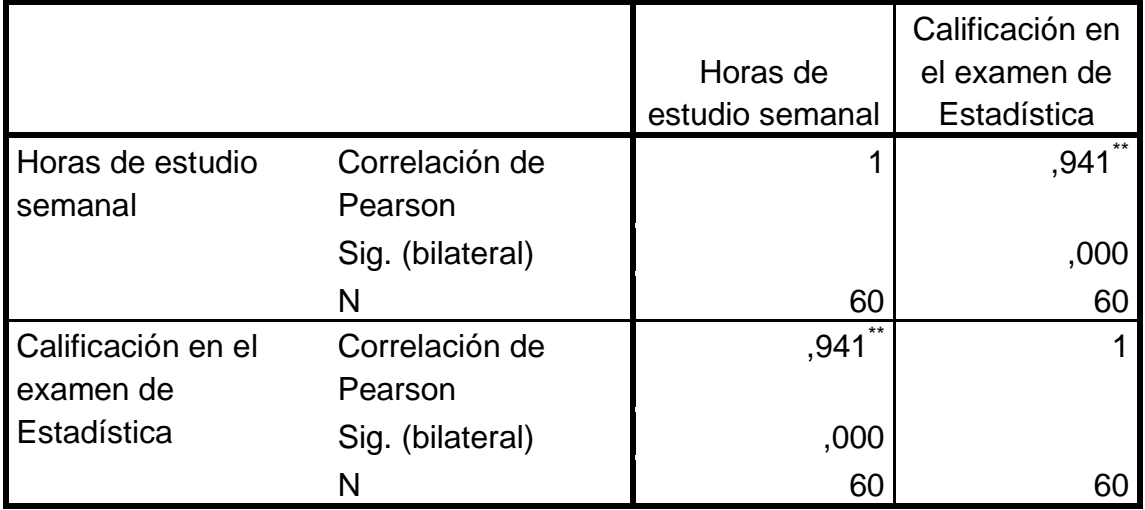

\*\*. La correlación es significativa al nivel 0,01 (bilateral).

Según los resultados presentados en la tabla, estos nos indican que existe una correlación significativa muy alta que alcanza un valor de 0.941 entre las horas de estudio semanal y la calificación en el examen.

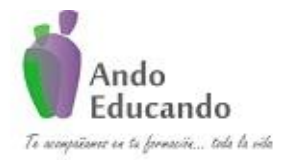

**Autores. Dr. Ing.. Guillen Valle, Oscar Rafael PhD. - Dr. Juan Manuel Sanchez Soto Correo electrónico: ingraguiva@gmail.com Skype Dr. Oscar Rafael Guillen Valle**

# PRUEBAS NO PARAMÉTRICAS

# **7.**  $X^2$  **BONDAD DE AJUSTE**

**Tipo de estudio** Transversal

P á g i n a 48 | 124 Jr. Ayacucho 443 Apartamento 101 Block A – Magdalena del Mar Teléfonos (0051) 990573292 (0051) 992505092 (00511)2615918

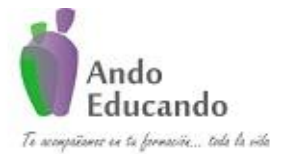

**Autores. Dr. Ing.. Guillen Valle, Oscar Rafael PhD. - Dr. Juan Manuel Sanchez Soto Correo electrónico: ingraguiva@gmail.com Skype Dr. Oscar Rafael Guillen Valle**

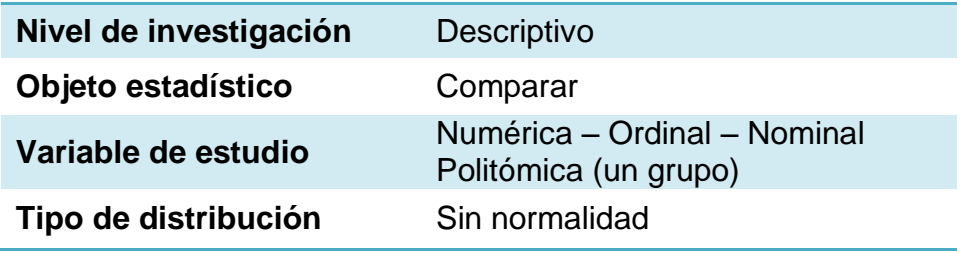

## **¿Qué es?**

Se entiende por bondad de ajuste a la asimilación de los datos observados de una variable a una función matemática previamente establecida y reconocida. A través de este es posible entonces predecir el comportamiento de la variable de estudio.

Las pruebas de bondad de ajuste tienen por objetivo determinar si los datos disponibles se ajustan a una determinada distribución.

# **¿Cuál es su fórmula?**

Entre las pruebas de bondad de ajuste más conocidos, tenemos:

## **CHI CUADRADO:**

$$
x^{2} = \sum_{i=1}^{k} \frac{(o_{i} - e_{i})^{2}}{e_{i}}
$$

Distribución Ji-cuadrado con  $v = k - r - 1$  grados de libertad

## **PRUEBA DE KOLMOGOROV SMIRNOV**

$$
F_n(x) = \frac{1}{n} \sum_{i=1}^n \begin{cases} 1 & si \ y_i \leq x, \\ 0 & alternativa. \end{cases}
$$

Para dos colas el estadístico viene dado por:

$$
D_n^+ = \max\left(F_n(x) - F(x)\right)
$$

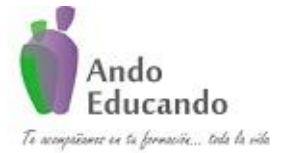

**Autores. Dr. Ing.. Guillen Valle, Oscar Rafael PhD. - Dr. Juan Manuel Sanchez Soto Correo electrónico: ingraguiva@gmail.com Skype Dr. Oscar Rafael Guillen Valle**

 $D_n^-$  = max  $(F(x) - F_n(x))$ 

Donde  $F(x)$  es la distribución presentada como hipótesis

*NOTA: Ambas pruebas caen en la categoría de lo que en estadística se denominan pruebas de "Bondad de Ajuste" y miden, como el nombre lo indica, el grado de ajuste que existe entre la distribución obtenida a partir de la muestra y la distribución teórica que se supone debe seguir esa muestra.*

# **¿En qué situaciones se puede usar?**

- La prueba de bondad de ajuste se aplica en diseños de investigación en los que se estudia a un único grupo.
- La prueba compara la distribución de frecuencias observadas  $(F<sub>o</sub>)$  de una variable usualmente cualitativa, pero que también puede ser cuantitativa, con la distribución de frecuencias de la misma variable medida en un grupo de referencia.
- El procedimiento de la prueba implica el cálculo de una distribución esperada  $(F_{\epsilon})$  en el grupo estudiado, usando como punto de partida a la distribución de la variable en el grupo de referencia.
- El propósito de la prueba es averiguar si existen diferencias estadísticamente significativas entre la distribución observada  $(F_o)$  y la distribución esperada  $(F_{\rm e})$
- En la prueba se plantean las siguientes estadísticas :

Hipótesis estadística nula  $H_o: F_o = F_g$ Hipótesis estadística alterna  $H_o: F_o \neq F_o$ 

- El procedimiento de la prueba incluye el cálculo de la medida Chi cuadrada. El rechazo de la Hipótesis nula ocurre cuando el valor calculado con los datos resulta mayor que el valor crítico de dicha medida contenido en una tabla llamada Valores Críticos de Chi cuadrada.
- En el caso de que el valor de Chi cuadrada calculada sea igual o  $\bullet$ menor al de Chi cuadrada crítica se dice que no rechaza a la Hipótesis nula y, por lo tanto, se concluye que la Fo es semejante a la Fe. En otras palabras, se dice que ambas distribuciones se ajustan bien; de ahí el nombre de la prueba: bondad de ajuste.

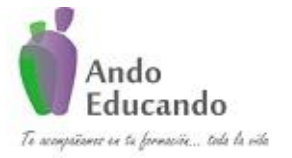

**Autores. Dr. Ing.. Guillen Valle, Oscar Rafael PhD. - Dr. Juan Manuel Sanchez Soto Correo electrónico: ingraguiva@gmail.com Skype Dr. Oscar Rafael Guillen Valle**

# **Caso práctico:**

Se realiza un estudio para conocer si la proporción de individuos según nivel socio económico son iguales.

- 1. Plantear la hipótesis
	- H<sub>0</sub>: La proporción de individuos según nivel socio económico son iguales.
	- H<sub>1</sub>: La proporción de individuos según nivel socio económico son diferentes.
- 2. Nivel de significancia:  $\alpha = 0.05$
- 3. Tipo de Prueba: Bondad de ajuste  $x^2$

Supuestos de la prueba

6. Variable ordinal.

## **Pasos para realizar prueba Bondad de ajuste X<sup>2</sup> .**

#### **Paso1**

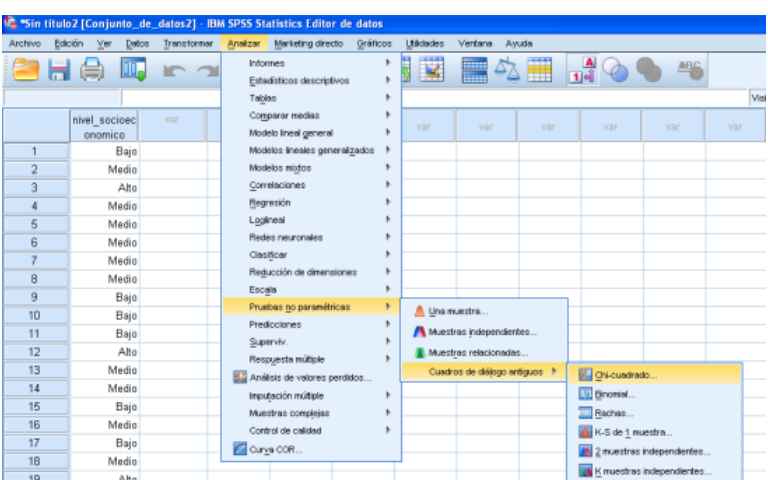

## **Paso 2**

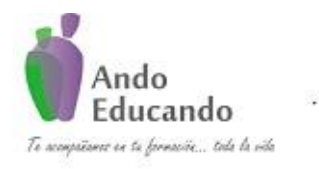

**Autores. Dr. Ing.. Guillen Valle, Oscar Rafael PhD. - Dr. Juan Manuel Sanchez Soto Correo electrónico: ingraguiva@gmail.com Skype Dr. Oscar Rafael Guillen Valle**

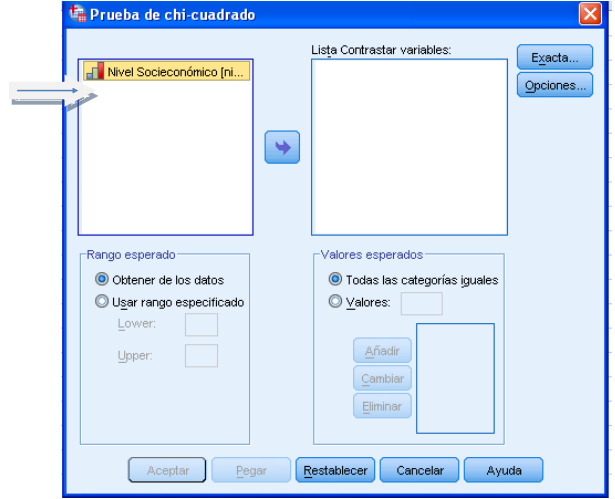

## SALIDA DE LA PRUEBA

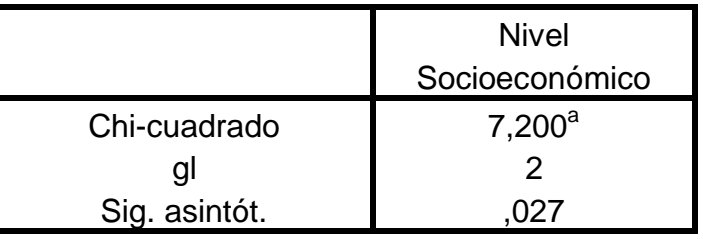

## **Estadísticos de contraste**

a. 0 casillas (,0%) tienen frecuencias esperadas menores que 5. La frecuencia de casilla esperada mínima es 10,0.

Según el resultado de la prueba de bondad de ajuste se obtiene un estadístico significativo por lo que se rechaza la hipótesis nula y se concluye que la proporción de individuos es diferente para las diferentes clases sociales.

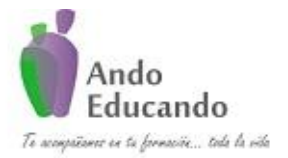

**Autores. Dr. Ing.. Guillen Valle, Oscar Rafael PhD. - Dr. Juan Manuel Sanchez Soto Correo electrónico: ingraguiva@gmail.com Skype Dr. Oscar Rafael Guillen Valle**

# 8. BONDAD DE AJUSTE BINOMIAL

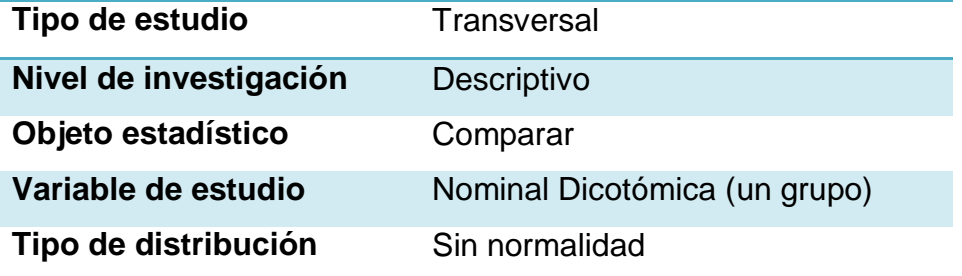

# **¿Qué es?**

Es una prueba de bondad de ajuste, que permite averiguar si una variable dicotómica sigue o no un determinado modelo de probabilidad. Permite contrastar la hipótesis de que la proporción observada de aciertos se ajusta a la proporción teórica de una distribución binomial (lo cual se traduce en la posibilidad de contrastar hipótesis sobre proporciones y sobre cuartiles).

# **¿Cuál es su fórmula?**

Para obtener los valores esperados se tiene que utilizar la fórmula de la distribución binomial:

 $nC_x p^x q^{(n-x)}$ 

Donde:  $n:$  es el número de series,  $p \, y \, q$ : son las probabilidades respectivas. Para calcular el valor de  $p$ , se sabe que  $\mu = np$  en una distribución binomial, por lo que  $\mu = 5p$ . con un  $\alpha = 0.05$ 

# **¿En qué situaciones se puede usar?**

Las Pruebas No Paramétricas "Son técnicas útiles, que no hacen  $\bullet$ suposiciones restrictivas respecto a la forma de las distribuciones de las poblaciones. Estas se conocen también como pruebas sin distribución.

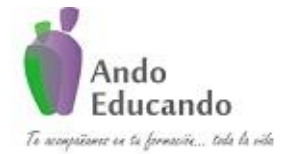

**Autores. Dr. Ing.. Guillen Valle, Oscar Rafael PhD. - Dr. Juan Manuel Sanchez Soto Correo electrónico: ingraguiva@gmail.com Skype Dr. Oscar Rafael Guillen Valle**

- Las pruebas estadísticas no paramétricas, son útiles no solamente cuando los datos representan una ordenación, sino también cuando se tienen únicamente diferencias direccionales. La palabra no Paramétrica, está ligada con los tipos de hipótesis que se prueban usualmente al tener este tipo de datos.
- Las pruebas no paramétricas son aplicables, no sólo en casos en  $\bullet$ que las mediciones son difíciles de cuantificar, sino también son útiles para hacer inferencias, en situaciones en la que se tienen serias dudas sobre la satisfacción de la hipótesis que respaldan la metodología estándar.

#### **¿Cuáles son sus supuestos?**

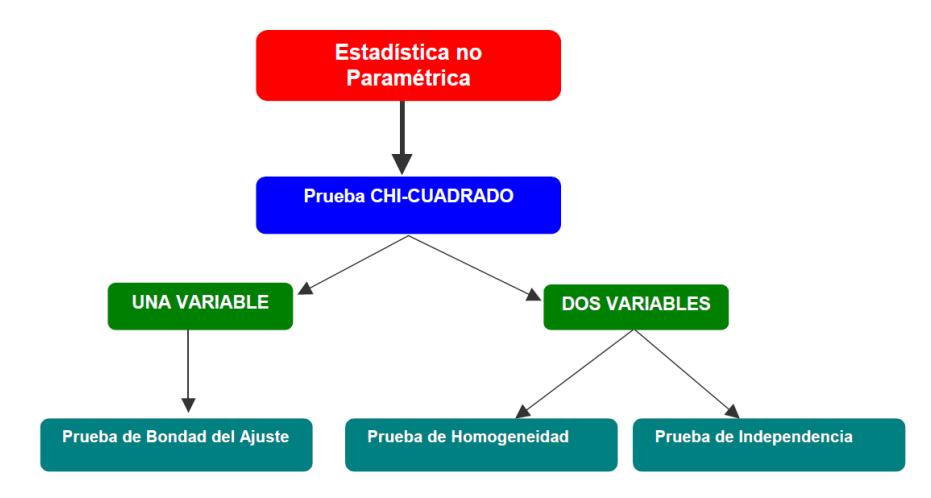

# **Caso práctico:**

Se realiza un estudio para conocer si la mitad de los estudiantes que utilizan como máximo 4 horas de estudio semanal.

- 1. Plantear la hipótesis  $H<sub>0</sub>$ : La mediana de las horas de estudio es igual a 4 horas.  $H_1$ : La mediana de las horas de estudio es diferente a 4 horas.
- 2. Nivel de significancia:  $\alpha = 0.05$

#### 3. Tipo de Prueba: Binomial

P á g i n a 54 | 124 Jr. Ayacucho 443 Apartamento 101 Block A – Magdalena del Mar Teléfonos (0051) 990573292 (0051) 992505092 (00511)2615918

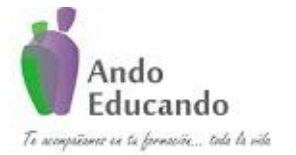

**Autores. Dr. Ing.. Guillen Valle, Oscar Rafael PhD. - Dr. Juan Manuel Sanchez Soto Correo electrónico: ingraguiva@gmail.com Skype Dr. Oscar Rafael Guillen Valle**

Supuestos de la prueba

7. Los datos no tienen distribución normal.

#### **PASOS PARA PROBAR LA NORMALIDAD EN SPSS**

## **Paso 1**

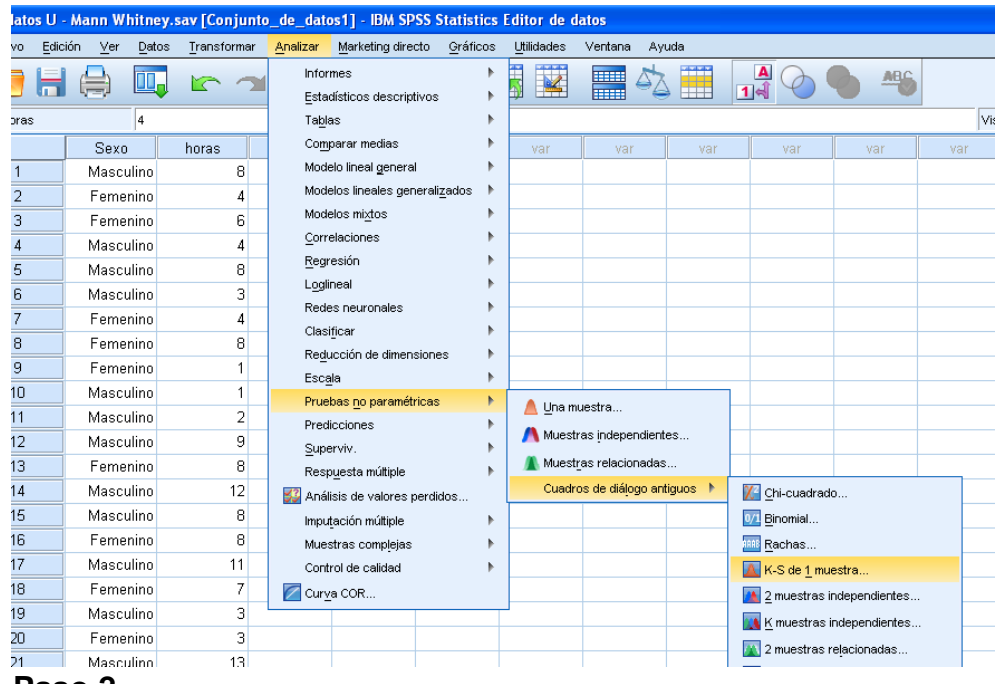

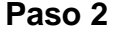

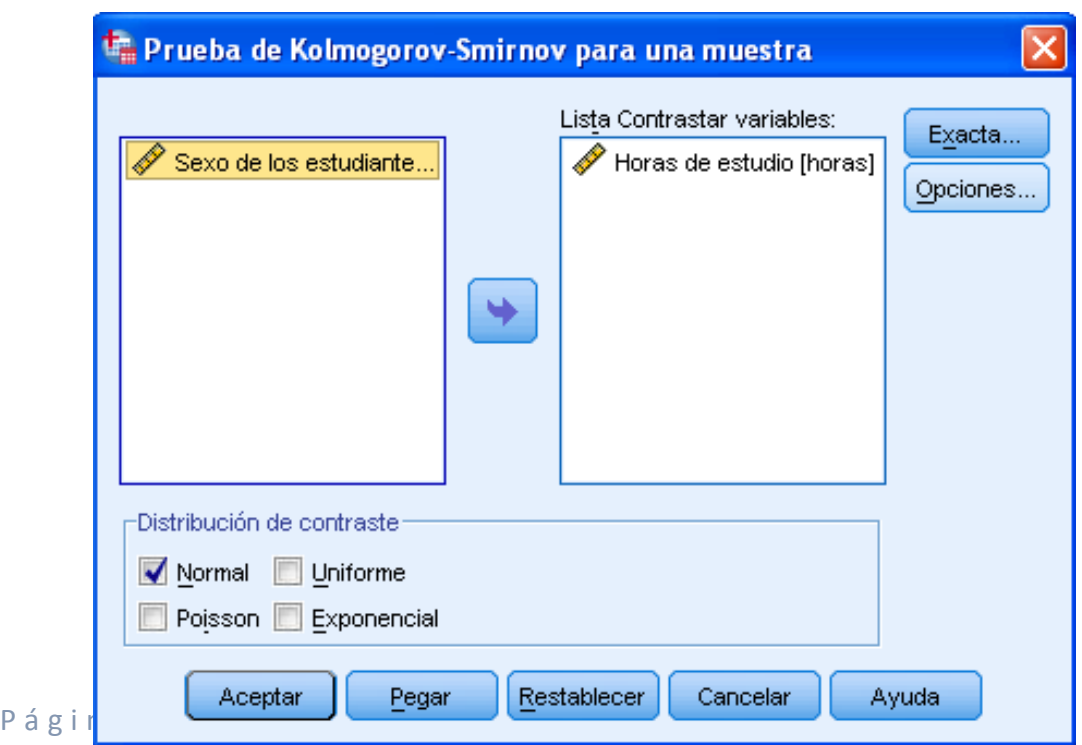

Teléfonos (0051) 990573292 (0051) 992505092 (00511)2615918

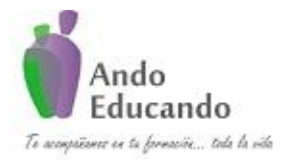

**Autores. Dr. Ing.. Guillen Valle, Oscar Rafael PhD. - Dr. Juan Manuel Sanchez Soto Correo electrónico: ingraguiva@gmail.com Skype Dr. Oscar Rafael Guillen Valle**

SALIDA DEL SPSS

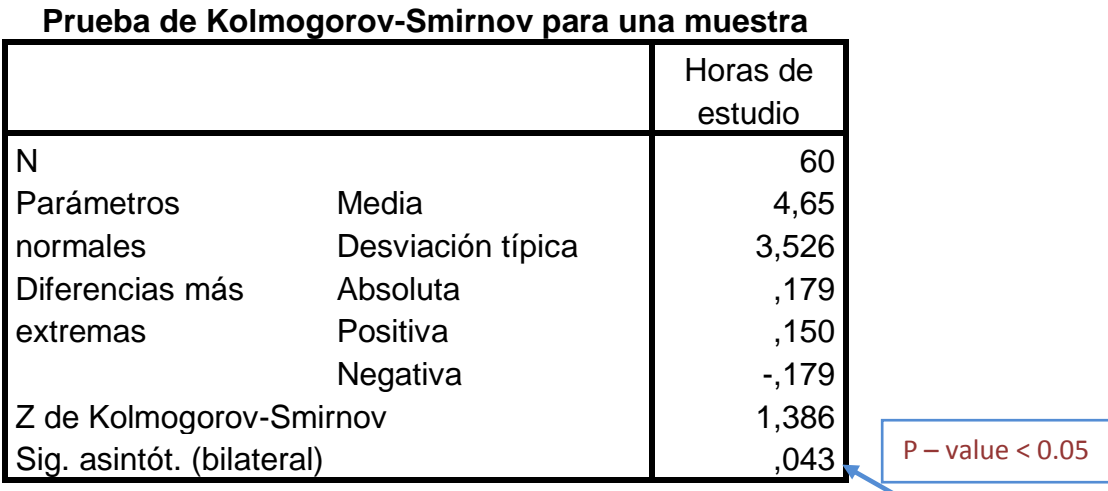

a. La distribución de contraste es la Normal.

b. Se han calculado a partir de los datos.

Según los resultados de la Prueba de Kolmogorov Smirnov indican que la distribución de las horas de estudio presentan un estadístico significativo por lo que rechazamos la hipótesis nula y concluimos que la distribución de las horas de estudio no se aproximan a una distribución normal por lo que no se puede hacer uso de pruebas paramétricas.

## **PASOS PARA REALIZAR LA PRUEBA BINOMIAL.**

## **Paso 1**

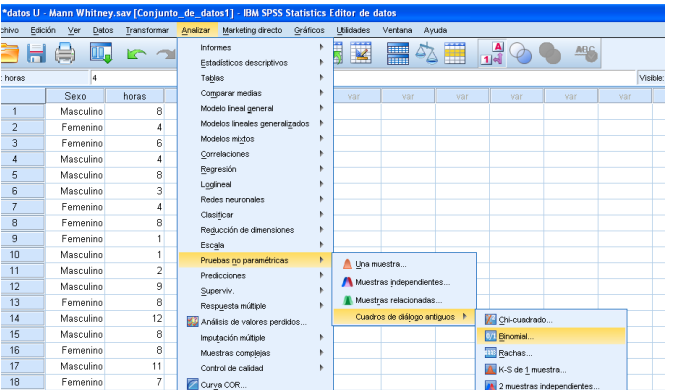

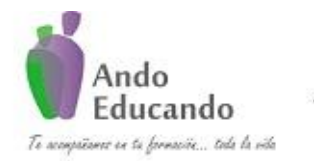

**Autores. Dr. Ing.. Guillen Valle, Oscar Rafael PhD. - Dr. Juan Manuel Sanchez Soto Correo electrónico: ingraguiva@gmail.com Skype Dr. Oscar Rafael Guillen Valle**

**Paso 2**

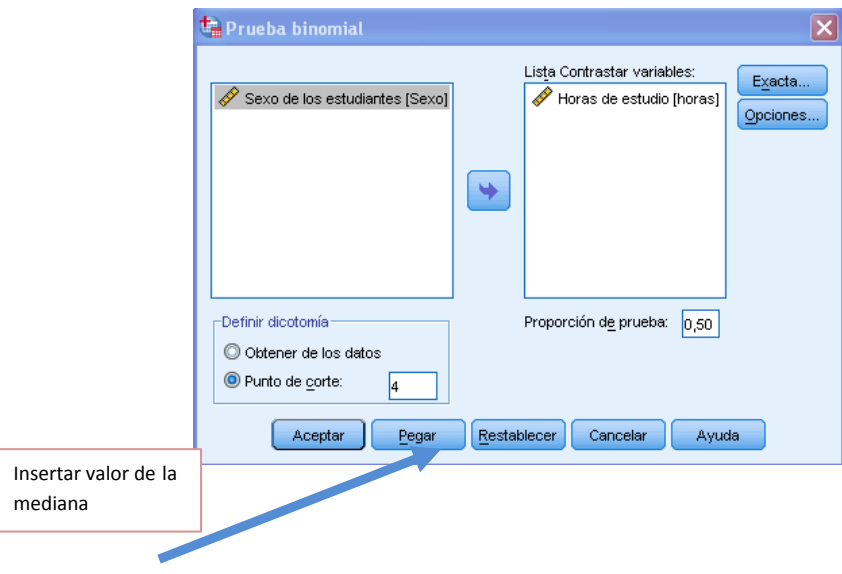

## **Resultados de la Prueba**

**Prueba binomial**

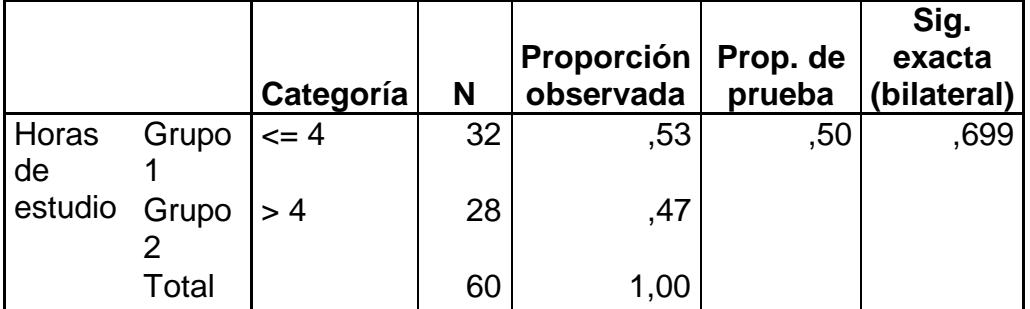

Según los resultados de la prueba Binomial el estadístico obtenido no es estadísticamente significativo ya que p-value 0.699 > 0.05, por lo que no se rechaza la hipótesis nula; y se concluye que, la mitad de los estudiante usan como máximo 4 horas de estudio.

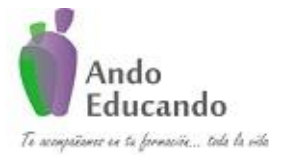

**Autores. Dr. Ing.. Guillen Valle, Oscar Rafael PhD. - Dr. Juan Manuel Sanchez Soto Correo electrónico: ingraguiva@gmail.com Skype Dr. Oscar Rafael Guillen Valle**

# **9. U MANN-WITHNEY**

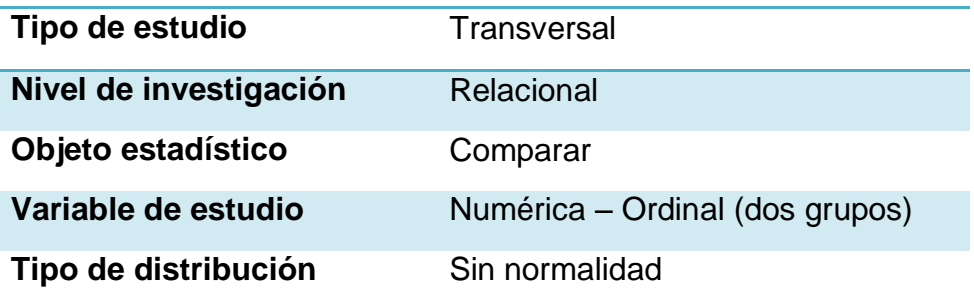

## **¿Qué es?**

En [estadística](http://es.wikipedia.org/wiki/Estad%C3%ADstica) la prueba U de Mann-Whitney (también llamada de Mann-Whitney-Wilcoxon, prueba de suma de rangos Wilcoxon, o prueba de Wilcoxon-Mann-Whitney) es una [prueba](http://es.wikipedia.org/wiki/Contraste_de_hip%C3%B3tesis) [no paramétrica](http://es.wikipedia.org/wiki/Estad%C3%ADstica_no_param%C3%A9trica) aplicada a dos [muestras](http://es.wikipedia.org/wiki/Muestra_estad%C3%ADstica) [independientes.](http://es.wikipedia.org/wiki/Independencia_(probabilidad)) Es, de hecho, la versión no paramétrica de la habitual [prueba t de Student.](http://es.wikipedia.org/wiki/Prueba_t_de_Student)

Fue propuesto inicialmente en [1945](http://es.wikipedia.org/wiki/1945) por [Frank Wilcoxon](http://es.wikipedia.org/wiki/Frank_Wilcoxon) para muestras de igual tamaños y extendido a muestras de tamaño arbitrario como en otros sentidos por [Henry B. Mann](http://es.wikipedia.org/w/index.php?title=Henry_B._Mann&action=edit&redlink=1) y [D. R. Whitney](http://es.wikipedia.org/w/index.php?title=D._R._Whitney&action=edit&redlink=1) en [1947.](http://es.wikipedia.org/wiki/1947)

Esta prueba sirve para contraste de dos muestras independientes.

# **¿Cuál es su fórmula?**

La prueba calcula el llamado estadístico *U*, cuya distribución para muestras con más de 20 observaciones se aproxima bastante bien a la [distribución normal.](http://es.wikipedia.org/wiki/Distribuci%C3%B3n_normal)

La aproximación a la [normal,](http://es.wikipedia.org/wiki/Distribuci%C3%B3n_normal) *z*, cuando tenemos muestras lo suficientemente grandes viene dada por la expresión:

 $Z = (U - m<sub>II</sub>)/\sigma_{II}$ 

Donde  $m_{II}$  y  $\sigma_{II}$  son la media y la desviación estándar de *U* si la hipótesis nula es cierta, y vienen dadas por las siguientes fórmulas:

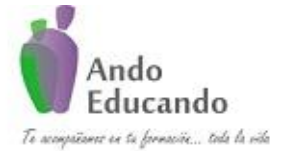

**Autores. Dr. Ing.. Guillen Valle, Oscar Rafael PhD. - Dr. Juan Manuel Sanchez Soto Correo electrónico: ingraguiva@gmail.com Skype Dr. Oscar Rafael Guillen Valle**

$$
m_U = \frac{n_1 n_2}{2}
$$

$$
\sigma_U = \sqrt{\frac{n_1 n_2 (n_1 + n_2 + 1)}{12}}
$$

# **¿En qué situaciones se puede usar?**

La prueba de Mann-Whitney se usa para comprobar la heterogeneidad de dos muestras ordinales. El planteamiento de partida es:

- Las observaciones de ambos grupos son independientes  $\bullet$
- Las observaciones son variables ordinales o continuas.
- Bajo la hipótesis nula, las distribuciones de partida de ambas distribuciones es la misma
- Bajo la hipótesis alternativa, los valores de una de las muestras *tienden a exceder* a los de la otra:  $P(X > Y) + 0.05P(X = Y) > 0.05$

# **Caso práctico:**

Un investigador desea determinar si las horas de estudio en los estudiantes según sexo son iguales.

## **1. Plantear la hipótesis**

 $H<sub>0</sub>$ : Las horas de estudio en los estudiantes según sexo son iguales. H<sub>1</sub>: Las horas de estudio en los estudiantes según sexo son diferentes.

**2.** Nivel de significancia:  $\alpha = 0.05$ 

## **3. Tipo de Prueba: U Mann Whitney** Supuestos de la prueba 8. Los datos no tienen distribución normal.

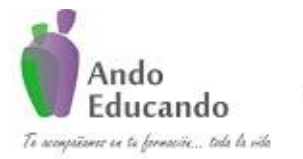

**Autores. Dr. Ing.. Guillen Valle, Oscar Rafael PhD. - Dr. Juan Manuel Sanchez Soto Correo electrónico: ingraguiva@gmail.com Skype Dr. Oscar Rafael Guillen Valle**

## **PASOS PARA PROBAR LA NORMALIDAD EN SPSS**

## **Paso 1**

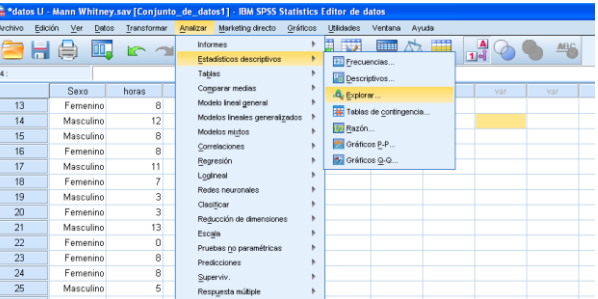

#### **Paso 2**

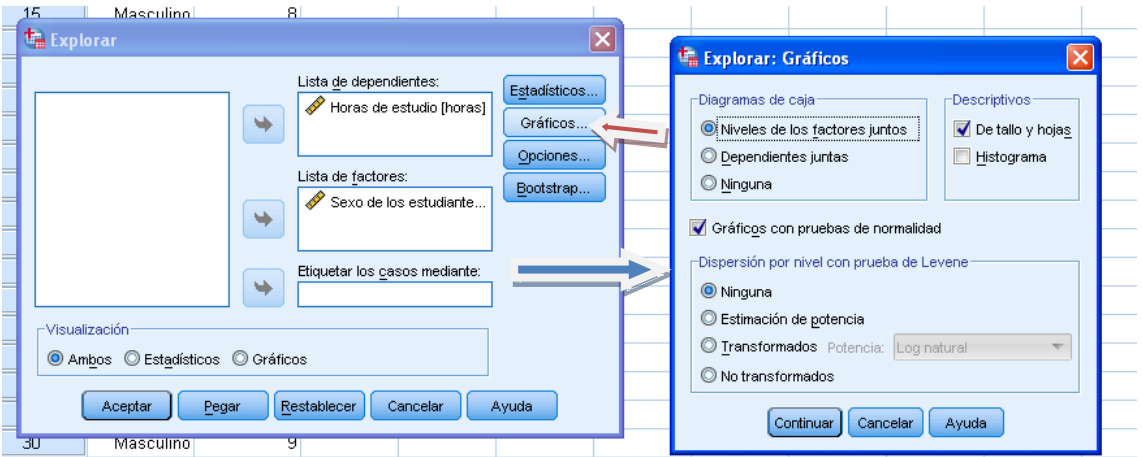

## **SALIDA SPSS**

#### **Pruebas de normalidad**

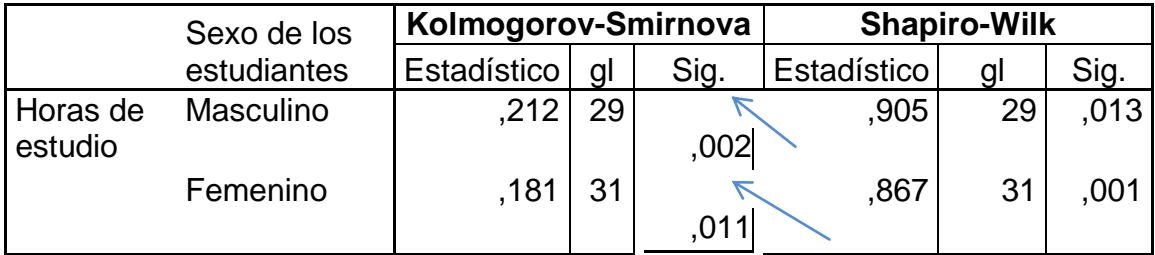

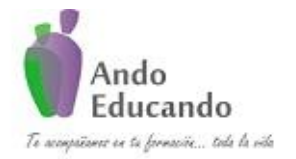

**Autores. Dr. Ing.. Guillen Valle, Oscar Rafael PhD. - Dr. Juan Manuel Sanchez Soto Correo electrónico: ingraguiva@gmail.com Skype Dr. Oscar Rafael Guillen Valle**

Según los resultados al aplicar la prueba de Kolmogorov Smirnov se obtienen estadísticos significativos por lo que no rechazamos la hipótesis nula y concluimos que los datos no se ajustan a una distribución normal por lo que no se puede hacer uso de las pruebas paramétricas.

## **PASOS PARA REALIZAR LA PRUEBA U MANN WHITNEY.**

## **Paso 1**

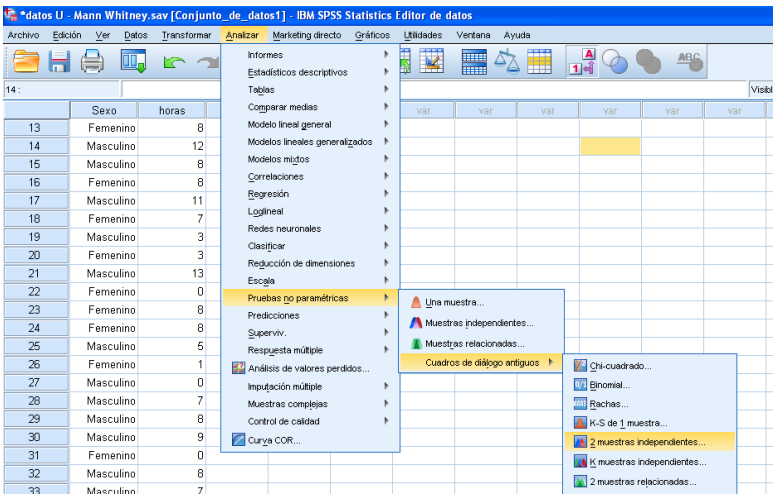

## **Paso 2**

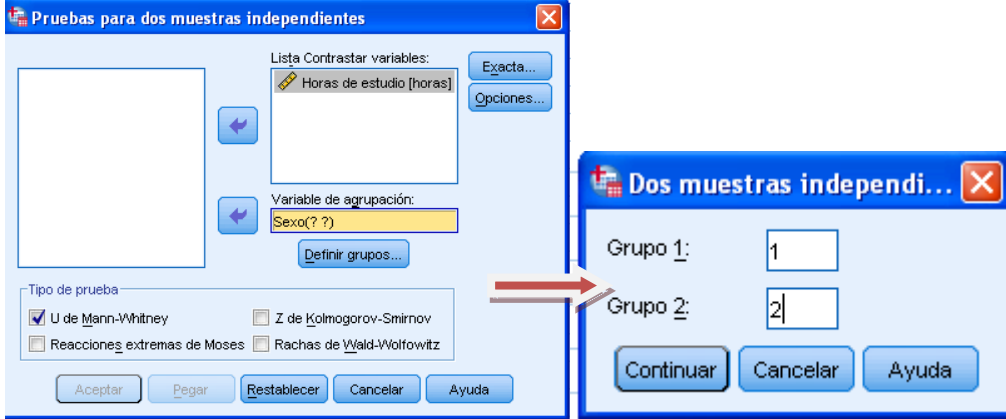

## **SALIDA de la Prueba**

## **Estadísticos de contraste<sup>a</sup>**

P á g i n a 61 | 124 Jr. Ayacucho 443 Apartamento 101 Block A – Magdalena del Mar Teléfonos (0051) 990573292 (0051) 992505092 (00511)2615918

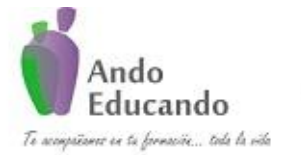

**Autores. Dr. Ing.. Guillen Valle, Oscar Rafael PhD. - Dr. Juan Manuel Sanchez Soto Correo electrónico: ingraguiva@gmail.com Skype Dr. Oscar Rafael Guillen Valle**

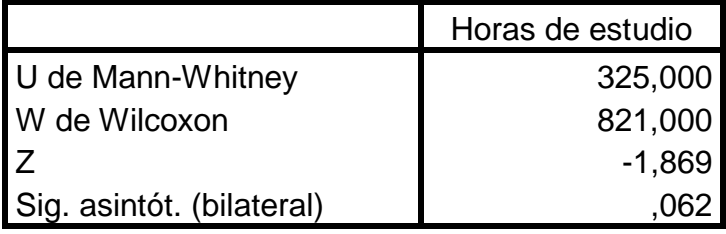

a. Variable de agrupación: Sexo de los estudiantes

Según los resultados de la prueba se aprecia que estos arrojan un estadístico estadísticamente no significativo, por lo que, no se rechaza la hipótesis nula y se concluye que, las horas de estudio en los estudiantes hombres y mujeres son iguales.

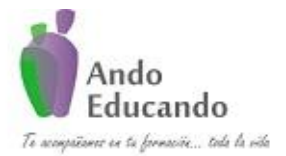

**Autores. Dr. Ing.. Guillen Valle, Oscar Rafael PhD. - Dr. Juan Manuel Sanchez Soto Correo electrónico: ingraguiva@gmail.com Skype Dr. Oscar Rafael Guillen Valle**

# **10. DEPENDENCIA CHI - CUADRADO**

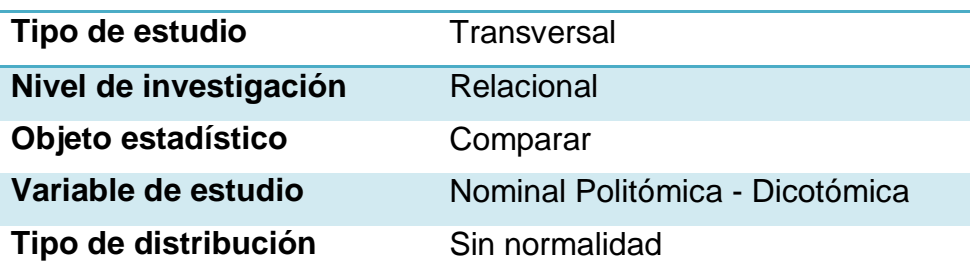

# **¿Qué es?**

Es una distribución de probabilidad continua con un parámetro "k", que presenta los grados de libertad de la variable aleatoria, la distribución de Chi Cuadrado es denotada por la letra griega  $x^2$ , es frecuentemente usada para probar hipótesis, concernientes a la diferencia entre un conjunto de frecuencias observadas de una muestra y un conjunto correspondientes de frecuencias teóricas esperadas. Las pruebas de Chi Cuadrado, son útiles al analizar más de dos poblaciones, por ejemplo, sirven para trabajar con datos de Mercadotecnia, también permite determinar si un grupo de datos descritos de una distribución normal, se ajustan a la realidad de ese patrón.

El estadístico de Chi Cuadrado se representa de la forma siguiente:

# **¿Cuál es su fórmula?**

- $x^2$ : Chi Cuadrado
- $\Sigma$ : "La suma de"
- $F<sub>a</sub>$ : Frecuencia observada
- $F<sub>a</sub>$ : Frecuencia esperada.

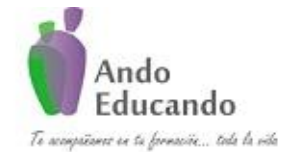

**Autores. Dr. Ing.. Guillen Valle, Oscar Rafael PhD. - Dr. Juan Manuel Sanchez Soto Correo electrónico: ingraguiva@gmail.com Skype Dr. Oscar Rafael Guillen Valle**

## **¿En qué situaciones se puede usar?**

El estadístico CHI – CUADRADO (o JI CUADRADO, X2) por tanto es una prueba estadística que evalúa las hipótesis acerca de la relación que existen entre dos variables categóricas, pertenecientes a un nivel nominal u ordinal, para ello parte del supuesto de dos variables no relacionadas (existe independencia de variables);

H1= Hipótesis alternativa (establece que las variables están relacionadas)

En ella se observa:  $\alpha \leq 0.05$ : entonces se rechaza la hipótesis de independencia pues existe una relación estadística de variables de significancia estrecha.

## **Caso práctico:**

Se realiza un estudio para conocer la asociación entre el nivel socioeconómico y el defecto del lenguaje en estudiantes de una determinada región.

## **1. Plantear la hipótesis**

- $H_0$ : El nivel socioeconómico y el defecto del lenguaje son independientes.
- H<sub>1</sub>: El nivel socioeconómico y el defecto del lenguaje son dependientes.
- **2.** Nivel de significancia:  $\alpha = 0.05$

## **3. Tipo de Prueba: Chi cuadrado**

Supuestos de la prueba

9. Variables cualitativas.

## **PASOS PARA REALIZAR LA PRUEBA CHI CUADRADO.**

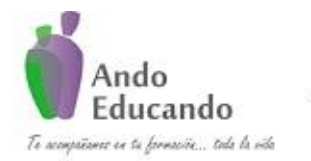

**Autores. Dr. Ing.. Guillen Valle, Oscar Rafael PhD. - Dr. Juan Manuel Sanchez Soto Correo electrónico: ingraguiva@gmail.com Skype Dr. Oscar Rafael Guillen Valle**

**Paso 1**

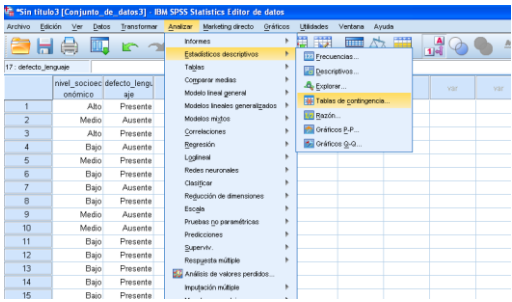

## **Paso 2 y Paso 3**

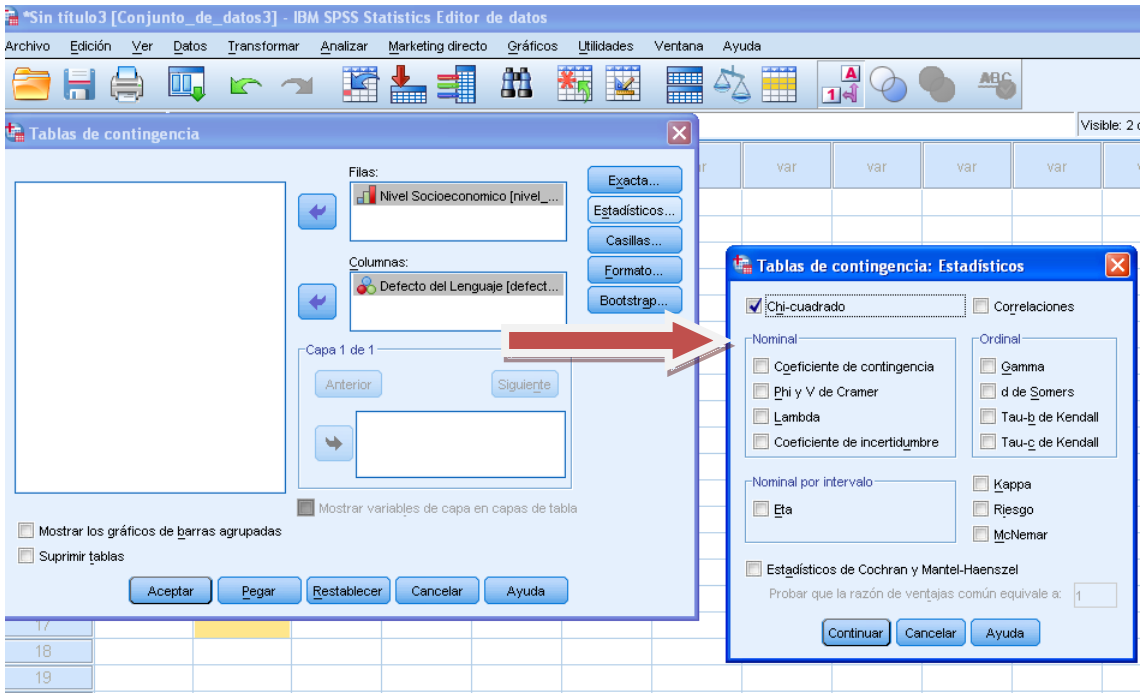

## **SALIDA PRUEBA**

## **Pruebas de chi-cuadrado**

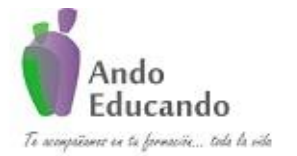

**Autores. Dr. Ing.. Guillen Valle, Oscar Rafael PhD. - Dr. Juan Manuel Sanchez Soto Correo electrónico: ingraguiva@gmail.com Skype Dr. Oscar Rafael Guillen Valle**

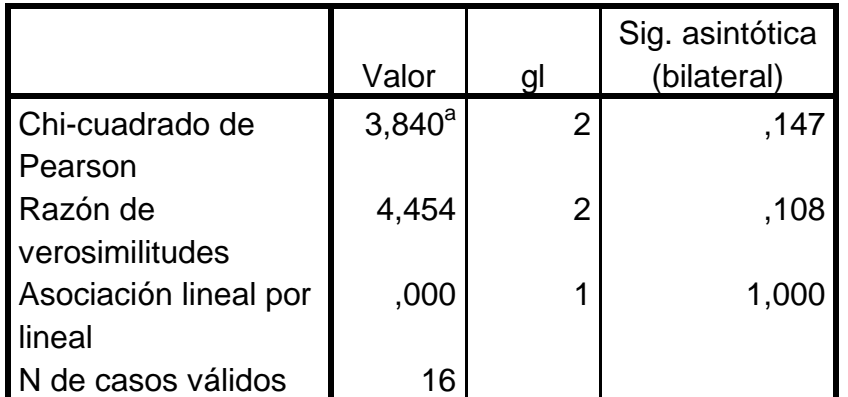

a. 5 casillas (83,3%) tienen una frecuencia esperada inferior a 5. La frecuencia mínima esperada es ,75.

Según los resultados de la prueba se obtiene un estadístico no significativo por lo que no se rechaza la hipótesis nula y se concluye que, el nivel socioeconómico y el defecto del lenguaje son independientes.

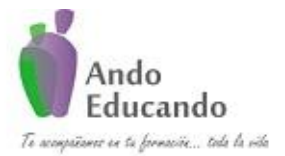

**Autores. Dr. Ing.. Guillen Valle, Oscar Rafael PhD. - Dr. Juan Manuel Sanchez Soto Correo electrónico: ingraguiva@gmail.com Skype Dr. Oscar Rafael Guillen Valle**

# **11. KRUSKAL WALLIS**

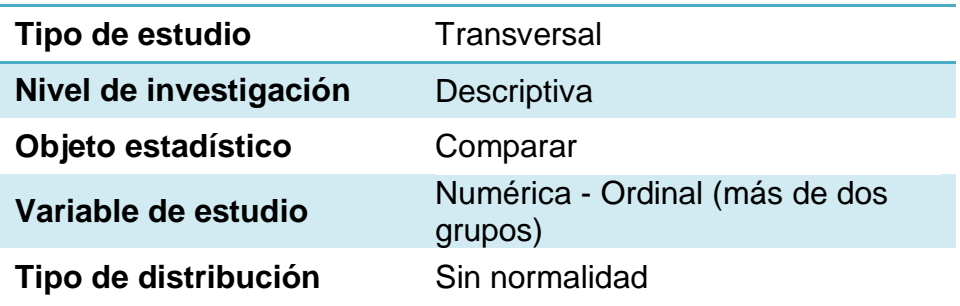

# **¿Qué es?**

La prueba de Kruskal-Wallis (también llamada la prueba H) es una prueba no paramétrica que utiliza rangos de datos muestrales de tres o más poblaciones independientes. Se utiliza para probar la hipótesis nula de que las muestras independientes provienen de poblaciones con medianas iguales; la hipótesis alternativa es la aseveración de que las poblaciones tienen medianas que no son iguales. Es una extensión de la de U de Mann-Whitney y representa una excelente alternativa al ANOVA de un factor completamente aleatorizado.

H0: Las muestras provienen de poblaciones con medianas iguales.

H1: Las muestras provienen de poblaciones con medianas que no son iguales.

Para aplicar la prueba de Kruskal-Wallis, calculamos el estadístico de prueba H, el cual tiene una distribución que puede aproximarse por medio la distribución chi cuadrada, siempre y cuando cada muestra tenga al menos cinco observaciones. Cuando utilizamos la distribución chi cuadrada en este contexto, el número de grados de libertad es k — 1, donde k es el número de muestras.

Requisitos:

- Tenemos al menos tres muestras independientes, las cuales se seleccionan al azar.
- Cada muestra tiene al menos cinco observaciones.
- No existe el requisito de que las poblaciones tengan una distribución normal o alguna otra distribución particular.

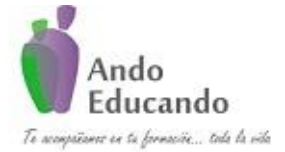

**Autores. Dr. Ing.. Guillen Valle, Oscar Rafael PhD. - Dr. Juan Manuel Sanchez Soto Correo electrónico: ingraguiva@gmail.com Skype Dr. Oscar Rafael Guillen Valle**

**¿Cuál es su fórmula?**

$$
H = \frac{\frac{12}{N(N+1)}\sum \frac{\sum RC^2}{ni} - 3(N+1)}{L}
$$

Donde:

 $H$ : valor estadístico de la prueba de Kruskal-Wallis.

 $N:$  tamaño total de la muestra.

 $Rc<sup>2</sup>$ : sumatoria de los rangos elevados al cuadrado.

- $ni:$  tamaño de la muestra de cada grupo.
- $L<sub>i</sub>$  ajuste dado por el ajuste de ligas o empates de los rangos.

## **¿En qué situaciones se puede usar?**

La prueba de Kruskal - Wallis es un [método no paramétrico](http://es.wikipedia.org/wiki/Estad%C3%ADstica_no_param%C3%A9trica) que se usa para probar si un grupo de datos proviene de la misma población. Intuitivamente, es idéntico al [ANOVA](http://es.wikipedia.org/wiki/ANOVA) con los datos reemplazados por categorías. Es una extensión de la prueba de la [U de Mann-](http://es.wikipedia.org/wiki/Prueba_de_Mann-Whitney)[Whitney](http://es.wikipedia.org/wiki/Prueba_de_Mann-Whitney) para 3 o más grupos. Ya que es una prueba no paramétrica, la prueba de Kruskal - Wallis no asume [normalidad](http://es.wikipedia.org/wiki/Distribuci%C3%B3n_normal) en los datos, en oposición al tradicional [ANOVA.](http://es.wikipedia.org/wiki/ANOVA) Sí asume, bajo la hipótesis nula, que los datos vienen de la misma [distribución.](http://es.wikipedia.org/wiki/Distribuci%C3%B3n_de_probabilidad) Una forma común en que se viola este supuesto es con datos [heterocedásticos.](http://es.wikipedia.org/wiki/Homocedasticidad)

# **Caso práctico:**

Se realiza un estudio para conocer si el área a la que pertenece el profesorado influye en la utilidad que le atribuye a las TIC en la enseñanza.

- 1. Plantear la hipótesis
	- $H<sub>0</sub>$ : El área de estudio a la que pertenece el profesorado no influye en la utilidad que le atribuye a las TIC en la enseñanza.
	- $H<sub>1</sub>$ : El área de estudio a la que pertenece el profesorado influye en la utilidad que le atribuye a las TIC en la enseñanza

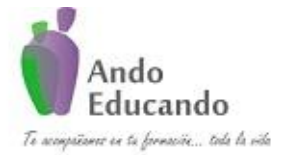

**Autores. Dr. Ing.. Guillen Valle, Oscar Rafael PhD. - Dr. Juan Manuel Sanchez Soto Correo electrónico: ingraguiva@gmail.com Skype Dr. Oscar Rafael Guillen Valle**

- 2. Nivel de significancia:  $\alpha = 0.05$
- 3. Tipo de Prueba: Kruskal Wallis Supuestos de la prueba 10.Variable Ordinal.

## **PASOS PARA REALIZAR LA PRUEBA KRUSKAL WALLIS.**

#### **Paso 1**

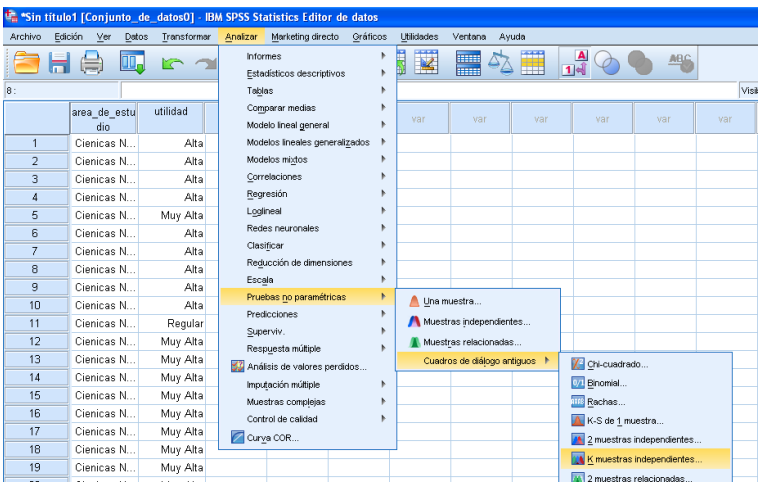

#### **Paso 2**

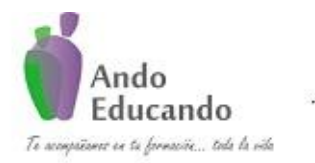

**Autores. Dr. Ing.. Guillen Valle, Oscar Rafael PhD. - Dr. Juan Manuel Sanchez Soto Correo electrónico: ingraguiva@gmail.com Skype Dr. Oscar Rafael Guillen Valle**

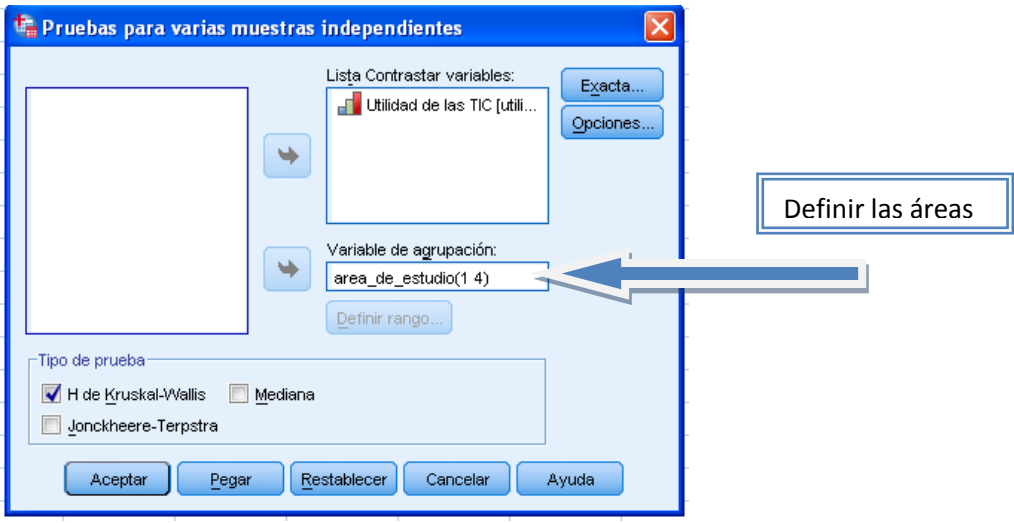

## **RESULTADOS DE LA PRUEBA KRUSKAL WALLIS**

**Rangos**

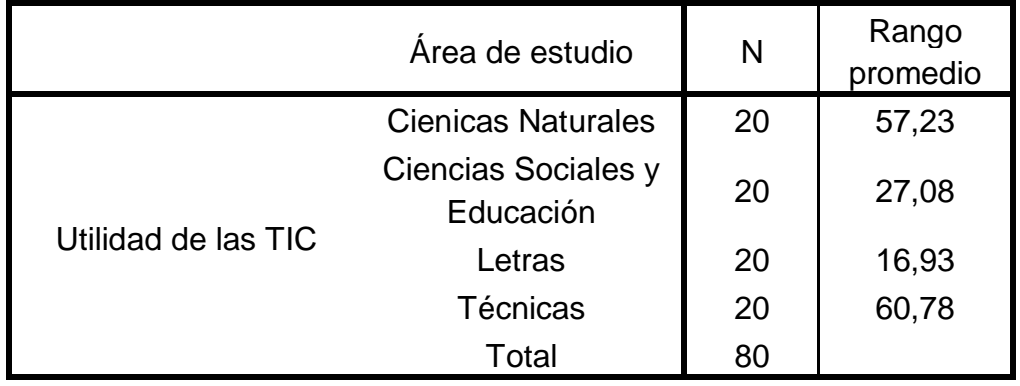

# **Estadísticos de contrastea,b**

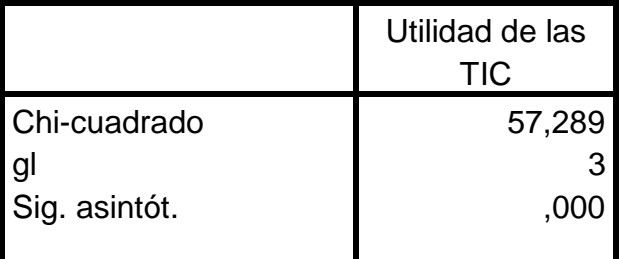

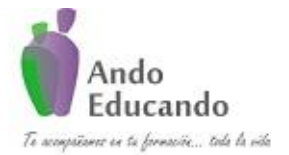

**Autores. Dr. Ing.. Guillen Valle, Oscar Rafael PhD. - Dr. Juan Manuel Sanchez Soto Correo electrónico: ingraguiva@gmail.com Skype Dr. Oscar Rafael Guillen Valle**

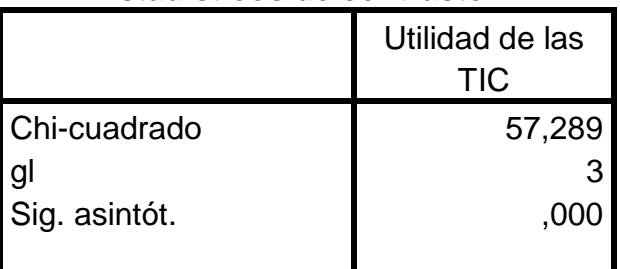

## **Estadísticos de contrastea,b**

a. Prueba de Kruskal-Wallis

b. Variable de agrupación: Area de estudio

Según los resultados de la prueba se rechaza la hipótesis nula ya que el p-value < 0.05 por lo que se acepta la hipótesis alterna y se concluye que, el área de estudio a la que pertenece el profesorado, influye en la utilidad que le atribuye a las TIC en la enseñanza
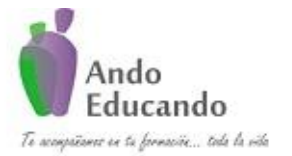

**Autores. Dr. Ing.. Guillen Valle, Oscar Rafael PhD. - Dr. Juan Manuel Sanchez Soto Correo electrónico: ingraguiva@gmail.com Skype Dr. Oscar Rafael Guillen Valle**

# **12. WILCOXON**

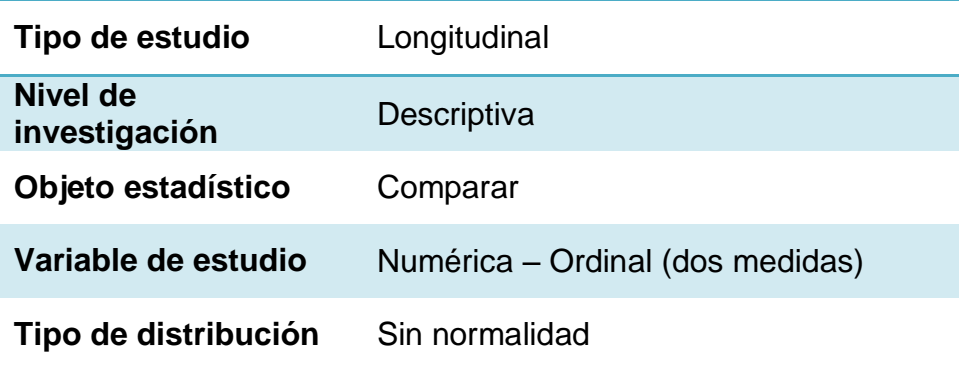

### **¿Qué es?**

La [prueba](http://es.wikipedia.org/wiki/Contraste_de_hip%C3%B3tesis) de los rangos con sig[no](http://es.wikipedia.org/wiki/Estad%C3%ADstica_no_param%C3%A9trica) de Wilcoxon es una prueba no [paramétrica](http://es.wikipedia.org/wiki/Estad%C3%ADstica_no_param%C3%A9trica) para comparar la [media](http://es.wikipedia.org/wiki/Media) de dos muestras relacionadas y determinar si existen diferencias entre ellas.

### **¿Cuál es su fórmula?**

La hipótesis nula es  $H_0$ :  $\theta = 0$ . Retrotrayendo dicha hipótesis a los valores  $x_i$ ,  $y_i$  originales, ésta vendría a decir que son en cierto sentido del mismo tamaño.

Para verificar la hipótesis, en primer lugar, se ordenan los valores absolutos  $|Z_1|, ..., |Z_n|$  y se les asigna su rango  $R_1$ . Entonces, el

estadístico de la prueba de los signos de Wilcoxon,  $W^+$ , es:

$$
W^+=\sum_{Z_i>0}R_i,
$$

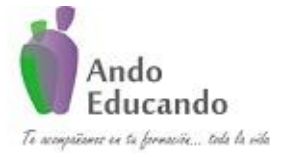

**Autores. Dr. Ing.. Guillen Valle, Oscar Rafael PhD. - Dr. Juan Manuel Sanchez Soto Correo electrónico: ingraguiva@gmail.com Skype Dr. Oscar Rafael Guillen Valle**

es decir, la suma de los rangos  $R_i$  correspondientes a los valores

positivos de  $Z_i$ .

La distribución del estadístico  $W^+$ puede consultarse en tablas para

determinar si se acepta o no la hipótesis nula.

En ocasiones, esta prueba se usa para comparar las diferencias entre dos muestras de datos tomados antes y después del tratamiento, cuyo valor central se espera que sea cero. Las diferencias iguales a cero son eliminadas y el valor absoluto de las desviaciones con respecto al valor central son ordenadas de menor a mayor. A los datos idénticos se les asigna el lugar medio en la serie. La suma de los rangos se hace por separado para los signos positivos y los negativos. *S* representa la menor de esas dos sumas. Comparamos *S* con el valor proporcionado por las tablas estadísticas al efecto para determinar si rechazamos o no la hipótesis nula, según el nivel de significación elegido.

### **¿En qué situaciones se puede usar?**

Se utiliza como alternativa a la [prueba t de Student](http://es.wikipedia.org/wiki/Prueba_t_de_Student) cuando no se puede suponer la normalidad de dichas muestras. Debe su nombre a Frank [Wilcoxon,](http://es.wikipedia.org/wiki/Frank_Wilcoxon) que la publicó en 1945.

Se utiliza cuando la variable subyacente es continua pero no se presupone ningún tipo de distribución particular.

### **Caso práctico:**

Se realiza un estudio para conocer si los estudiantes de administración han variado su opinión sobre la utilidad de la estadística aplicada después de aplicar un taller de herramientas que ofrece la Estadística en el Análisis de datos.

- 1. Plantear la hipótesis
	- H<sub>0</sub>: No hay diferencia en la opinión de los estudiantes sobre la utilidad de la estadística aplicada después de la aplicación del taller.

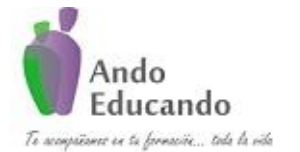

**Autores. Dr. Ing.. Guillen Valle, Oscar Rafael PhD. - Dr. Juan Manuel Sanchez Soto Correo electrónico: ingraguiva@gmail.com Skype Dr. Oscar Rafael Guillen Valle**

- H<sub>1</sub>: Hay diferencia en la opinión de los estudiantes sobre la utilidad de la estadística aplicada después de la aplicación del taller.
- 2. Nivel de significancia:  $\alpha = 0.05$
- 3. Tipo de Prueba: kruskal wallis Supuestos de la prueba 11.Variable Ordinal. 12.No normalidad de de los datos.

#### **PASOS PARA REALIZAR LA PRUEBA WILCOXON.**

#### **Paso 1**

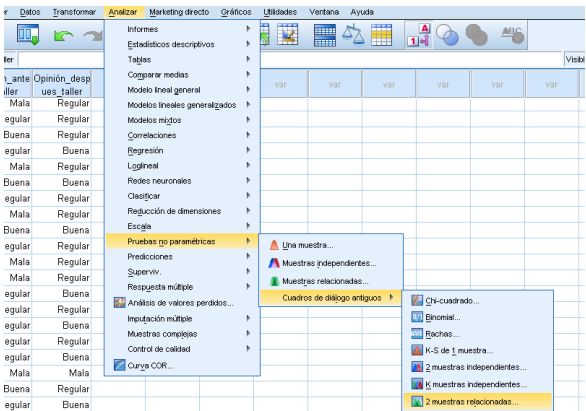

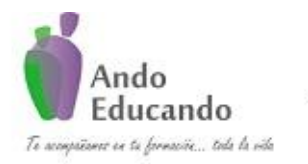

**Autores. Dr. Ing.. Guillen Valle, Oscar Rafael PhD. - Dr. Juan Manuel Sanchez Soto Correo electrónico: ingraguiva@gmail.com Skype Dr. Oscar Rafael Guillen Valle**

### **Paso 2**

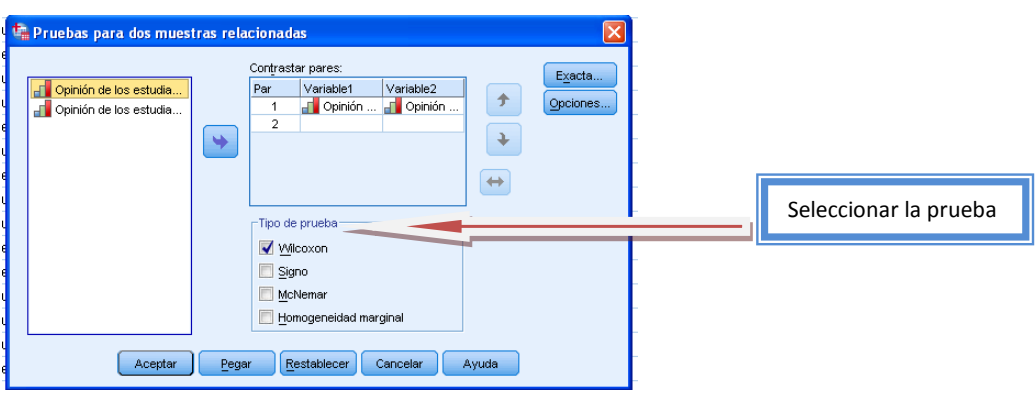

### **Resultados de la Prueba Wilcoxon**

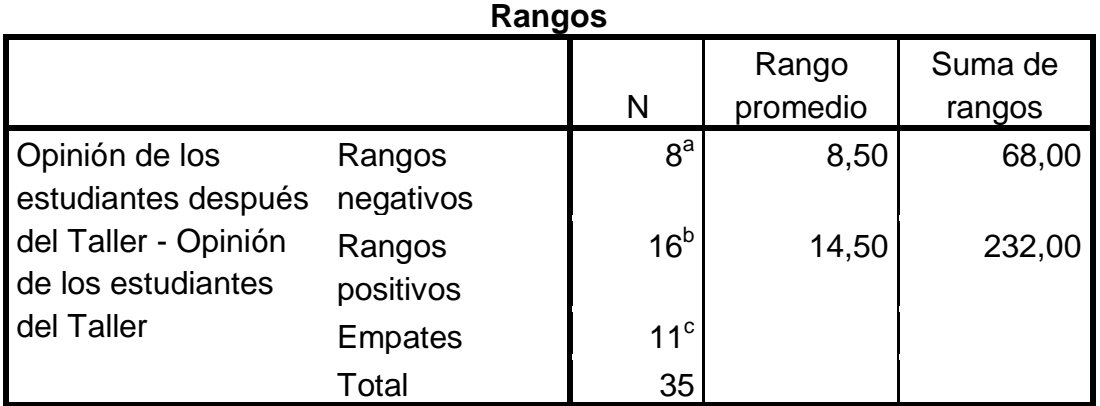

a. Opinión de los estudiantes después del Taller < Opinión de los estudiantes del Taller

b. Opinión de los estudiantes después del Taller > Opinión de los estudiantes del Taller

c. Opinión de los estudiantes después del Taller = Opinión de los estudiantes del Taller

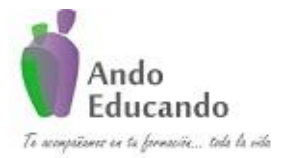

**Autores. Dr. Ing.. Guillen Valle, Oscar Rafael PhD. - Dr. Juan Manuel Sanchez Soto Correo electrónico: ingraguiva@gmail.com Skype Dr. Oscar Rafael Guillen Valle**

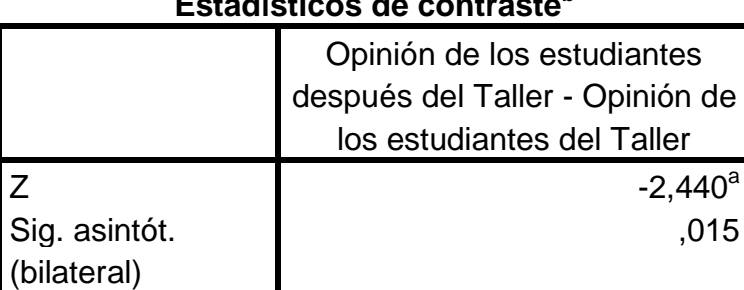

### **Estadísticos de contraste<sup>b</sup>**

a. Basado en los rangos negativos.

b. Prueba de los rangos con signo de Wilcoxon

Según los resultados de la prueba, se rechaza la hipótesis nula ya que p-value <0.05, por lo que, existen diferencias significativas y aceptamos la hipótesis alterna. Concluimos que hay diferencia en la opinión de los estudiantes sobre la utilidad de la estadística aplicada después de la aplicación del taller.

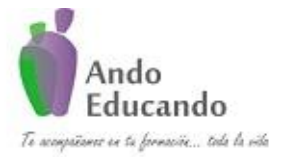

**Autores. Dr. Ing.. Guillen Valle, Oscar Rafael PhD. - Dr. Juan Manuel Sanchez Soto Correo electrónico: ingraguiva@gmail.com Skype Dr. Oscar Rafael Guillen Valle**

# **13. Q DE COCHRAN**

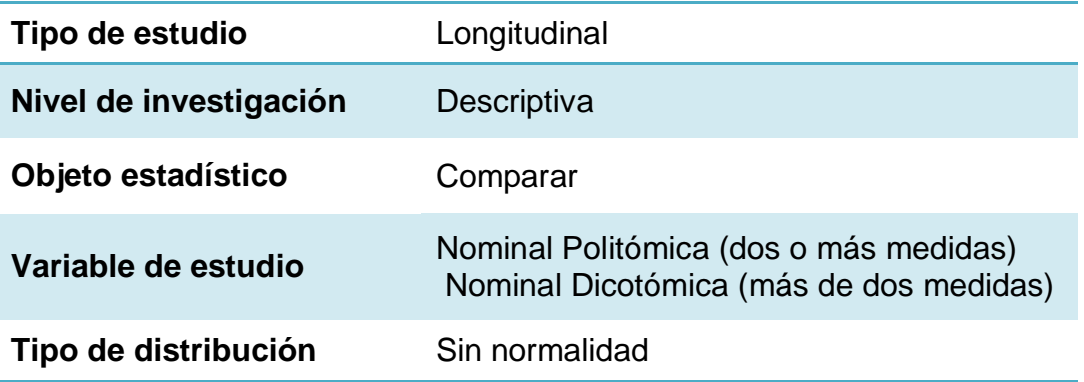

### **¿Qué es?**

La prueba Q de Cochran es una técnica estadística, extensión de la prueba de McNemar, que se utiliza en los modelos experimentales con tres o más muestras dependientes o relacionadas entre sí, es decir, esta población sirve como su propio control, en el que existe un período previo y otro ulterior; además, el tipo de escala debe ser nominal.

### **¿Cuál es su fórmula?**

El valor calculado en la prueba Q de Chochran se distribuye igual que la ji cuadrada, por lo cual el símbolo utilizado será  $X^2Q$ 

La ecuación es la siguiente:<br>  $X^2 Q = \frac{(k-1)[K \sum Gn^2 - (\sum Gn)^2]}{K \sum Lc - \sum Lc^2}$ 

Donde:

 $X^2Q$ : estadístico ji cuadrada de la prueba Q de Cochran.

K: número de tratamientos.

número total de respuestas de cambio de cada tratamiento o columna.

Lc: número total de respuestas de cambio por individuo de la muestra o hileras.

Pasos:

P á g i n a 77 | 124 Jr. Ayacucho 443 Apartamento 101 Block A – Magdalena del Mar Teléfonos (0051) 990573292 (0051) 992505092 (00511)2615918

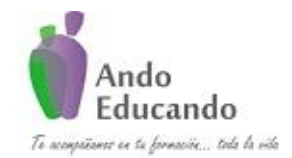

**Autores. Dr. Ing.. Guillen Valle, Oscar Rafael PhD. - Dr. Juan Manuel Sanchez Soto Correo electrónico: ingraguiva@gmail.com Skype Dr. Oscar Rafael Guillen Valle**

- 1. Arreglar la muestra individualmente con sus respuestas de cambio.
- 2. Efectuar las sumatorias de cambios por cada tratamiento o columna (Gn y S Gn).

3. Efectuar la sumatoria de cambios por cada hilera y elevarla al cuadrado y, a su vez, las sumatorias de éstas (S Lc y S Lc<sup>2</sup>).

4. Aplicar la fórmula de la prueba Q de Cochran, de modo que se obtenga el valor  $X^2O$ :

5. Calcular los grados de libertad (gl) con K tratamientos -1.

6. Comparar el estadístico  $X^2Q$ : obtenido con respecto a los gl en la distribución de ji cuadrada.

7. Decidir si se acepta o rechaza la hipótesis.

### **¿En qué situaciones se puede usar?**

- Esta prueba es particularmente adecuada cuando los datos estén en una escala nominal o se ha dicotomizado la información nominal.
- Esta prueba puede utilizarse en aquellas situaciones en las que se seleccionan n grupos de k elementos de forma que los elementos de cada grupo sean lo más parecidos posible entre sí, y a cada uno de los elementos del grupo se le aplica uno de entre k ''tratamientos'', o bien cuando a cada uno de los elementos de una muestra de tamaño n se le aplican los k ''tratamientos''.
- Su función es comparar el cambio en la distribución de proporciones entre más de dos mediciones de una variable dicotómica y determinar que la diferencia no se deba al azar (que la diferencia sea estadísticamente significativa).
- Es una prueba para comparar las proporciones de respuestas de un tipo (positivo o negativo) o (cero o uno) de varios sujetos bajo varias formas de tratamiento.

### **¿Cuáles son sus supuestos?**

Prueba Q de Cochran se basa en los siguientes supuestos:

- 1. Una gran aproximación de la muestra, en particular, se supone que b es "grande".
- 2. Los bloques fueron seleccionados al azar de la población de todos los bloques posibles.

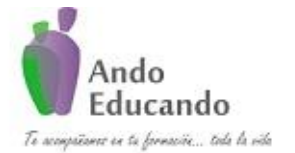

**Autores. Dr. Ing.. Guillen Valle, Oscar Rafael PhD. - Dr. Juan Manuel Sanchez Soto Correo electrónico: ingraguiva@gmail.com Skype Dr. Oscar Rafael Guillen Valle**

3. Los resultados de los tratamientos pueden ser codificados como respuestas binarias (es decir, un "0" o "1") de una manera que es común a todos los tratamientos dentro de cada bloque.

### **Caso práctico:**

Se realiza un estudio para conocer si la proporción es la misma de alumnos que han recibido dos tipos de terapia.

1. Plantear la hipótesis

 $H<sub>0</sub>$ : No hay diferencia en la proporción de estudiantes que reciben terapia de ansiedad, terapia de fobia y terapia de estrés ante exposiciones.

H<sub>1</sub>: Hay diferencia en la proporción de estudiantes que reciben terapia de ansiedad, terapia de fobia y terapia de estrés ante exposiciones.

- 2. Nivel de significancia:  $α = 0.05$
- 3. Tipo de Prueba: Cochran Supuestos de la prueba
- 13.Variable Nominal.
- 14.Más de dos muestras relacionadas.

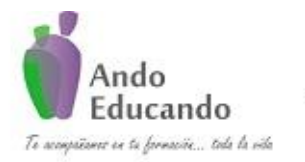

**Autores. Dr. Ing.. Guillen Valle, Oscar Rafael PhD. - Dr. Juan Manuel Sanchez Soto Correo electrónico: ingraguiva@gmail.com Skype Dr. Oscar Rafael Guillen Valle**

#### **PASOS PARA REALIZAR LA PRUEBA COCHRAN.**

#### **Paso 1**

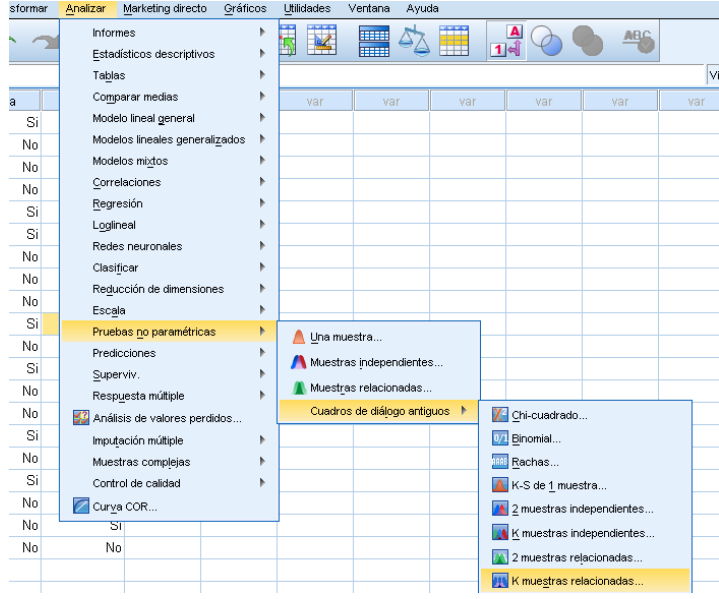

#### **Paso 2**

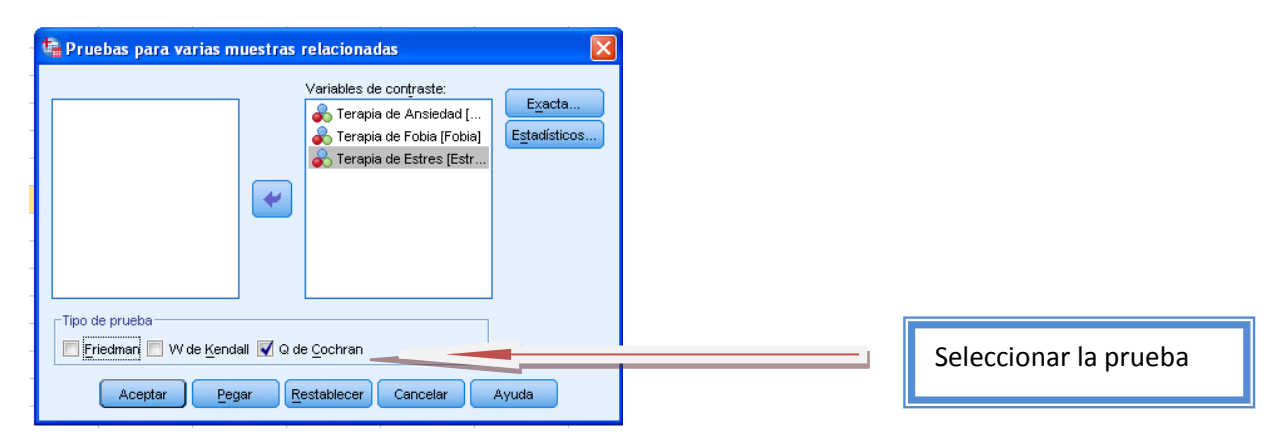

#### **SALIDA SPSS**

#### **Frecuencias**

P á g i n a 80 | 124 Jr. Ayacucho 443 Apartamento 101 Block A – Magdalena del Mar Teléfonos (0051) 990573292 (0051) 992505092 (00511)2615918

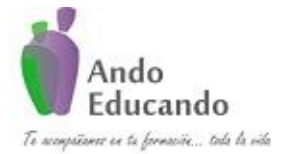

**Autores. Dr. Ing.. Guillen Valle, Oscar Rafael PhD. - Dr. Juan Manuel Sanchez Soto Correo electrónico: ingraguiva@gmail.com Skype Dr. Oscar Rafael Guillen Valle**

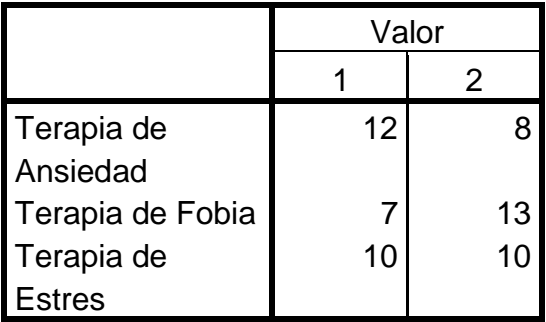

#### **Estadísticos de contraste**

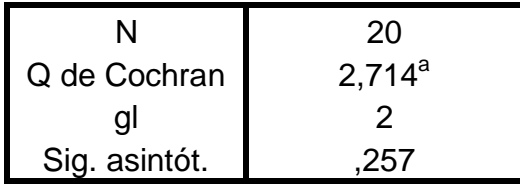

a. 1 se trata como un éxito.

Según los resultados de la prueba no se rechaza la hipótesis nula y se concluye que, no hay diferencia en la proporción de estudiantes que reciben las terapias de: ansiedad, fobia y estrés ante exposiciones.

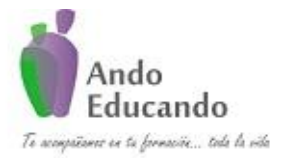

**Autores. Dr. Ing.. Guillen Valle, Oscar Rafael PhD. - Dr. Juan Manuel Sanchez Soto Correo electrónico: ingraguiva@gmail.com Skype Dr. Oscar Rafael Guillen Valle**

## **14. MC NEMAR**

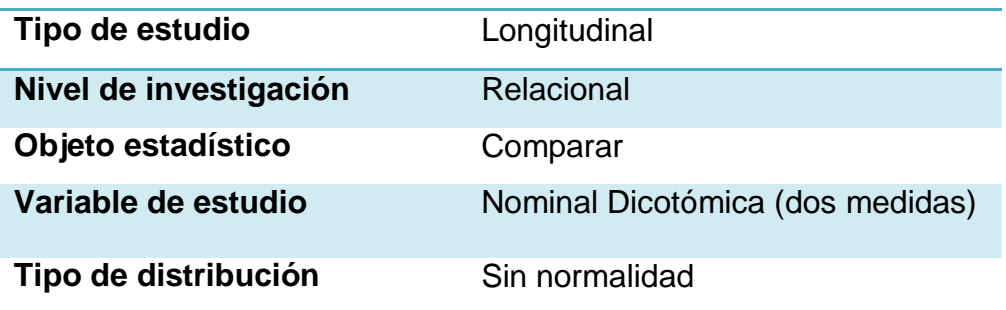

### **¿Qué es?**

La prueba Mc Nemar también conocida como apareados de medidas repetidas o de grupos relacionados se utiliza para decidir si se puede o no aceptarse que determinado "tratamiento" induce un cambio en la respuesta de los elementos sometidos al mismo, y es aplicable a los diseños del tipo "ANTES - DESPUES" en los que cada elemento actúa como su propio control.

Fue publicada por primera vez en un artículo en Psychometrika 1947, dada por Sr. Quinn, quien fue profesor en el departamento de Psicología y Estadística de la Universidad de Stanford.

### **¿Cuál es su fórmula?**

La prueba se aplica a una tabla de  $2 \times 2$  contingencia, que tabula los resultados de dos ensayos en una muestra de *n* sujetos, como sigue.

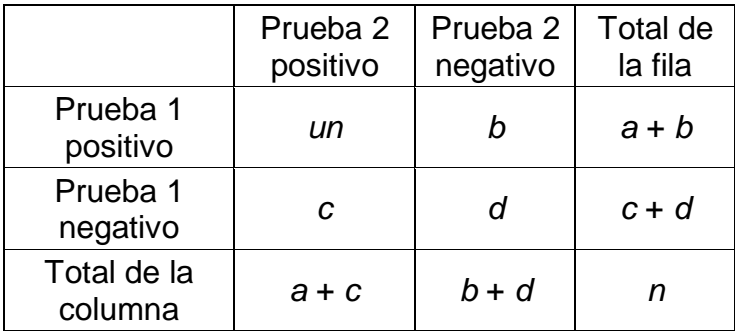

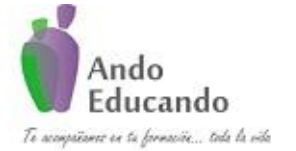

**Autores. Dr. Ing.. Guillen Valle, Oscar Rafael PhD. - Dr. Juan Manuel Sanchez Soto Correo electrónico: ingraguiva@gmail.com Skype Dr. Oscar Rafael Guillen Valle**

Así, las hipótesis nula y alternativa son:

$$
H_0: p_b = p_c
$$

$$
H_1: p_b \neq p_c
$$

El McNemar [estadística de prueba](http://translate.googleusercontent.com/translate_c?act=url&depth=1&hl=es&ie=UTF8&prev=_t&rurl=translate.google.com.pe&sl=en&tl=es&u=http://en.wikipedia.org/wiki/Test_statistic&usg=ALkJrhhk5fBNQUeA9CZnMunDU2MQTsNm8A) es:

$$
X^2 = \frac{(b-c)^2}{b+c}
$$

La estadística con [la corrección de Yates para continuidad](http://translate.googleusercontent.com/translate_c?act=url&depth=1&hl=es&ie=UTF8&prev=_t&rurl=translate.google.com.pe&sl=en&tl=es&u=http://en.wikipedia.org/wiki/Yates) viene dada por:

$$
X^2 = \frac{(|b - c| - 0.5)^2}{b + c}
$$

Una corrección alternativa 1 en lugar de 0.5 se atribuye a Edwards [\[4\]](http://translate.googleusercontent.com/translate_c?act=url&depth=1&hl=es&ie=UTF8&prev=_t&rurl=translate.google.com.pe&sl=en&tl=es&u=http://en.wikipedia.org/wiki/McNemar) por Fleiss, lo que resulta en una ecuación similar:

$$
X^2 = \frac{\left(\left|b - c\right| - 1\right)^2}{b + c}
$$

Bajo la hipótesis nula, con un número suficientemente grande de discordants (células B y C),  $X^2$  tiene una [distribución chi-cuadrado](http://translate.googleusercontent.com/translate_c?act=url&depth=1&hl=es&ie=UTF8&prev=_t&rurl=translate.google.com.pe&sl=en&tl=es&u=http://en.wikipedia.org/wiki/Chi-squared_distribution&usg=ALkJrhgdZUOKZ2yMzRusSz2m5gmv0T-2QA) con 1 [grado de libertad](http://translate.googleusercontent.com/translate_c?act=url&depth=1&hl=es&ie=UTF8&prev=_t&rurl=translate.google.com.pe&sl=en&tl=es&u=http://en.wikipedia.org/wiki/Degrees_of_freedom_(statistics)&usg=ALkJrhgxEKOuk5V9UZJQtr3svh_Y5LuM7w) . Si cualquiera de *B*o *C* es pequeña *(b* + *c* <25) y luego  $X^2$  no está bien aproximada por la distribución de chicuadrado. La [distribución binomial](http://translate.googleusercontent.com/translate_c?act=url&depth=1&hl=es&ie=UTF8&prev=_t&rurl=translate.google.com.pe&sl=en&tl=es&u=http://en.wikipedia.org/wiki/Binomial_distribution&usg=ALkJrhiRSYWnkESfGs9KiIrFIKbvS1kQsQ) puede utilizarse para obtener la distribución exacta de un equivalente a la forma no corregida de estadística de prueba de McNemar. En esta formulación, *b* se compara con una distribución binomial con parámetro de tamaño igual a *b* + *c* y "probabilidad de éxito" =  $\frac{1}{2}$ , que es esencialmente el mismo que el binomio [prueba de los signos](http://translate.googleusercontent.com/translate_c?act=url&depth=1&hl=es&ie=UTF8&prev=_t&rurl=translate.google.com.pe&sl=en&tl=es&u=http://en.wikipedia.org/wiki/Sign_test&usg=ALkJrhik0hedB4nDyDW1HAGvqwppUe9aJQ) . Para *b* + *c* < 25, el cálculo binomial debe realizarse, y de hecho, la mayoría de los paquetes de software simplemente realizar el cálculo binomial en todos los casos, ya que el resultado es entonces una [prueba exacta](http://translate.googleusercontent.com/translate_c?act=url&depth=1&hl=es&ie=UTF8&prev=_t&rurl=translate.google.com.pe&sl=en&tl=es&u=http://en.wikipedia.org/wiki/Exact_test&usg=ALkJrhgyIeXOExABXSmavUFay0VtLmZRBw) en todos los casos. Cuando se compara el resultado  $X^2$  estadística a la cola derecha de la distribución chi-cuadrado, el valor de p que se encuentra es de dos caras, mientras que para alcanzar un valor de p de dos caras en el caso de la prueba binomial exacta, el valor p de la extrema cola debe ser multiplicado por 2.

P á g i n a 83 | 124 Jr. Ayacucho 443 Apartamento 101 Block A – Magdalena del Mar Teléfonos (0051) 990573292 (0051) 992505092 (00511)2615918

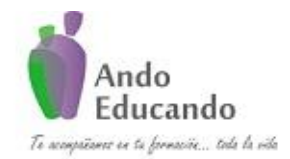

**Autores. Dr. Ing.. Guillen Valle, Oscar Rafael PhD. - Dr. Juan Manuel Sanchez Soto Correo electrónico: ingraguiva@gmail.com Skype Dr. Oscar Rafael Guillen Valle**

Si el  $X^2$  resultado es [significativo](http://translate.googleusercontent.com/translate_c?act=url&depth=1&hl=es&ie=UTF8&prev=_t&rurl=translate.google.com.pe&sl=en&tl=es&u=http://en.wikipedia.org/wiki/Statistical_significance&usg=ALkJrhi-XNplLf-Z23frxSi4QMlyxTcU3w), esto proporciona evidencia suficiente para rechazar la hipótesis nula, a favor de la hipótesis alternativa de que  $p_b \neq p_c$  lo que significaría que las proporciones marginales son significativamente diferentes entre sí.

### **¿En qué situaciones se puede usar?**

Entre los usos más frecuentes del test de Mc Nemar se encuentran:

- Esta prueba es particularmente apropiada para los diseños de antes y después en los que cada persona es utilizada como su propio control. Los datos que se utilizan deben de encontrarse
- Prueba estadística que sirve para comparar proporciones en datos pareados.
- Prueba de significación estadística para probar la hipótesis nula de inexistencia de cambios en la proporción de sujetos que experimentan un acontecimiento, cuando cada individuo es evaluado dos veces (en condiciones diferentes) y los datos están emparejados.
- La prueba de McNemar contrasta si el número de individuos que han cambiado de la categoría 1, Cat1, en la primera visita a la categoría 2, Cat2, en la segunda visita, es el mismo que el número de individuos que han realizado el cambio inverso. Los individuos que no han variado de categoría en ambas visitas no son tenidos en cuenta. Existen versiones de esta prueba para analizar medidas repetidas de variables con más de dos categorías.
- Cuando las variables son ordinales o cuantitativas que no siguen una distribución normal, se pueden realizar las pruebas de los Signos y de los Rangos signados para una sola muestra, contrastando si la mediana de la variable diferencia entre visitas es igual a un determinado valor teórico med0 para la mediana poblacional de la diferencia.

### **Caso práctico:**

Se realiza un estudio para conocer si la proporción es la misma de alumnos que han recibido dos tipos de terapia.

1. Plantear la hipótesis

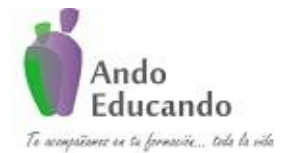

**Autores. Dr. Ing.. Guillen Valle, Oscar Rafael PhD. - Dr. Juan Manuel Sanchez Soto Correo electrónico: ingraguiva@gmail.com Skype Dr. Oscar Rafael Guillen Valle**

- $H<sub>0</sub>$ : No hay diferencia en la proporción de estudiantes que reciben terapia de ansiedad y terapia de fobia ante exposiciones.
- $H<sub>1</sub>$ : Hay diferencia en la proporción de estudiantes que reciben terapia de ansiedad y terapia de fobia ante exposiciones.
- 2. Nivel de significancia:  $\alpha = 0.05$
- 3. Tipo de Prueba: Mc Nemar Supuestos de la prueba 15.Variable Dependiente: Nominal. 16.Dos muestras relacionadas.

### **PASOS PARA REALIZAR LA PRUEBA MC NEMAR.**

#### **Paso 1**

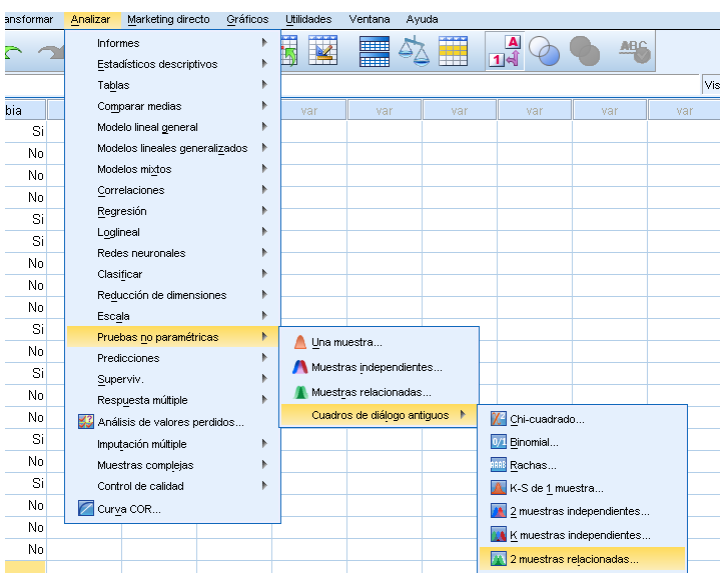

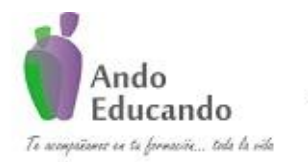

**Autores. Dr. Ing.. Guillen Valle, Oscar Rafael PhD. - Dr. Juan Manuel Sanchez Soto Correo electrónico: ingraguiva@gmail.com Skype Dr. Oscar Rafael Guillen Valle**

### **Paso 2**

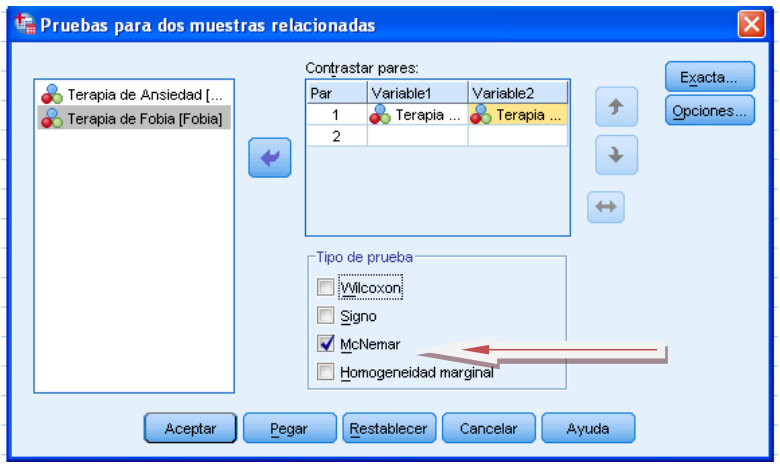

#### **Resultados de la Prueba Mc Nemar**

#### **Terapia de Ansiedad y Terapia de Fobia**

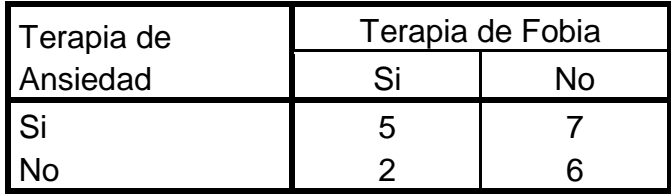

### **Estadísticos de contraste<sup>b</sup>**

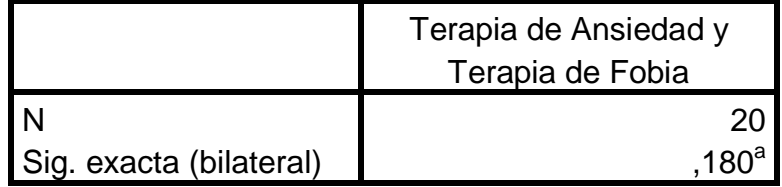

a. Se ha usado la distribución binomial.

b. Prueba de McNemar

Según los resultados de la prueba Mac Nemar, no se rechaza la hipótesis nula por lo que concluimos: no hay diferencia en la proporción de estudiantes que reciben terapias de: ansiedad y fobia ante exposiciones.

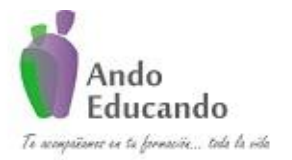

**Autores. Dr. Ing.. Guillen Valle, Oscar Rafael PhD. - Dr. Juan Manuel Sanchez Soto Correo electrónico: ingraguiva@gmail.com Skype Dr. Oscar Rafael Guillen Valle**

# **15. FRIEDMAN**

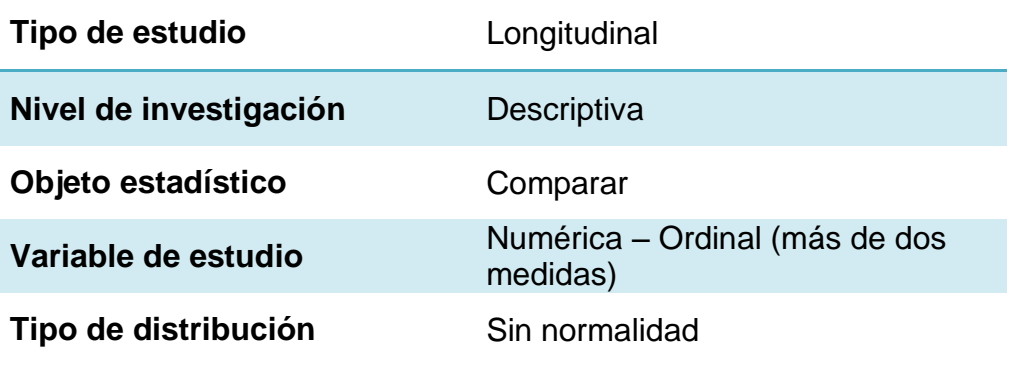

### **¿Qué es?**

Prueba no paramétrica desarrollada por Milton Friedman, economista estadounidense, a través del cual se va ordenando los datos por filas o bloques, reemplazándolos por su respectivo orden; teniendo en cuenta los datos idénticos.

### **¿Cuál es su fórmula?**

$$
F = \frac{12}{nk(k+1)} \sum_{j=1}^{k} R_j^2 - 3n(k+1)
$$

### **Donde:**

- **Número de filas o bloques**   $n:$
- **Número de tratamientos (columnas)**
- **Es la suma de los rangos de la j-ésima columna**

Conforme aumenta la cantidad de bloques en el experimento (más de 5) se puede aproximar el estadístico de Friedman a una distribución  $x^2$  con  $(k-1)$  grados de libertad

### **¿En qué situaciones se puede usar?**

P á g i n a 87 | 124 Jr. Ayacucho 443 Apartamento 101 Block A – Magdalena del Mar Teléfonos (0051) 990573292 (0051) 992505092 (00511)2615918

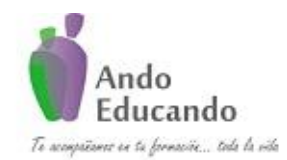

**Autores. Dr. Ing.. Guillen Valle, Oscar Rafael PhD. - Dr. Juan Manuel Sanchez Soto Correo electrónico: ingraguiva@gmail.com Skype Dr. Oscar Rafael Guillen Valle**

1.- Para Pruebas estadísticas para más de dos muestras dependientes y relacionadas, semejante a ANOVA.

2.- Como una extensión de la prueba de WILCOXON para incluir datos registrados en más de dos periodos de tiempo o grupos de tres o más sujetos pareados, con un sujeto de cada grupo que ha sido asignado aleatoriamente a una de las tres o más condiciones.

3.- Para examinar los rangos de los datos generados en cada periodo de tiempo para determinar si las variables comparten la misma distribución continúa de su origen.

### **Caso práctico:**

Se realiza un estudio para conocer si el rendimiento académico de los estudiantes del quinto año de secundaria es el mismo en tres de las asignaturas que cursan como son: Lógico Matemático, Ciencia y ambiente y Comunicación Integral.

- 1. Plantear la hipótesis
	- H<sub>0</sub>: No hay diferencia en el rendimiento académico en las tres asignaturas que cursan los estudiantes.
	- $H_1$ : Hay diferencia en el rendimiento académico en las tres asignaturas que cursan los estudiantes.
- 2. Nivel de significancia:  $\alpha = 0.05$
- 3. Tipo de Prueba: Friedman Supuestos de la prueba. 17.No normalidad de los datos.

#### **PASOS PARA FRIEDMAN**

### **Paso 1 y Paso 2**

P á g i n a 88 | 124 Jr. Ayacucho 443 Apartamento 101 Block A – Magdalena del Mar Teléfonos (0051) 990573292 (0051) 992505092 (00511)2615918

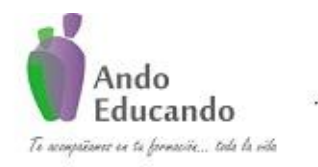

**Autores. Dr. Ing.. Guillen Valle, Oscar Rafael PhD. - Dr. Juan Manuel Sanchez Soto Correo electrónico: ingraguiva@gmail.com Skype Dr. Oscar Rafael Guillen Valle**

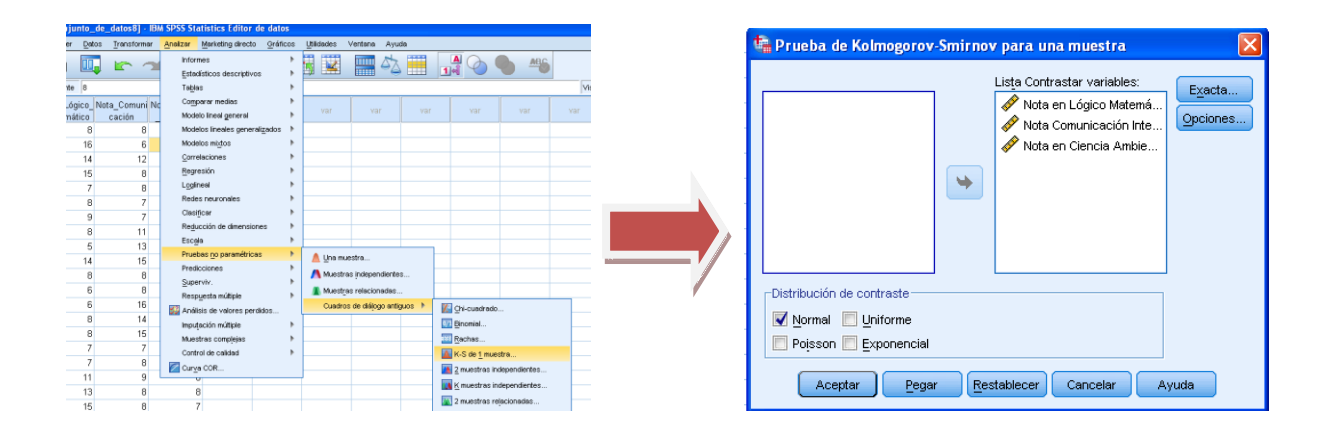

### **Resultados de la Prueba de Normalidad**

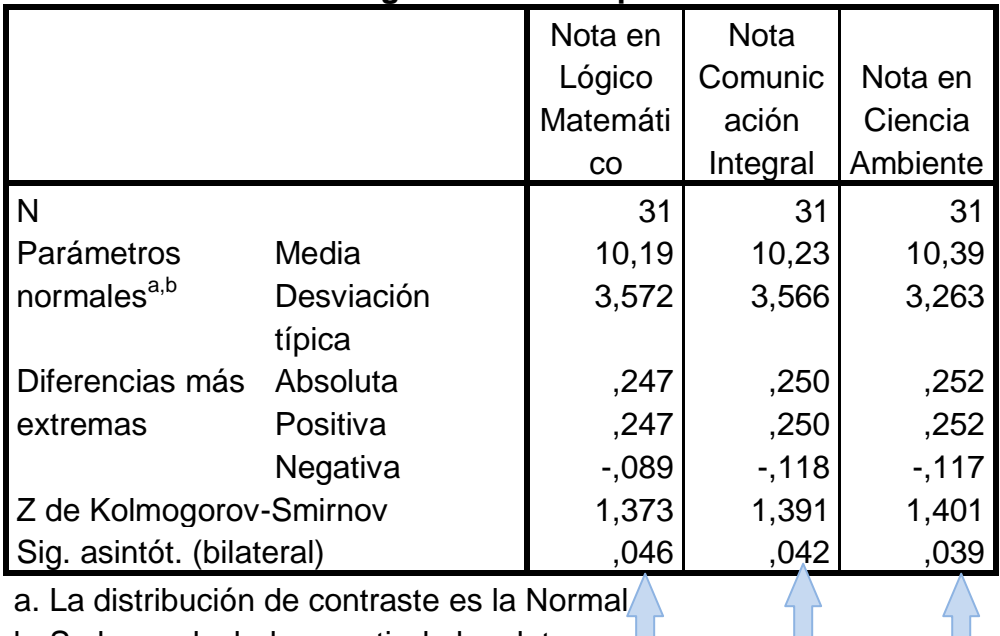

#### **Prueba de Kolmogorov-Smirnov para una muestra**

b. Se han calculado a partir de los datos.

Según los resultados de la Prueba Kolmogorov - Smirnov se obtienen estadísticos significativos por lo que se rechaza la hipótesis nula para ambos puntajes y concluimos que estos no se aproximan a una distribución normal.

#### **PASOS PARA REALIZAR LA PRUEBA DE FRIEDMAN**

**Paso 1**

P á g i n a 89 | 124 Jr. Ayacucho 443 Apartamento 101 Block A – Magdalena del Mar Teléfonos (0051) 990573292 (0051) 992505092 (00511)2615918

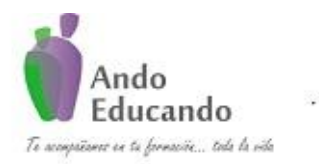

**Autores. Dr. Ing.. Guillen Valle, Oscar Rafael PhD. - Dr. Juan Manuel Sanchez Soto Correo electrónico: ingraguiva@gmail.com Skype Dr. Oscar Rafael Guillen Valle**

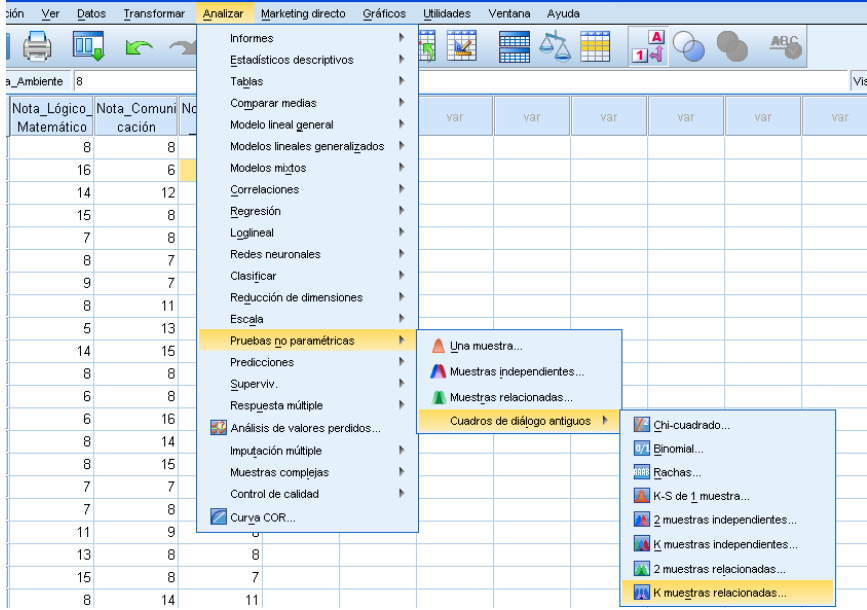

#### **Paso 2**

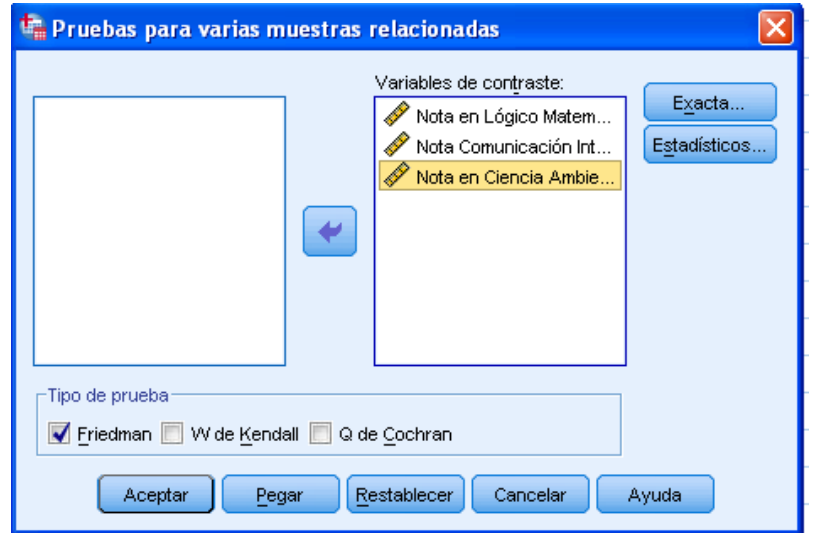

#### **Resultados de la Prueba Friedman**

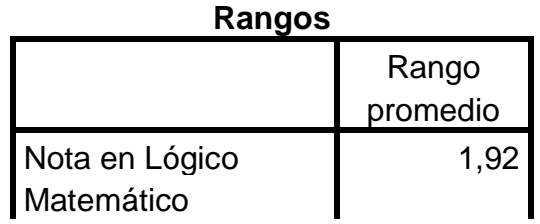

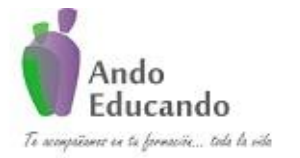

**Autores. Dr. Ing.. Guillen Valle, Oscar Rafael PhD. - Dr. Juan Manuel Sanchez Soto Correo electrónico: ingraguiva@gmail.com Skype Dr. Oscar Rafael Guillen Valle**

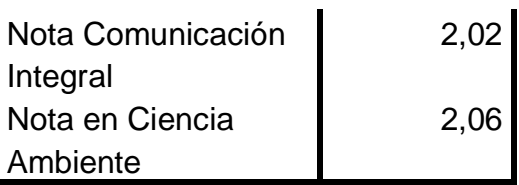

### **Estadísticos de contraste<sup>a</sup>**

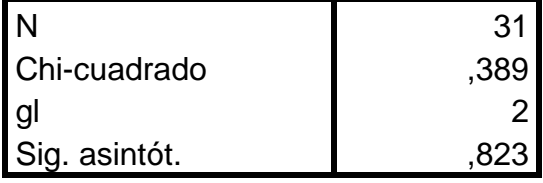

a. Prueba de Friedman

Según los resultados de la prueba de Friedman no se rechaza la hipótesis nula p-value > 0.05, por lo que se concluye, hay diferencia en el rendimiento académico en las tres asignaturas que cursan los estudiantes.

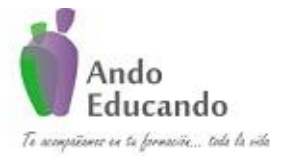

**Autores. Dr. Ing.. Guillen Valle, Oscar Rafael PhD. - Dr. Juan Manuel Sanchez Soto Correo electrónico: ingraguiva@gmail.com Skype Dr. Oscar Rafael Guillen Valle**

# **16. SPEARMAN**

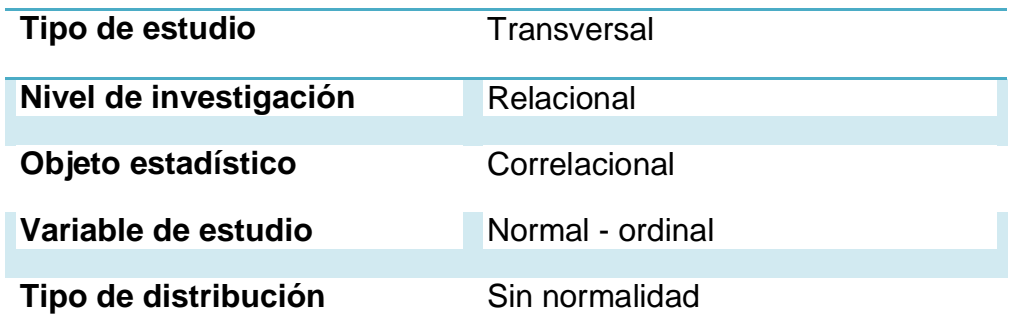

### **¿Qué es?**

Es una prueba estadística que permite medir la correlación o asociación de dos variables y es aplicable cuando las mediciones se realizan en una escala ordinal, aprovechando la clasificación por rangos.

El coeficiente de correlación de Spearman se rige por las reglas de la correlación simple de Pearson, y las mediciones de este índice corresponden de + 1 a - 1, pasando por el cero, donde este último significa no correlación entre las variables estudiadas, mientras que los dos primeros denotan la correlación máxima.

Pasos.

- **1.** Clasificar en rangos cada medición de las observaciones.
- **2.** Obtener las diferencias de las parejas de rangos de las variables estudiadas y elevadas al cuadrado.
- **3.** Efectuar la sumatoria de todas las diferencias al cuadrado.
- **4.** Aplicar la ecuación.
- **5.** Calcular los grados de libertad (gl). gl = número de parejas 1. Solo se utilizará cuando la muestra sea mayor a 10.
- **6.** Comparar el valor r calculado con respecto a los valores críticos de la tabla de valores críticos de t de Kendall en función de probabilidad.
- **7.** Decidir si se acepta o rechaza la hipótesis.

# **¿Cuál es su fórmula?**

P á g i n a 92 | 124 Jr. Ayacucho 443 Apartamento 101 Block A – Magdalena del Mar Teléfonos (0051) 990573292 (0051) 992505092 (00511)2615918

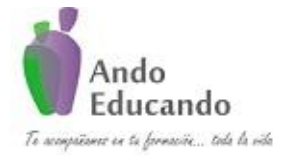

**Autores. Dr. Ing.. Guillen Valle, Oscar Rafael PhD. - Dr. Juan Manuel Sanchez Soto Correo electrónico: ingraguiva@gmail.com Skype Dr. Oscar Rafael Guillen Valle**

La ecuación utilizada en este procedimiento, cuando en el ordenamiento de los rangos de las observaciones no hay datos empatados o ligados, es la siguiente:

$$
r_s = 1 - \frac{6\sum d^2}{N3 - N}
$$

Donde:

 $r<sub>e</sub>$ : Coeficiente de correlación de Spearman.

 $d^2$ : Diferencias existentes entre los rangos de las dos variables, elevadas al cuadrado.

 $N$ : Tamaño de la muestra expresada en parejas de rangos de las variables.

### **¿En qué situaciones se puede usar?**

El coeficiente de correlación de Spearman es una técnica no paramétrica.

El coeficiente de correlación de Spearman denotado por rs se utiliza cuando alguna de las variables es ordinal o incluso dicotómica o para variables cuantitativas con muestras pequeñas, es decir, en el caso del coeficiente de Spearman, se utilizan los rangos de los valores en lugar de los valores originales, por lo tanto es adecuado para muestras pequeñas puesto que es robusto a la presencia de "outliers" (valores extremos).

### **Caso práctico:**

Un investigador está interesado en conocer si el desarrollo mental de un niño está asociado a la educación formal de su madre. De esta manera, obtiene la calificación de desarrollo mental en la escala de Gesell de ocho niños elegidos aleatoriamente y se informa del grado de escolaridad de las madres.

1. Plantear la hipótesis

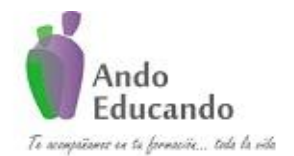

**Autores. Dr. Ing.. Guillen Valle, Oscar Rafael PhD. - Dr. Juan Manuel Sanchez Soto Correo electrónico: ingraguiva@gmail.com Skype Dr. Oscar Rafael Guillen Valle**

- H0: La asociación entre las variables de educación formal de la madre y el desarrollo mental de los hijos no es significativa, ni hay correlación.
- H1: El desarrollo mental de los hijos es una variable dependiente de la educación formal de la madre; por lo tanto, existe una correlación significativa.
- 2. Nivel de significancia:  $\alpha = 0.05$
- 3. Tipo de Prueba: Spearman Supuestos de la prueba 18.Variable Ordinal. 19.No normalidad de de los datos.

#### **Paso 1**

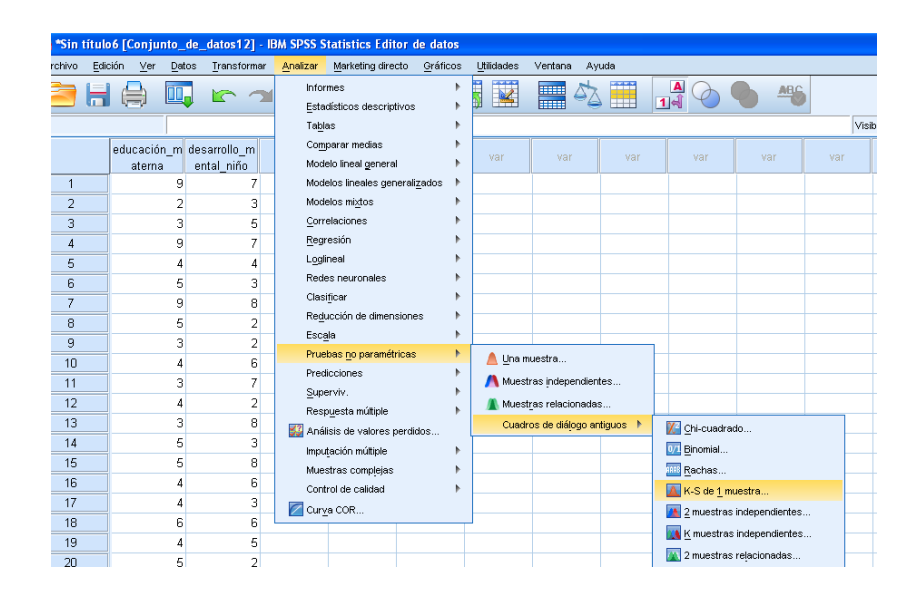

#### **Paso 2**

P á g i n a 94 | 124 Jr. Ayacucho 443 Apartamento 101 Block A – Magdalena del Mar Teléfonos (0051) 990573292 (0051) 992505092 (00511)2615918

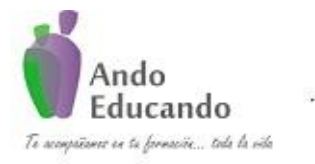

**Autores. Dr. Ing.. Guillen Valle, Oscar Rafael PhD. - Dr. Juan Manuel Sanchez Soto Correo electrónico: ingraguiva@gmail.com Skype Dr. Oscar Rafael Guillen Valle**

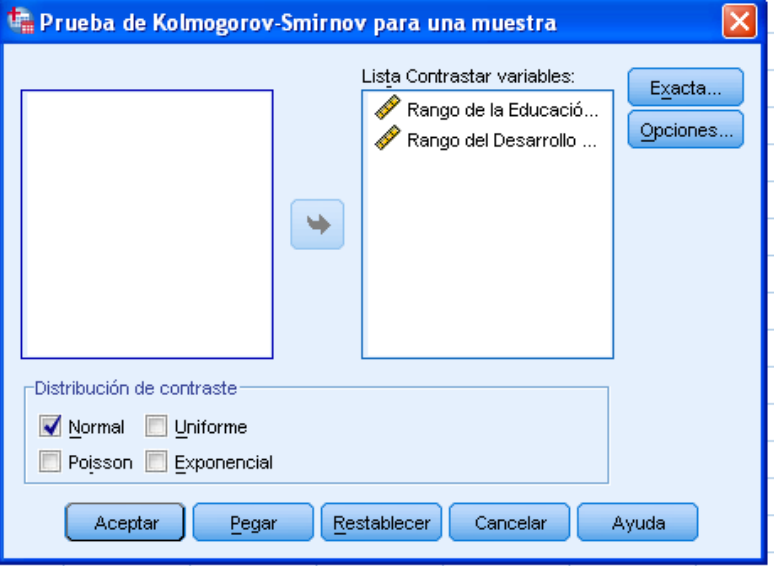

### **Resultados de la Prueba de Normalidad**

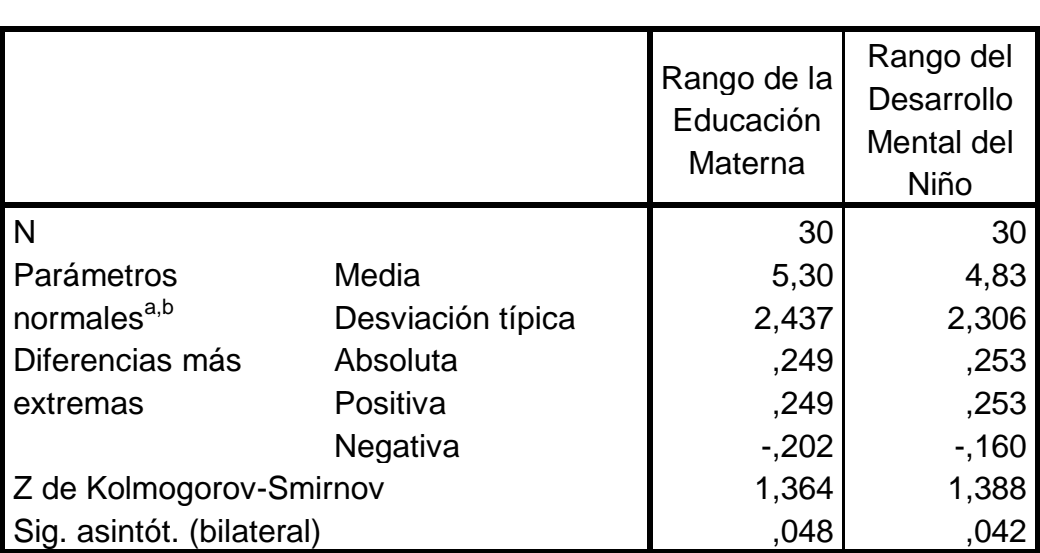

# **Prueba de KOLMOGOROV-SMIRNOV para una muestra**

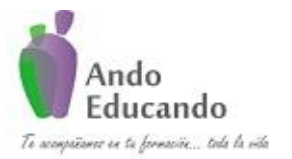

**Autores. Dr. Ing.. Guillen Valle, Oscar Rafael PhD. - Dr. Juan Manuel Sanchez Soto Correo electrónico: ingraguiva@gmail.com Skype Dr. Oscar Rafael Guillen Valle**

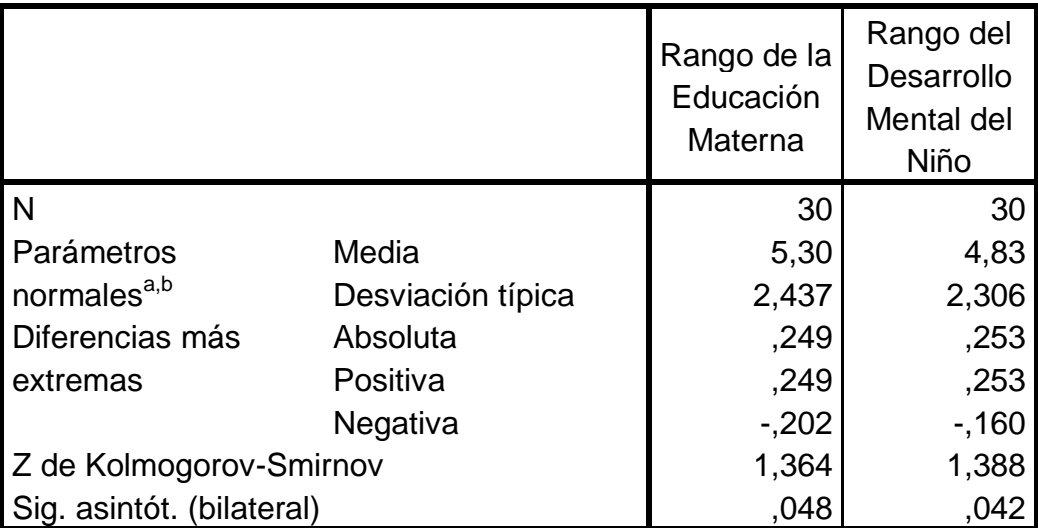

### **Prueba de KOLMOGOROV-SMIRNOV para una muestra**

Según los resultados de la tabla se aprecia que los puntajes obtenidos en educación materna y desarrollo mental del niño no se adecuan a una distribución normal.

#### **PASOS PARA ELABORAR LA PRUEBA DE SPEARMAN**

#### **Paso 1:**

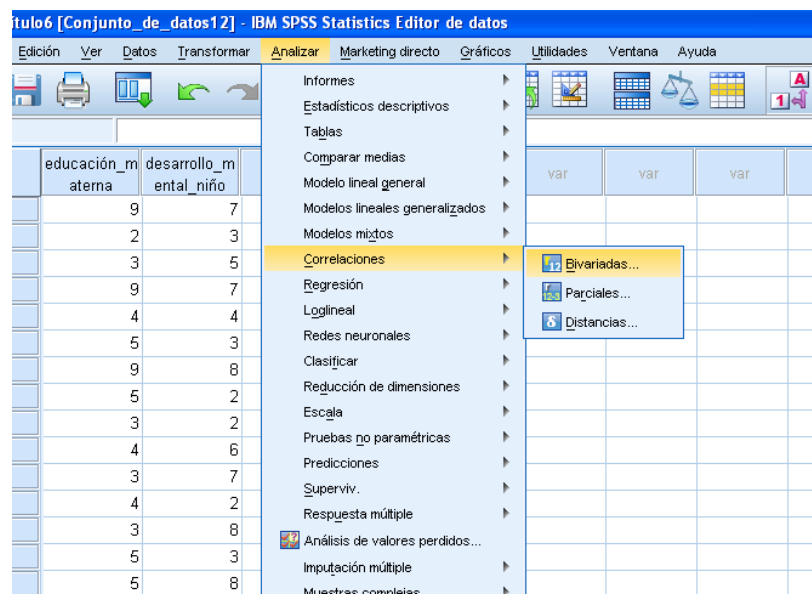

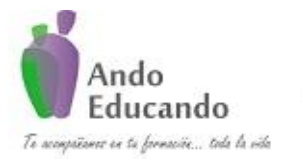

**Autores. Dr. Ing.. Guillen Valle, Oscar Rafael PhD. - Dr. Juan Manuel Sanchez Soto Correo electrónico: ingraguiva@gmail.com Skype Dr. Oscar Rafael Guillen Valle**

#### **Paso2:**

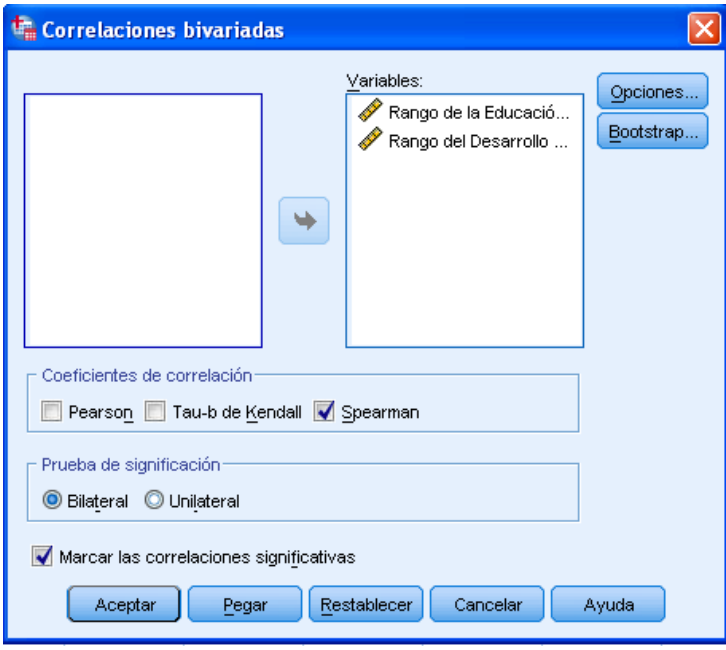

### **Resultado de la Prueba de Spearman**

#### **Correlaciones**

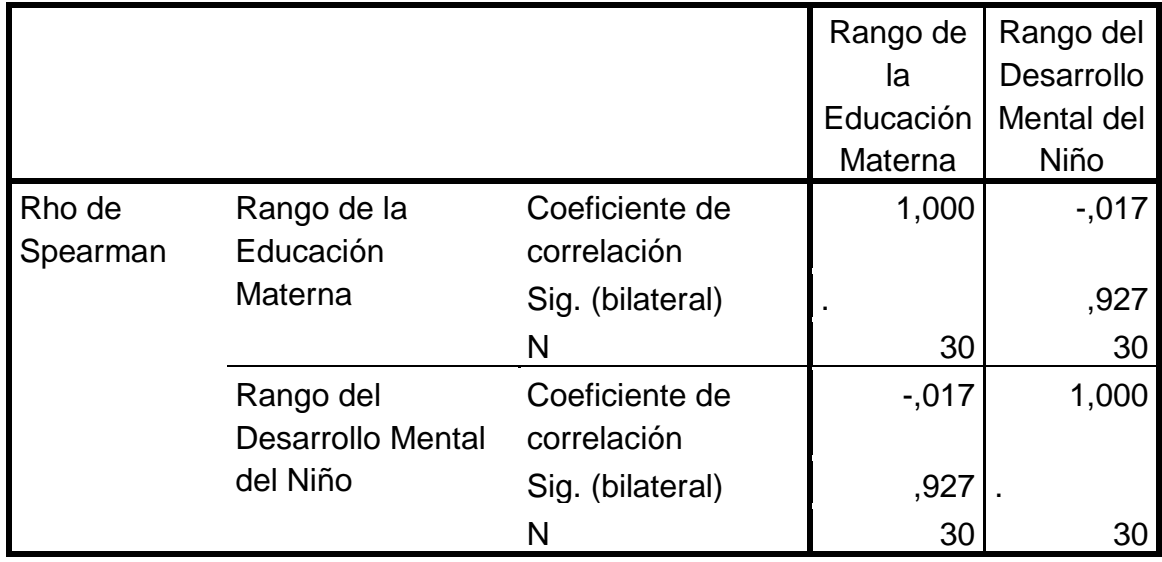

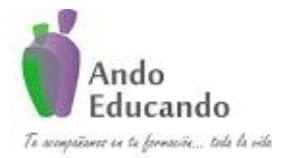

**Autores. Dr. Ing.. Guillen Valle, Oscar Rafael PhD. - Dr. Juan Manuel Sanchez Soto Correo electrónico: ingraguiva@gmail.com Skype Dr. Oscar Rafael Guillen Valle**

Según los resultados de la prueba, no se rechaza la hipótesis nula, por lo que, concluimos: la asociación entre las variables de educación formal de la madre y el desarrollo mental de los hijos ni es significativa, ni hay correlación.

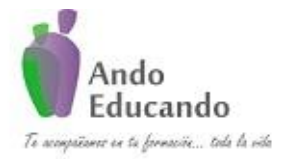

**Autores. Dr. Ing.. Guillen Valle, Oscar Rafael PhD. - Dr. Juan Manuel Sanchez Soto Correo electrónico: ingraguiva@gmail.com Skype Dr. Oscar Rafael Guillen Valle**

### **GLOSARIO DE TÉRMINOS BÁSICOS DE INVESTIGACIÓN**

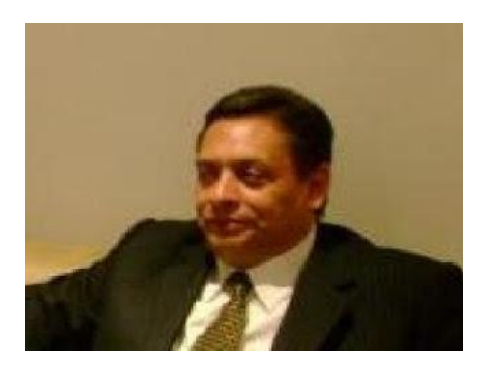

*Manuel Galán Amador* http://manuelgalan.blogspot.com/2008/12/definicion-de.html

**Análisis**: Descomposición de elementos que conforman la totalidad de datos, para clasificar y reclasificar el material recogido desde diferentes puntos de visita hacia optar por el más preciso y representativo.

**Análisis multivariado**: Análisis simultáneo de dos o más variables, bien sea para predicción o control de los factores Seleccionados.

**Asociación**: Relación estadística entre dos o más variables, bien por covariancia o simultaneidad.

**Bibliografía**: Conjunto de títulos de obras referente al tema de Investigación. Bivariado: Dos variables expuestas por algún tipo de relación mutua.

**Borrador**: Escrito de primera intención en donde se exponen de manera organizada las ideas que incluirá el informe definitivo.

**Causa**: Una variable se considera causa de otra si: es asociación no nula, tiene prioridad cronológica, no es espúrea y exposición racional.

**Causal**: Hipótesis sustentada reiteradamente por pruebas empíricas y que satisface los criterios de asociación de la variable independiente.

**Casualidad Múltiple**: Una variable dependiente es producida por dos o más variables independientes.

**Ciencia**: Conjuntos sistemático de conocimientos, con los cuales, mediante el establecimiento de principios y leyes universales, el hombre explica, describe y transforma el mundo que lo rodea.

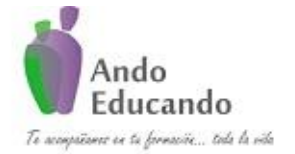

**Autores. Dr. Ing.. Guillen Valle, Oscar Rafael PhD. - Dr. Juan Manuel Sanchez Soto Correo electrónico: ingraguiva@gmail.com Skype Dr. Oscar Rafael Guillen Valle**

**Clasificación cruzada**: Distribución de frecuencias basada en la tabulación simultánea de las categorías de dos o más variables.

**Coeficiente de Correlación**: Medida la relación basada en el principio de co variación, empleada con variables cuantitativas. Una interpretación común es la de r2, que se refiere la magnitud de variancia en una variable, explicada por la variación de otra variable.

**Concepto**: Símbolo que representa las semejanzas de fenómenos por demás diversos.

**Conclusiones**: Representan la síntesis de los resultados obtenidos a los largo del proceso de investigación.

**Condición necesaria**: Factor variable que debe existir antes de que otro factor variable pueda aparecer, sea que aparezca o no. Condición en cuya ausencia el elemento no puede darse.

**Condición suficiente**: La presencia de un factor conduce a la presencia de otro especificado.

**Codificación**: Asignación de un número, símbolo o letra a las diferentes alternativas de cada respuesta, con el fin de facilitar el proceso de tabulación.

**Confiabilidad**: Indica la estabilidad, consistencia y exactitud de los Resultados.

**Consistencia**: La consistencia del informe radica en la relación y coherencia entre el título del trabajo, la hipótesis, los resultados y las conclusiones.

**Control estadístico**: Manipulación de una variable de modo que no influya en la relación en cuestión.

**Control**: Eliminación de los efectos extraños que intervienen entre el pretestpostest, por medio de un grupo control.

**Courseware**: Ambiente de aprendizaje.

**Cuadro o tabla**: Ordenamiento de datos numéricos en renglones y columnas que especifican la naturaleza de ciertos datos.

**Cuestionario**: Es un formato redactado a manera de interrogatorio, en donde se obtiene información acerca de las variables a investigar.

**Dato primario**: Información reunida por el investigador directamente de la fuente.

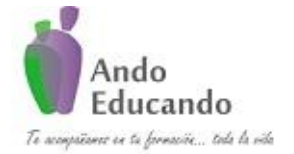

**Autores. Dr. Ing.. Guillen Valle, Oscar Rafael PhD. - Dr. Juan Manuel Sanchez Soto Correo electrónico: ingraguiva@gmail.com Skype Dr. Oscar Rafael Guillen Valle**

**Dato secundario**: Información reunida por persona diferente al investigador.

**Definición operacional**: Especificación de los procedimientos necesarios para la identificación de un concepto en términos medibles.

**Descripción**: Declaración de las características que presentan los fenómenos.

**Desviación estándar**: Raíz cuadrada de las diferencias cuadradas promediadas de la media de una distribución.

**Distribución de probabilidad**: Es una fórmula, tabla o gráfica que proporciona la probabilidad asociada con cada valor de una variable aleatoria si ésta es discreta, o que indica la proporción de mediciones en la población que caen en intervalos específicos si es continua.

**Distribución de probabilidad normal**: Es una distribución de probabilidad de forma acampanada y de soporte infinito.

**Entrevista estructurada o dirigida**: Se efectúa con base en un cuestionario y con una cédula que se debe llenar a medida que se desarrolla.

**Entrevista no estructurada**: El entrevistador efectúa la entrevista tomando como base un guión, pero las preguntas son abiertas y no tienen una estandarización.

**Escalas de actitudes y de opiniones**: Son instrumentos que miden la intensidad de las actitudes y opiniones de una población, hacia un fenómeno.

**Escalas de medición**: Formas o patrones a través de los cuales se pueden medir los fenómenos.

**Esquema**: Representación de las relaciones y funcionamiento de objeto o problema de la investigación.

**Estudio confirmatorio**: Se efectúa cuando existe información basada en el marco teórico y en los resultados de estudios exploratorios y/o descriptivos previos, a fin de poner a prueba las teorías que pretendan explicar el fenómeno.

**Estudio de campo**: Son investigaciones que se realizan en el medio ambiente sonde se desarrolla el problema que se va a investigar.

**Estudio descriptivo**: Sirve para describir las características más importantes del fenómeno que se va a estudiar.

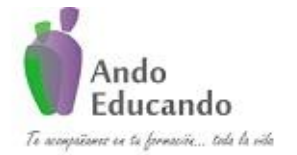

**Autores. Dr. Ing.. Guillen Valle, Oscar Rafael PhD. - Dr. Juan Manuel Sanchez Soto Correo electrónico: ingraguiva@gmail.com Skype Dr. Oscar Rafael Guillen Valle**

**Estudio exploratorio**: Su objetivo es auxiliar al investigador a definir el problema, establecer hipótesis y definir la metodología para formular un estudio de investigación definitivo.

**Estudio final o definitivo**: Se realiza después del estudio piloto para establecer conclusiones definitivas y elaborar el reporte.

**Estudio piloto o previo**: Se realiza el estudio con un pequeño grupo en el que se ensaya algunos aspectos de éste, a fin de desarrollar con bases sólidas el estudio definitivo.

**Estudios longitudinales**: Estudian el fenómeno a través del tiempo, por ejemplo: efectuar una encuesta de opinión a un grupo de estudiantes al iniciar su carrera profesional y aplicar esa encuesta al término de la misma.

**Estudios transversales**: Aquellos que se realizan en un momento determinado para analizar un fenómeno que sucede en el presente.

**Fidedigno**: Un término es fidedigno cuando cualquier investigador o estudiante lo entiende de la misma manera en que es definido en nuestro trabajo de investigación.

**Hipótesis**: Es la respuesta tentativa a un problema; es una proposición que se pone a prueba para terminar su validez.

**Hipótesis alternativa**: Es la hipótesis que se plantea con variables independientes, distintas a la hipótesis del trabajo.

**Hipótesis de trabajo**: Es la que se utiliza para realizar la investigación, es decir, la respuesta tentativa al problema.

**Hipótesis nula**: Es aquella que se formula para ser rechazada al realizar una prueba de hipótesis para inferir las características de una población investigada; sirve para probar la hipótesis de trabajo.

**Índice**: Es la presentación ordenada de la estructura y contenido del trabajo, destacando los temas y subtemas.

**Introducción**: Sirve para iniciar y motivar al lector en el estudio del informe. En la introducción se indica cuál es el tema, su enfoque e importancia.

**Inferencia**: Inferir, conclusión o consecuencia de incluir una cosa de otra.

**Marco teórico**: Es la exposición y análisis de la teoría o grupo de teorías que sirven como fundamento para explicar los antecedentes e interpretar los resultados de la investigación.

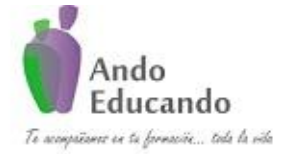

**Autores. Dr. Ing.. Guillen Valle, Oscar Rafael PhD. - Dr. Juan Manuel Sanchez Soto Correo electrónico: ingraguiva@gmail.com Skype Dr. Oscar Rafael Guillen Valle**

**Mediana**: Medida o valor que divide una serie de frecuencias en dos partes iguales.

**Medición**: Consistes en recopilar datos, comprarlos con un patrón y asignarles valores numéricos.

**Medidas de dispersión**: Son las que muestran la variabilidad o distribución de los datos.

**Medidas de tendencia central**: Son aquellas que describen los valores centrales de un fenómeno.

**Método**: Es un proceso lógico a través del cual se obtiene el conocimiento. Método analítico: Se distinguen los elementos de un fenómeno y se revisan ordenadamente cada uno de los elementos por separado.

**Método deductivo**: Consiste en obtener conclusiones particulares a partir de una ley universal.

**Método dialéctico**: Estudia los fenómenos en sus relaciones con otros y en su estado de continuo cambio, ya que nada existe como un objeto aislado.

**Método inductivo**: Es un proceso por medio del cual, a partir del estudio de casos particulares, se obtienen conclusiones o leyes universales que explican o relacionan los fenómenos estudiados.

**Método sintético**: Se relacionan hechos aparentemente aislados y se formula una teoría que unifica los diversos elementos.

**Moda**: Es el valor que ocurre con mayor frecuencia.

**Modelo**: Representación o abstracción de la realidad.

**Muestreo**: Es el conjunto de operaciones que se realizan para estudiar la distribución de determinadas características en la totalidad de una población denominada muestra.

**Muestreo aleatorio simple**: Es un método de selección de muestra en el cual las unidades se eligen individual y directamente por medio de un proceso aleatorio.

**Muestreo estratificado**: Consiste en dividir la población en subgrupos o estratos y seleccionar una muestra aleatoria simple dentro de cada estrato.

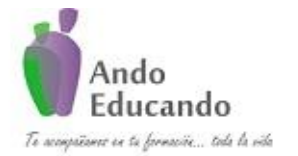

**Autores. Dr. Ing.. Guillen Valle, Oscar Rafael PhD. - Dr. Juan Manuel Sanchez Soto Correo electrónico: ingraguiva@gmail.com Skype Dr. Oscar Rafael Guillen Valle**

**Muestreo no probabilístico**: Como su nombre lo indica, se basa en el criterio del investigador ya que las unidades del muestreo no se seleccionan por procedimientos al azar.

**Muestreo por conglomerados**: Se realiza seleccionando aleatoriamente varios grupos de elementos muestrales llamados conglomerados y llevando a cabo un censo completo de cada uno de éstos.

**Muestreo sistemático**: En este método se seleccionan las unidades aplicando un intervalo de selección, de tal modo que después de que suceda cada intervalo se van incluyendo unidades en la muestra.

**Observación de campo**: Se realiza en el lugar donde se da el fenómeno observado.

**Observación dirigida o estructurada**: Se llama también observación regulada o sistemática; utiliza una serie de instrumentos diseñados de antemano para el fenómeno que se va a estudiar.

**Observación documental**: Se refiere a la información bibliográfica realizada en diversos tipos de escritos.

**Observación experimental o de laboratorio**: En este tipo de observación, el investigador manipula ciertas variables para observar sus efectos en el fenómeno no observado.

**Observación monumental**: Es la que realiza en el lugar donde se da el fenómeno observado.

**Observación no dirigida**: También se conoce como libre, ordinaria, no estructurada o simple. Se emplea como regular como fase exploratoria del proceso de investigación para obtener datos preliminares y para conocer mejor el fenómeno que se va a estudiar.

**Observación no participante**: El investigador se limita a observar y recopilar información del grupo estudiado sin formar parte de éste.

**Observación participante**: El investigador forma parte activa del grupo que se estudia.

**Procedimiento**: Secuencia cronológica de operaciones para realizar una actividad.

**Proceso**: Conjuntos de etapas o pasos realizados para llevar a cabo una función.

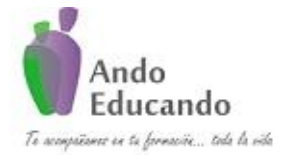

**Autores. Dr. Ing.. Guillen Valle, Oscar Rafael PhD. - Dr. Juan Manuel Sanchez Soto Correo electrónico: ingraguiva@gmail.com Skype Dr. Oscar Rafael Guillen Valle**

**Rango**: Diferencia entre le número más alto y el más bajo de una serie de frecuencias.

**Serie de frecuencias**: Presentación de los datos observados en forma agrupada.

**Síntesis**: Método que procede de lo simple a lo compuesto, de los elementos al todo. Integración de las partes aisladas en un conjunto que unifique todos los elementos.

**Tabulación**: Consiste en determinar grupos, subgrupos, clases o categorías en los que puedan ser clasificadas las respuestas del cuestionario aplicado en la investigación, resumiendo los datos en tablas estadísticas.

**Técnica**: Es el conjunto de instrumentos y medios a través de los cuales se efectúa el método.

**Teoría**: Es el conjunto de conceptos, categorías y leyes que reflejan objetivamente la realidad.

**Validez**: Se refiere a que la clasificación o resultado obtenido mediante la aplicación de instrumento, mida lo que realmente se desea medir.

**Variable dependiente**: Se refiere al fenómeno que se intenta explicar y que es objeto de estudio a lo largo de la investigación.

**Variable independiente**: Son todos aquellos factores o elementos que explican un fenómeno o la conducta de éste.

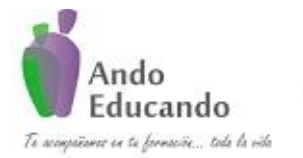

**Autores. Dr. Ing.. Guillen Valle, Oscar Rafael PhD. - Dr. Juan Manuel Sanchez Soto Correo electrónico: ingraguiva@gmail.com Skype Dr. Oscar Rafael Guillen Valle**

# **ANEXOS**

P á g i n a 106 | 124 Jr. Ayacucho 443 Apartamento 101 Block A – Magdalena del Mar Teléfonos (0051) 990573292 (0051) 992505092 (00511)2615918

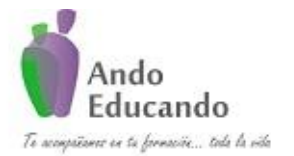

**Autores. Dr. Ing.. Guillen Valle, Oscar Rafael PhD. - Dr. Juan Manuel Sanchez Soto Correo electrónico: ingraguiva@gmail.com Skype Dr. Oscar Rafael Guillen Valle**

#### ANEXO Nro. 02

### **MAPAS CONCEPTUALES DE INVESTIGACION CIENTIFICA**

#### **CAPITULO I**

#### SIMILITUDES Y DIFERENCIAS ENTRE LOS ENFOQUES CUANTITATIVOS Y **CUALITATIVOS**

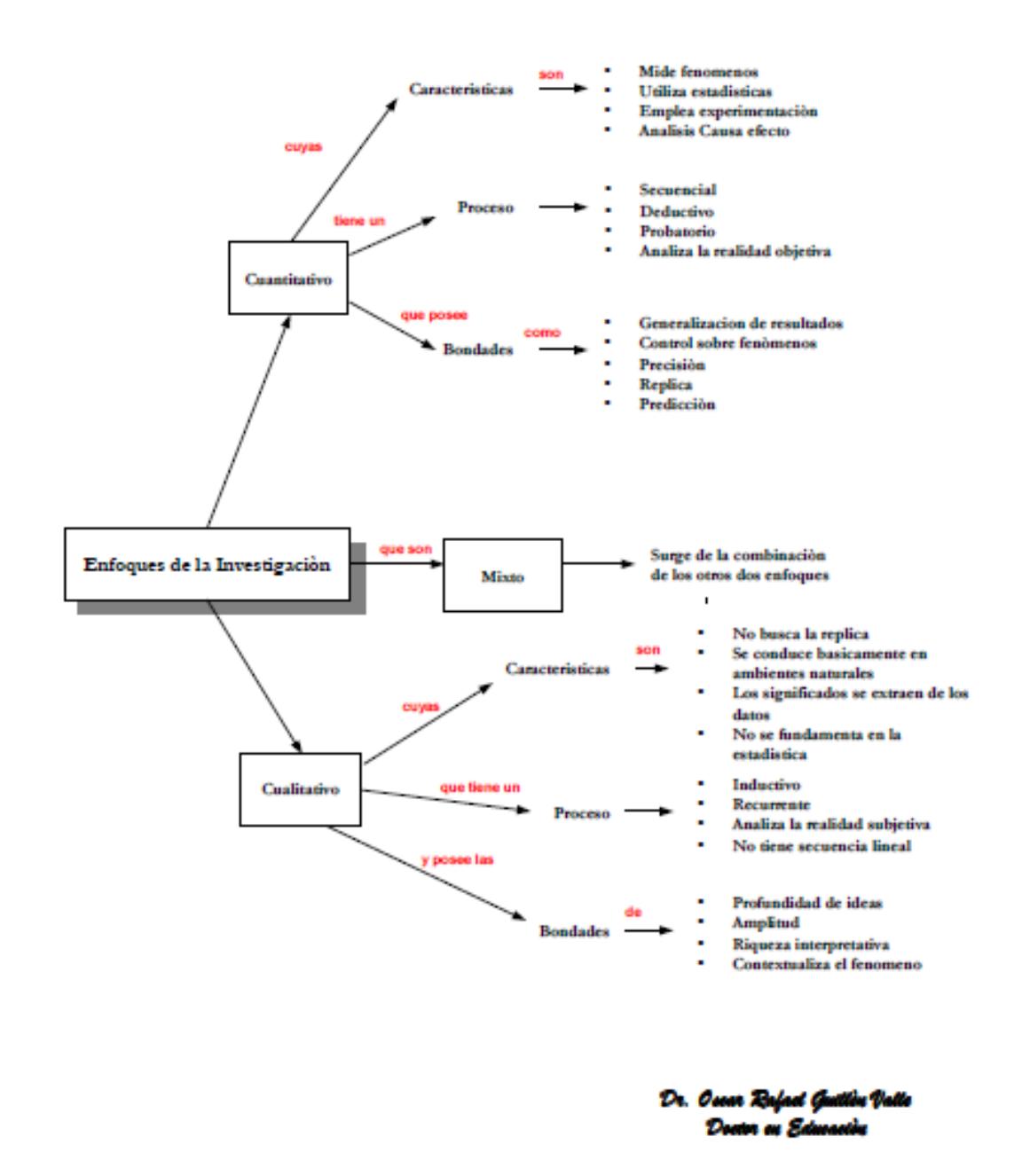

P á g i n a 107 | 124 Jr. Ayacucho 443 Apartamento 101 Block A – Magdalena del Mar Teléfonos (0051) 990573292 (0051) 992505092 (00511)2615918
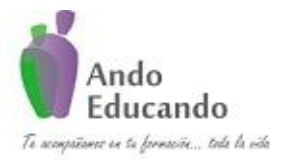

**Autores. Dr. Ing.. Guillen Valle, Oscar Rafael PhD. - Dr. Juan Manuel Sanchez Soto Correo electrónico: ingraguiva@gmail.com Skype Dr. Oscar Rafael Guillen Valle**

### **CAPITULO II**

El nacimiento de un proyecto de investigación cuantitativo, cualititativo o mixto: la idea

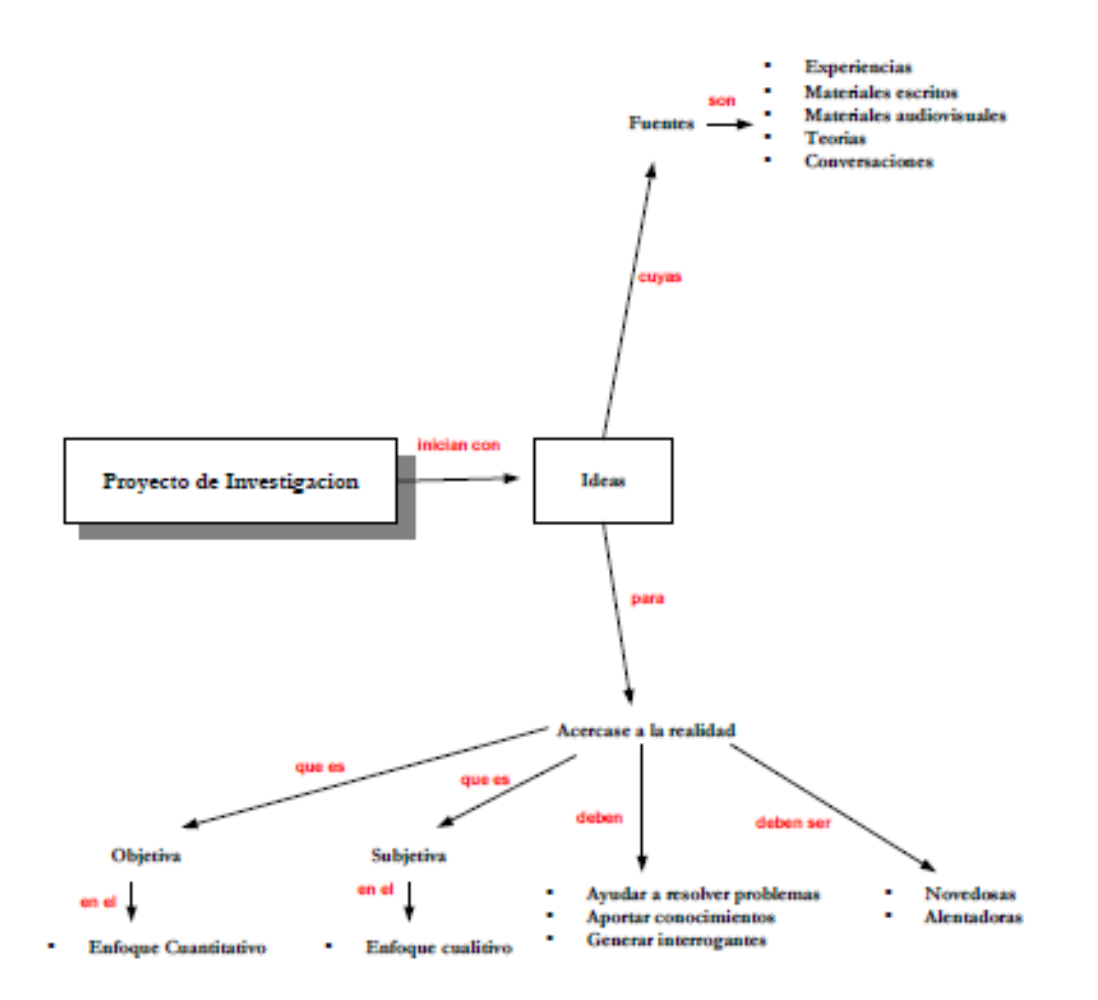

Dr. Ocean Rafa Donor en Edmastin

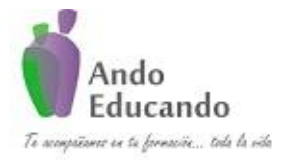

**Autores. Dr. Ing.. Guillen Valle, Oscar Rafael PhD. - Dr. Juan Manuel Sanchez Soto Correo electrónico: ingraguiva@gmail.com Skype Dr. Oscar Rafael Guillen Valle**

#### **CAPITULO III**

## Planteamiento del problema cuantitativo

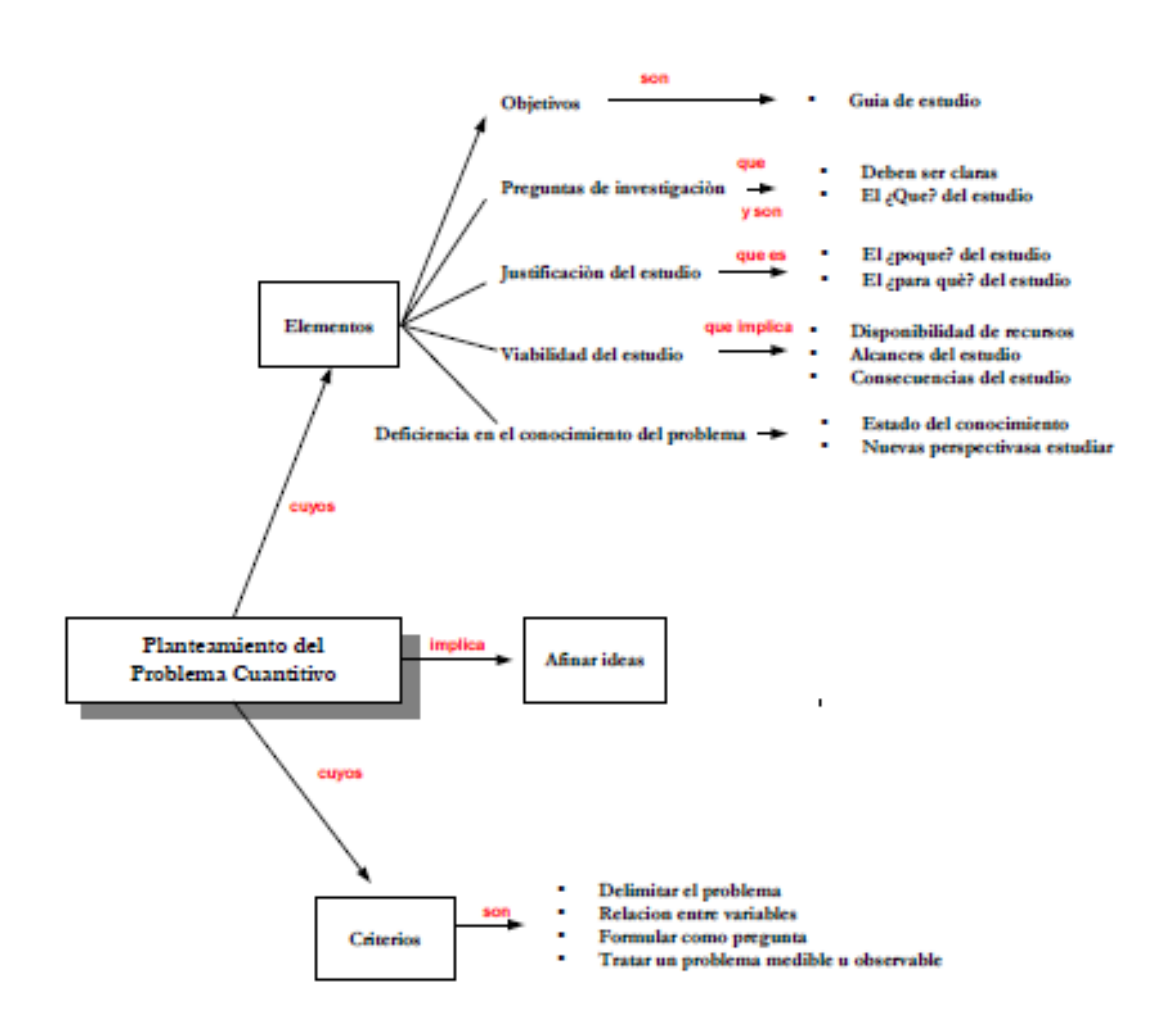

Dr. Oscar Bajad Gu Đ. s en Edu

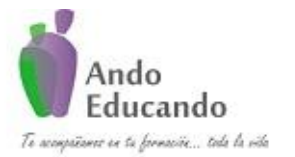

**Autores. Dr. Ing.. Guillen Valle, Oscar Rafael PhD. - Dr. Juan Manuel Sanchez Soto Correo electrónico: ingraguiva@gmail.com Skype Dr. Oscar Rafael Guillen Valle**

#### **CAPITULO IV**

Elaboración del marco teórico: revision de la literatura y construcción de una perspectiva teòrica

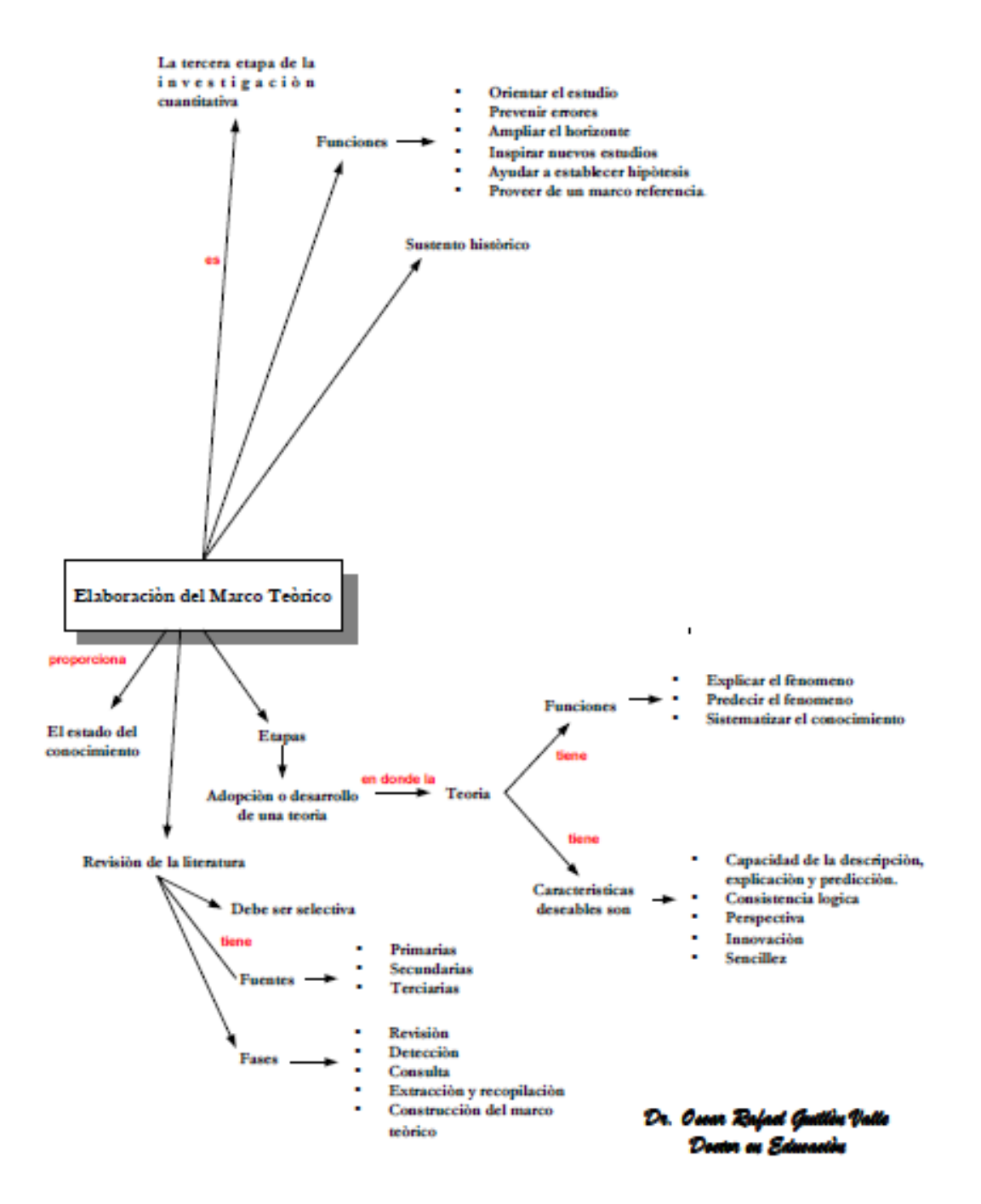

P á g i n a 110 | 124 Jr. Ayacucho 443 Apartamento 101 Block A – Magdalena del Mar Teléfonos (0051) 990573292 (0051) 992505092 (00511)2615918

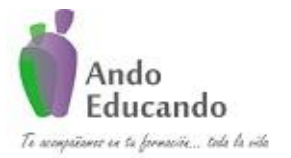

**Autores. Dr. Ing.. Guillen Valle, Oscar Rafael PhD. - Dr. Juan Manuel Sanchez Soto Correo electrónico: ingraguiva@gmail.com Skype Dr. Oscar Rafael Guillen Valle**

## **CAPITULO V**

# Definición del alcance de la investigación a realziar: explorativa, descripctiva, correlacional o explicativa

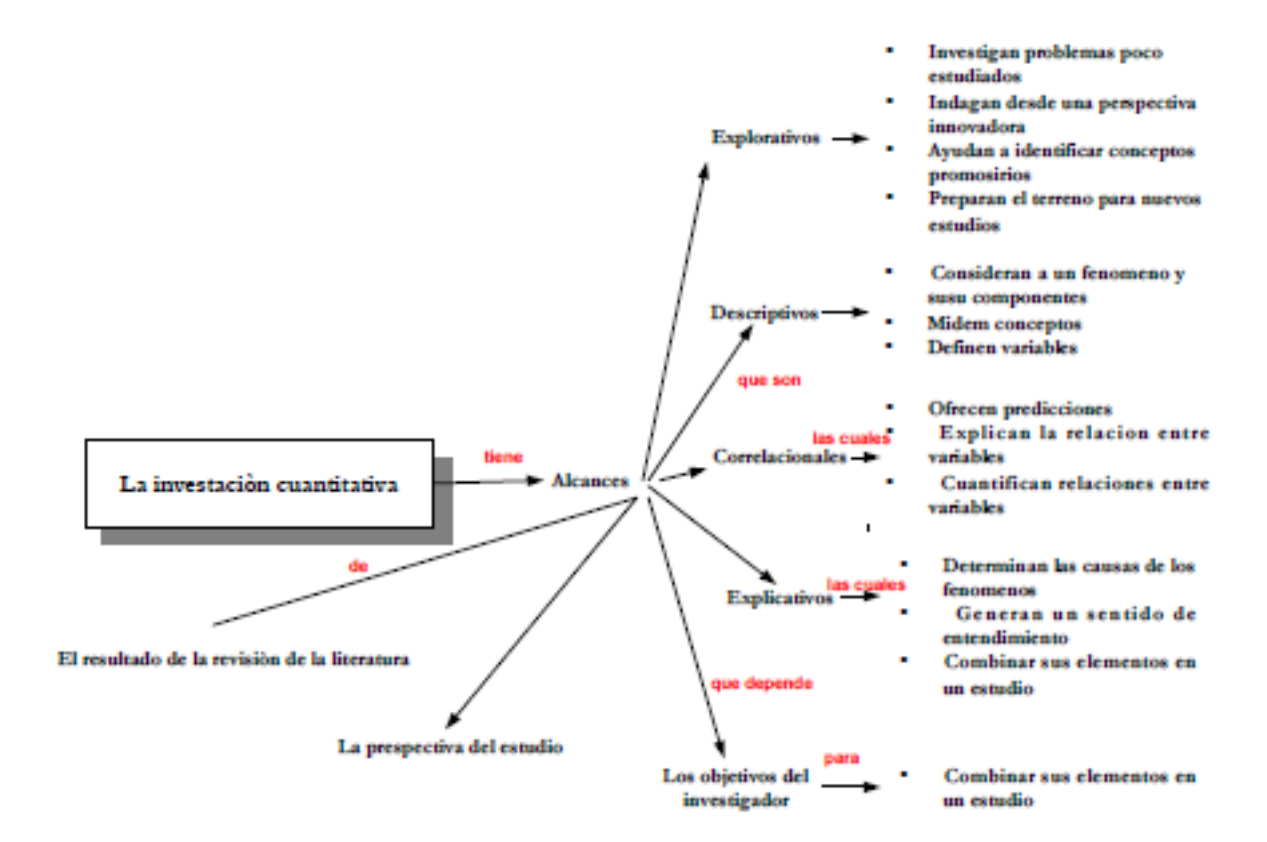

Dr. Ossar Bafael Guillón Valle Deain as Edwards

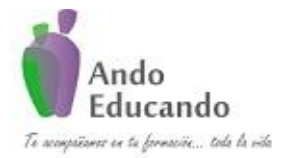

**Autores. Dr. Ing.. Guillen Valle, Oscar Rafael PhD. - Dr. Juan Manuel Sanchez Soto Correo electrónico: ingraguiva@gmail.com Skype Dr. Oscar Rafael Guillen Valle**

### **CAPITULO VI**

## Formulacion de las hipotèsis

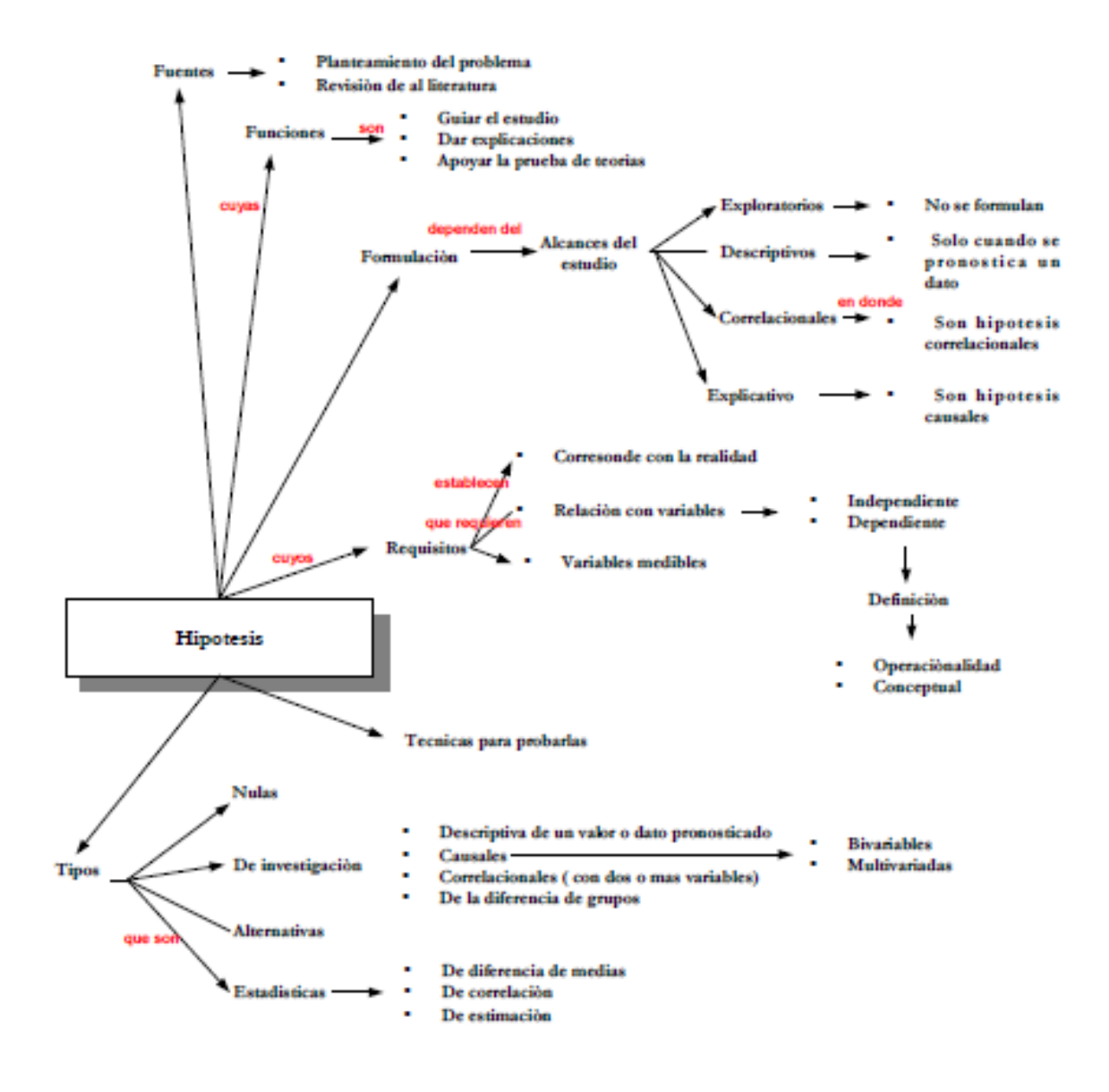

Dr. Ossar Bafael Guillón Valle Death as Edwards

P á g i n a 112 | 124 Jr. Ayacucho 443 Apartamento 101 Block A – Magdalena del Mar Teléfonos (0051) 990573292 (0051) 992505092 (00511)2615918

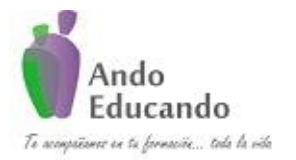

**Autores. Dr. Ing.. Guillen Valle, Oscar Rafael PhD. - Dr. Juan Manuel Sanchez Soto Correo electrónico: ingraguiva@gmail.com Skype Dr. Oscar Rafael Guillen Valle**

## **CAPITULO VII**

Concepción o elección del diseño de investigación

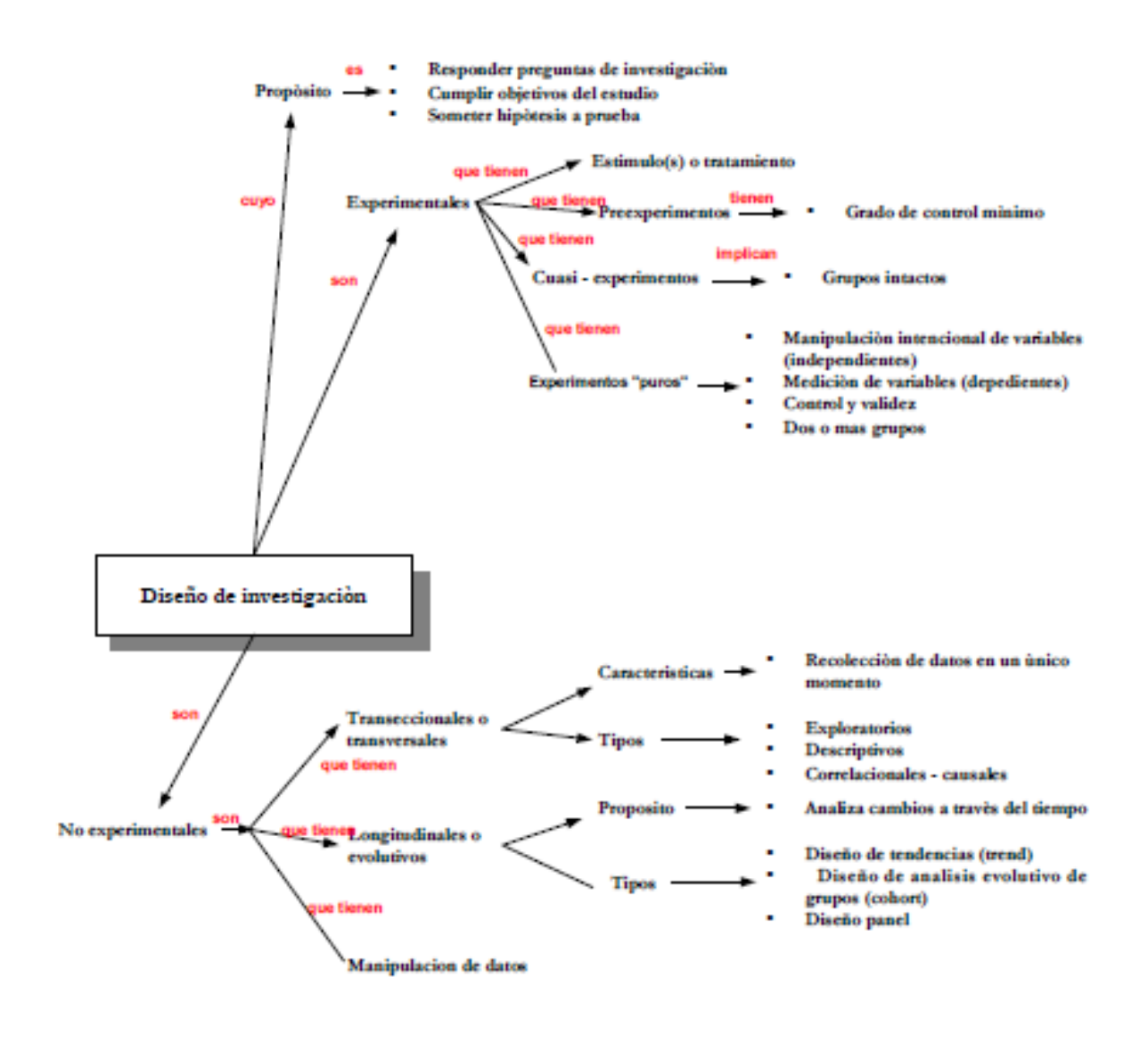

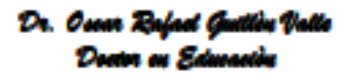

P á g i n a 113 | 124 Jr. Ayacucho 443 Apartamento 101 Block A – Magdalena del Mar Teléfonos (0051) 990573292 (0051) 992505092 (00511)2615918

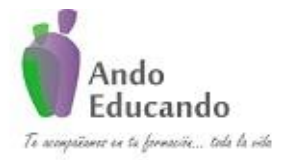

**Autores. Dr. Ing.. Guillen Valle, Oscar Rafael PhD. - Dr. Juan Manuel Sanchez Soto Correo electrónico: ingraguiva@gmail.com Skype Dr. Oscar Rafael Guillen Valle**

#### **CAPITULO VIII**

Selección de la muestra

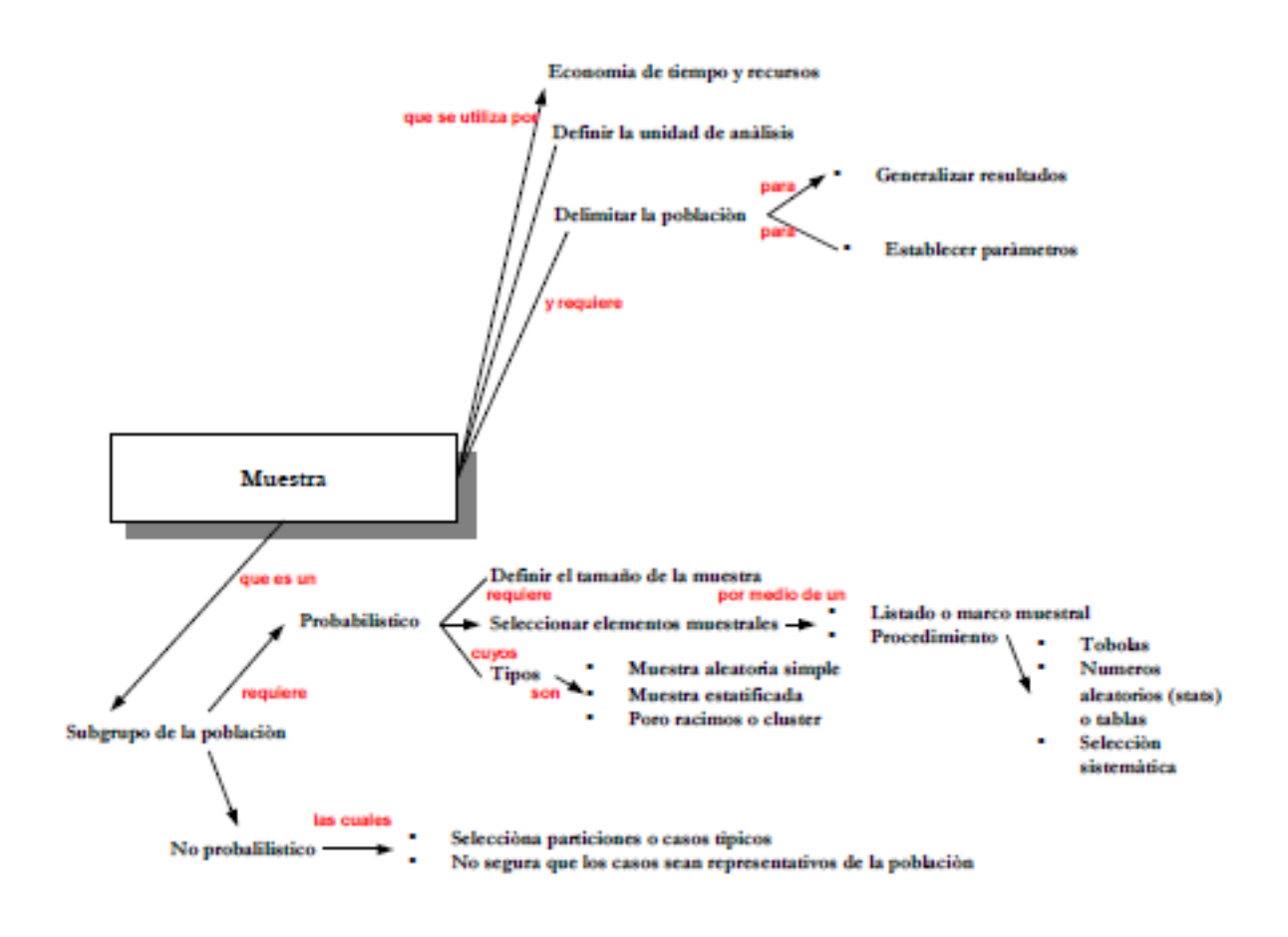

Dr. Ossar Rufael Guillón Valle Dearr en Edwards

P á g i n a 114 | 124 Jr. Ayacucho 443 Apartamento 101 Block A – Magdalena del Mar Teléfonos (0051) 990573292 (0051) 992505092 (00511)2615918

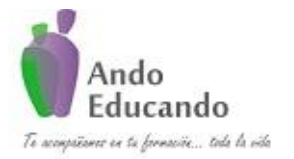

**Autores. Dr. Ing.. Guillen Valle, Oscar Rafael PhD. - Dr. Juan Manuel Sanchez Soto Correo electrónico: ingraguiva@gmail.com Skype Dr. Oscar Rafael Guillen Valle**

### **CAPITULO IX**

Recolección de los datos cuantitativos

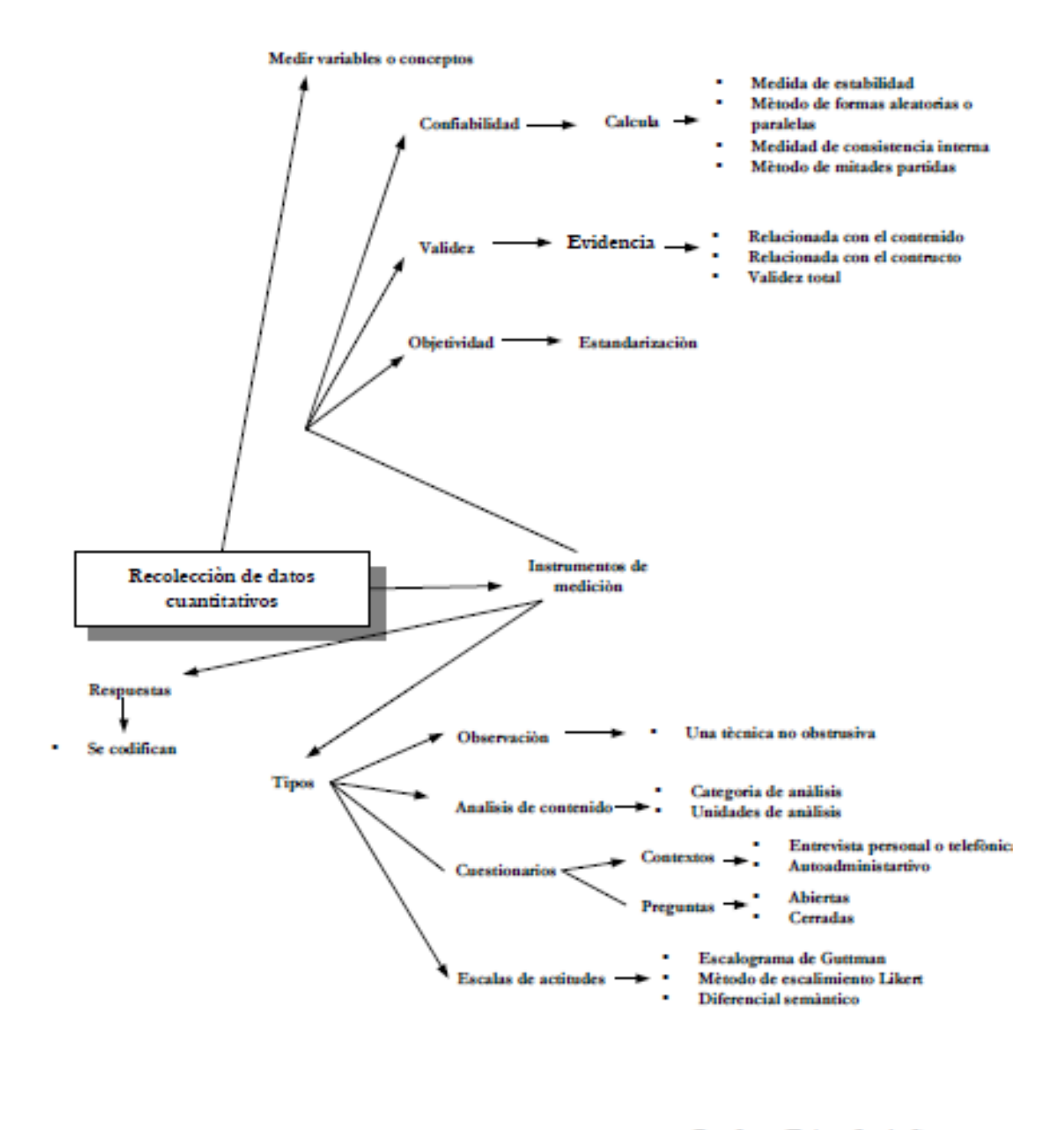

Dr. Osser Refeel Ge ttine Valti Deain as Edwards

P á g i n a 115 | 124 Jr. Ayacucho 443 Apartamento 101 Block A – Magdalena del Mar Teléfonos (0051) 990573292 (0051) 992505092 (00511)2615918

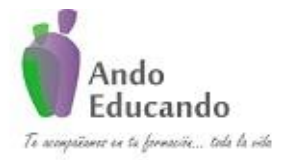

**Autores. Dr. Ing.. Guillen Valle, Oscar Rafael PhD. - Dr. Juan Manuel Sanchez Soto Correo electrónico: ingraguiva@gmail.com Skype Dr. Oscar Rafael Guillen Valle**

### **CAPITULO X**

## Anàlisis de los datos cuantitativos

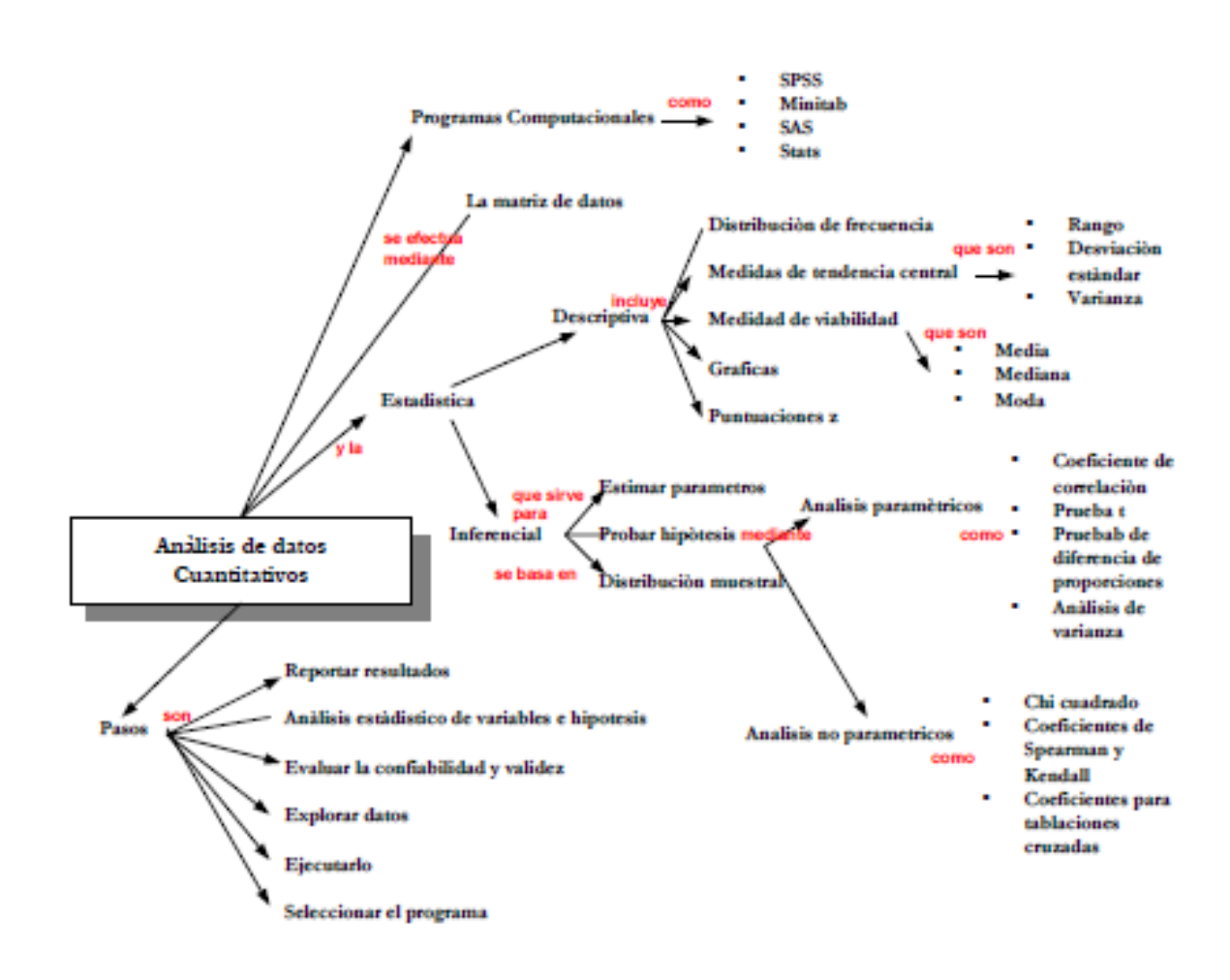

Dr. Ossar Bajad Gullin Valle Deain as Edwards

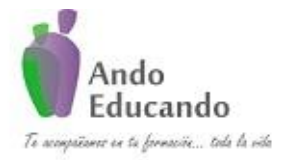

**Autores. Dr. Ing.. Guillen Valle, Oscar Rafael PhD. - Dr. Juan Manuel Sanchez Soto Correo electrónico: ingraguiva@gmail.com Skype Dr. Oscar Rafael Guillen Valle**

## **CAPITULO XI**

El reporte de resultados del proceso cuantitativo

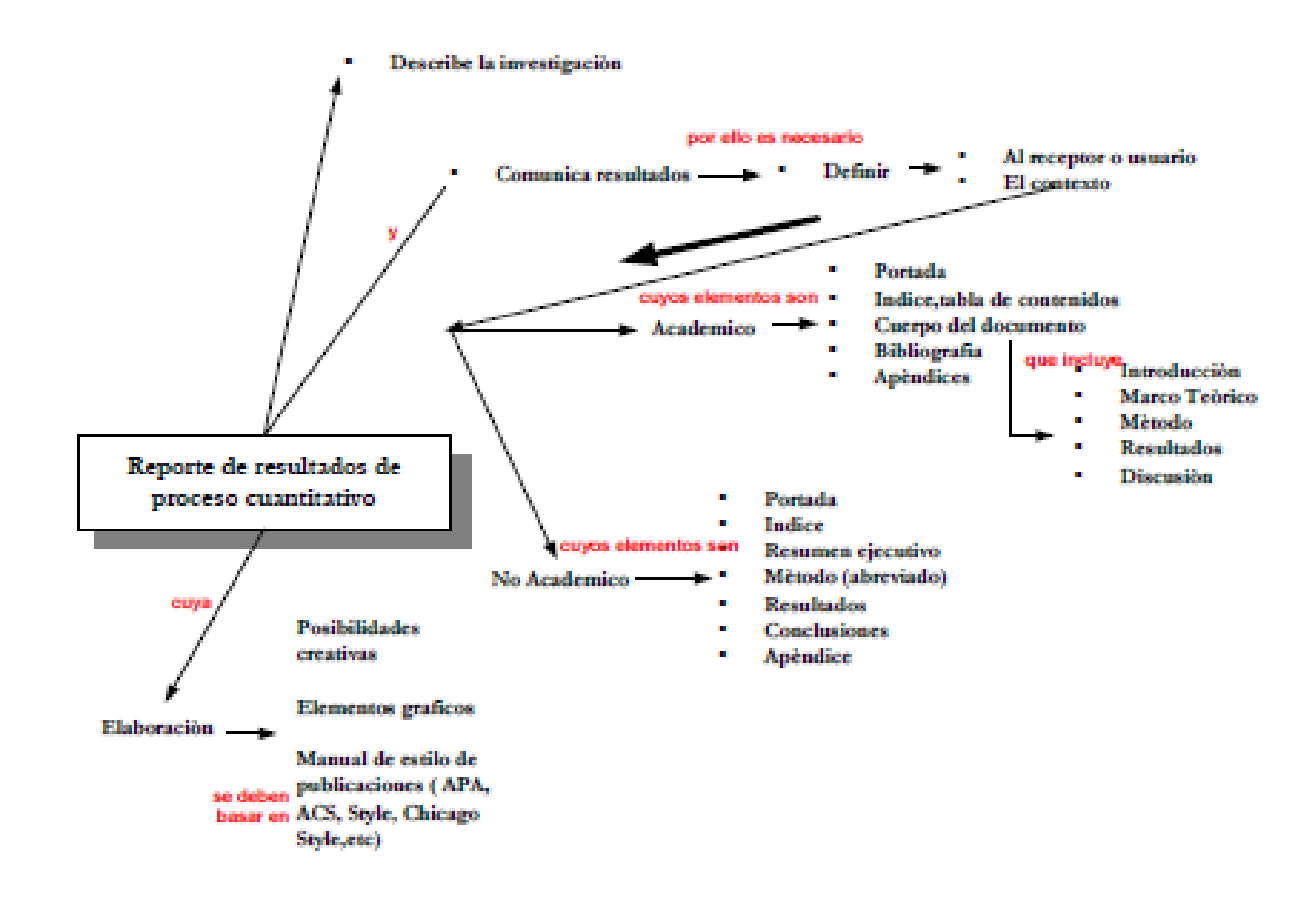

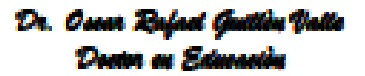

Página 117 | 124 Jr. Ayacucho 443 Apartamento 101 Block A – Magdalena del Mar Teléfonos (0051) 990573292 (0051) 992505092 (00511)2615918

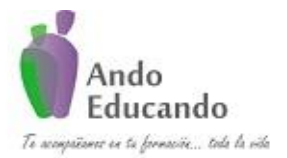

**Autores. Dr. Ing.. Guillen Valle, Oscar Rafael PhD. - Dr. Juan Manuel Sanchez Soto Correo electrónico: ingraguiva@gmail.com Skype Dr. Oscar Rafael Guillen Valle**

#### **CAPITULO XII**

El inicio del proceso cualitativo: planteamiento del problema, revisión de la literatura, surgimiento de las hipòtesis e inmersión en el campo

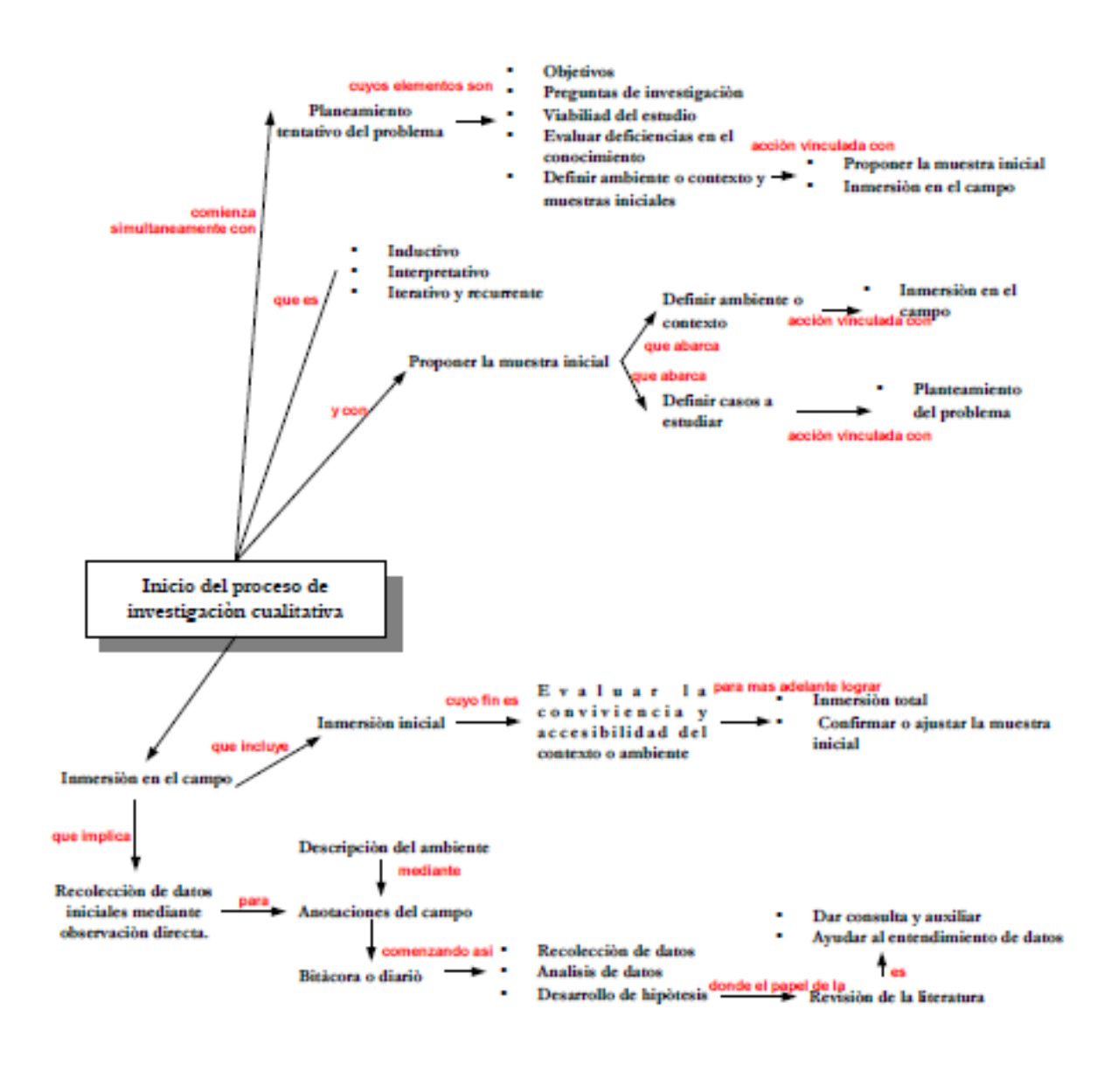

Dr. Ossar Rafael Guillon Valle Denis en Edwards

P á g i n a 118 | 124 Jr. Ayacucho 443 Apartamento 101 Block A – Magdalena del Mar Teléfonos (0051) 990573292 (0051) 992505092 (00511)2615918

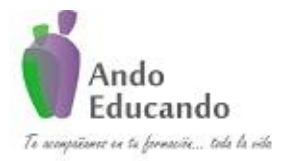

**Autores. Dr. Ing.. Guillen Valle, Oscar Rafael PhD. - Dr. Juan Manuel Sanchez Soto Correo electrónico: ingraguiva@gmail.com Skype Dr. Oscar Rafael Guillen Valle**

#### **CAPITULO XIII**

## Muestreo cualitativo

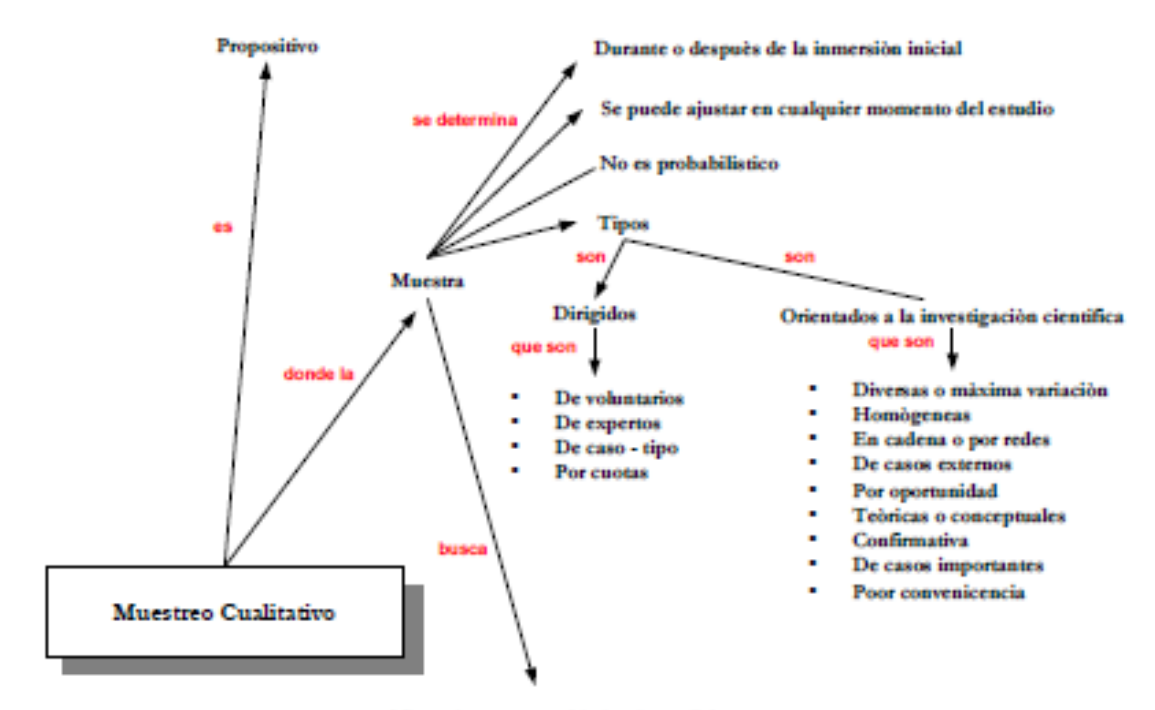

Tipos de casos o unidades de anàlisis

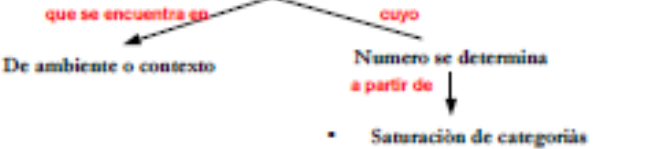

- Naturaleza del fenòmeno
- Entendimiento del fenòmeno
- Capacidad de recolección de anàlisis

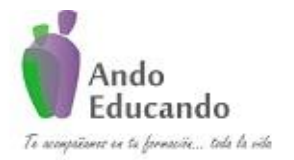

**Autores. Dr. Ing.. Guillen Valle, Oscar Rafael PhD. - Dr. Juan Manuel Sanchez Soto Correo electrónico: ingraguiva@gmail.com Skype Dr. Oscar Rafael Guillen Valle**

### **CAPITULO XIV**

Recolección y análisis de los datos cualitativos

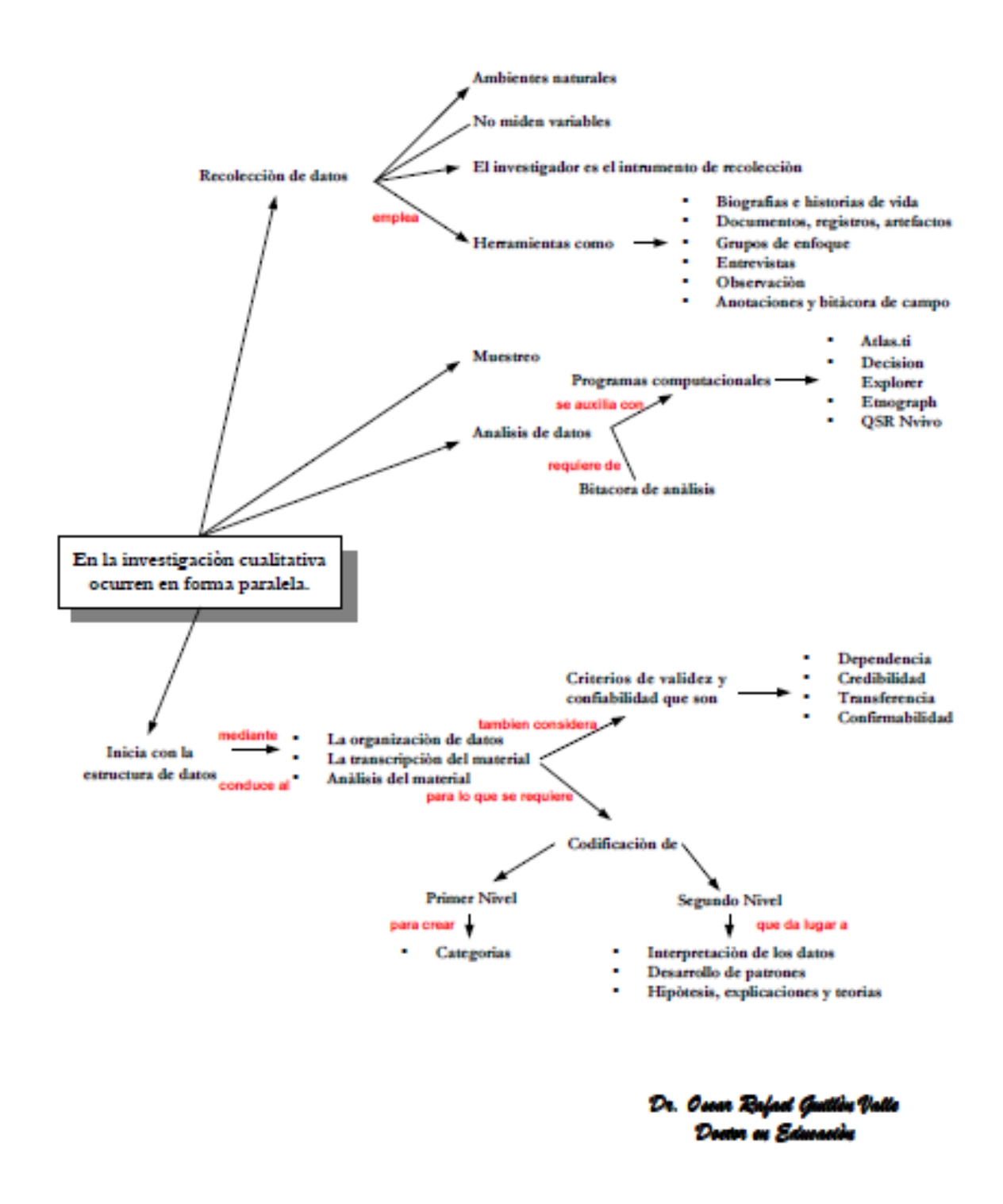

P á g i n a 120 | 124 Jr. Ayacucho 443 Apartamento 101 Block A – Magdalena del Mar Teléfonos (0051) 990573292 (0051) 992505092 (00511)2615918

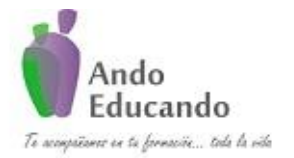

**Autores. Dr. Ing.. Guillen Valle, Oscar Rafael PhD. - Dr. Juan Manuel Sanchez Soto Correo electrónico: ingraguiva@gmail.com Skype Dr. Oscar Rafael Guillen Valle**

## **CAPITULO XV**

## Diseño del proceso de investigación cualitativa

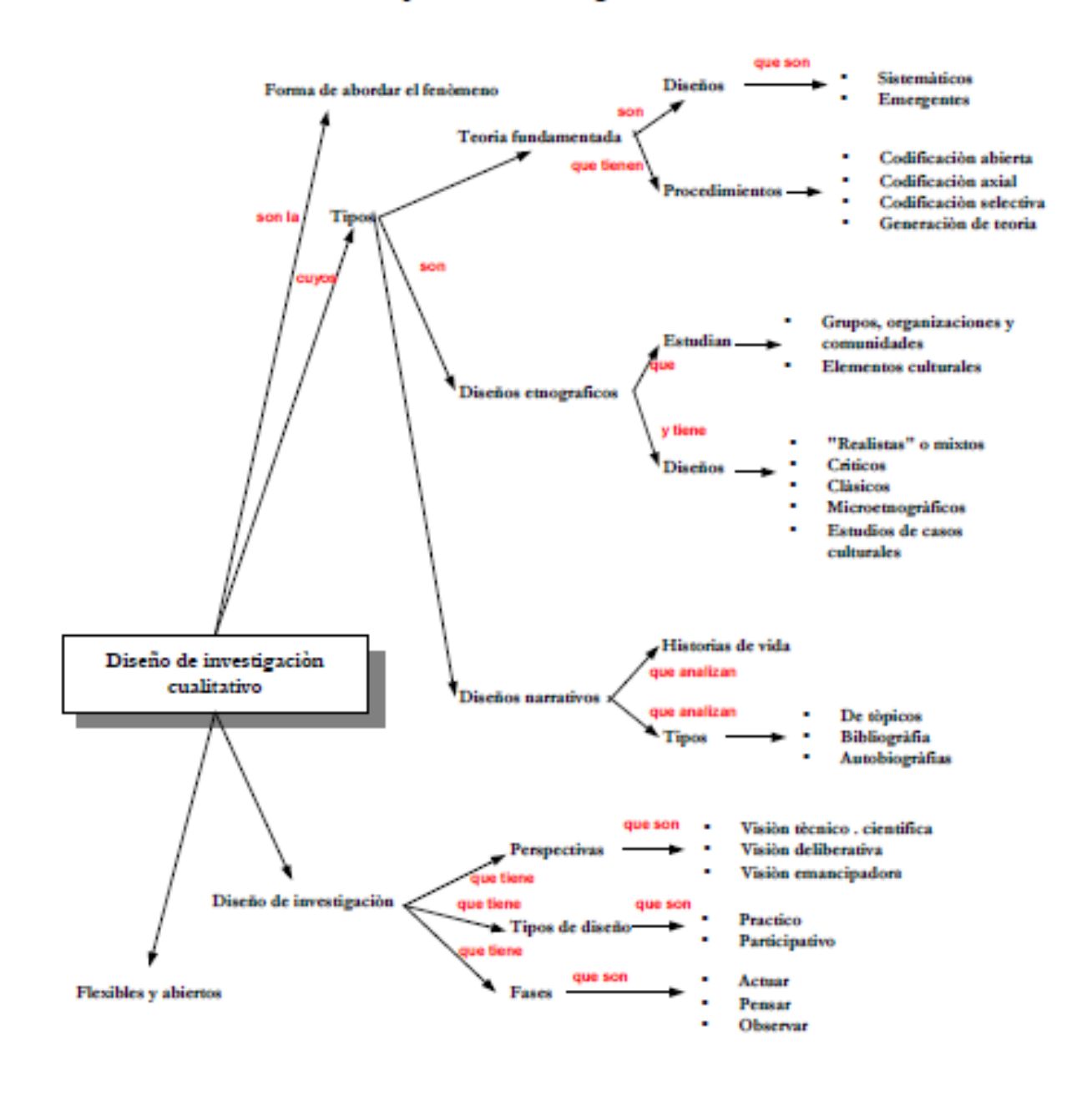

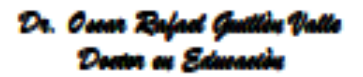

P á g i n a 121 | 124 Jr. Ayacucho 443 Apartamento 101 Block A – Magdalena del Mar Teléfonos (0051) 990573292 (0051) 992505092 (00511)2615918

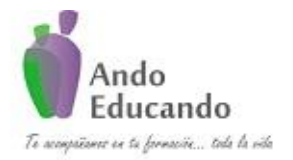

**Autores. Dr. Ing.. Guillen Valle, Oscar Rafael PhD. - Dr. Juan Manuel Sanchez Soto Correo electrónico: ingraguiva@gmail.com Skype Dr. Oscar Rafael Guillen Valle**

## **CAPITULO XVI**

El reporte de resultados del proceso cualitativo

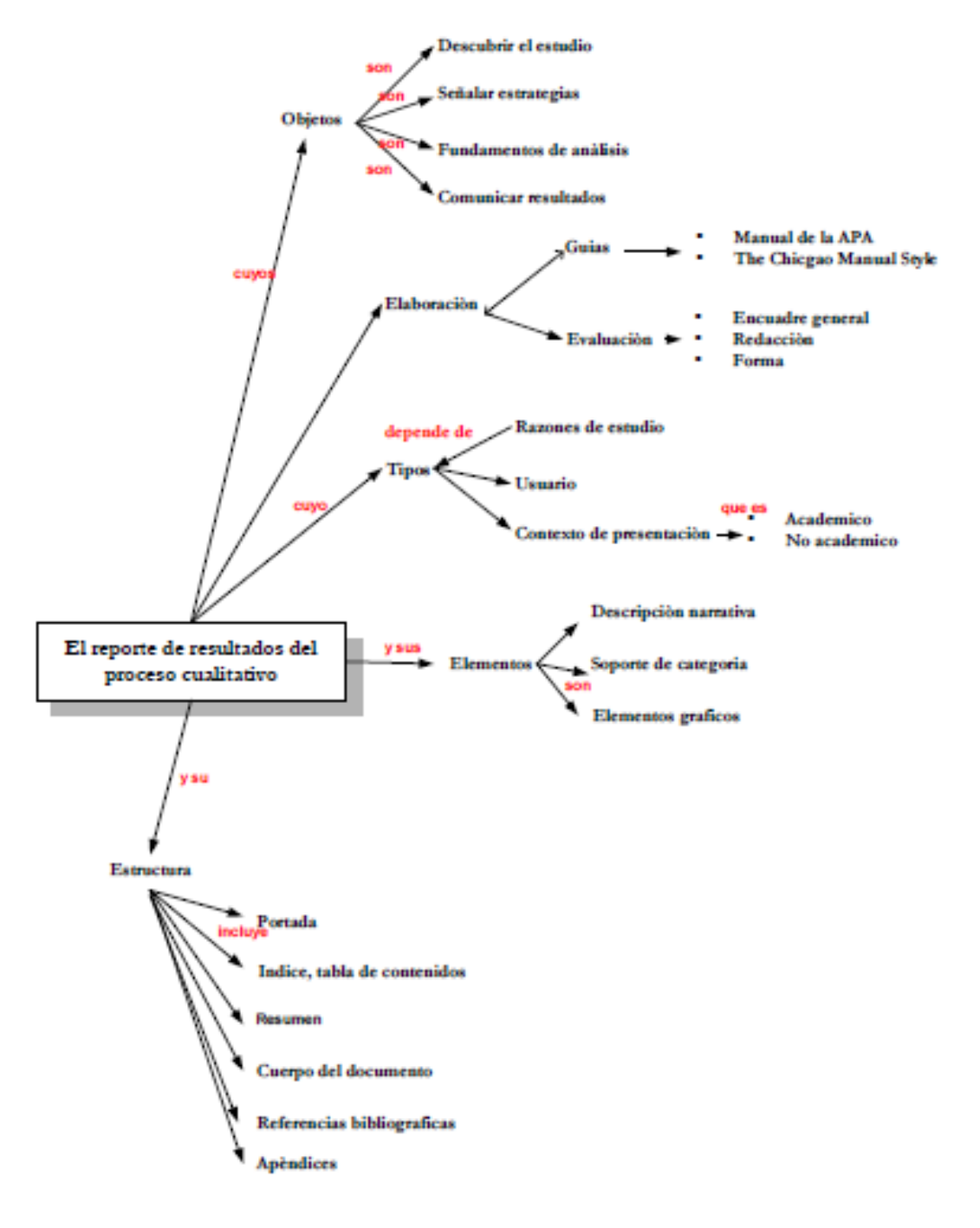

Dr. Ossar Bafael Gullin Valle Dealer as Edm

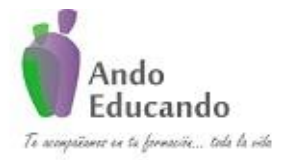

**Autores. Dr. Ing.. Guillen Valle, Oscar Rafael PhD. - Dr. Juan Manuel Sanchez Soto Correo electrónico: ingraguiva@gmail.com Skype Dr. Oscar Rafael Guillen Valle**

## **CAPITULO XVII**

Los procesos mixtos o multimodales

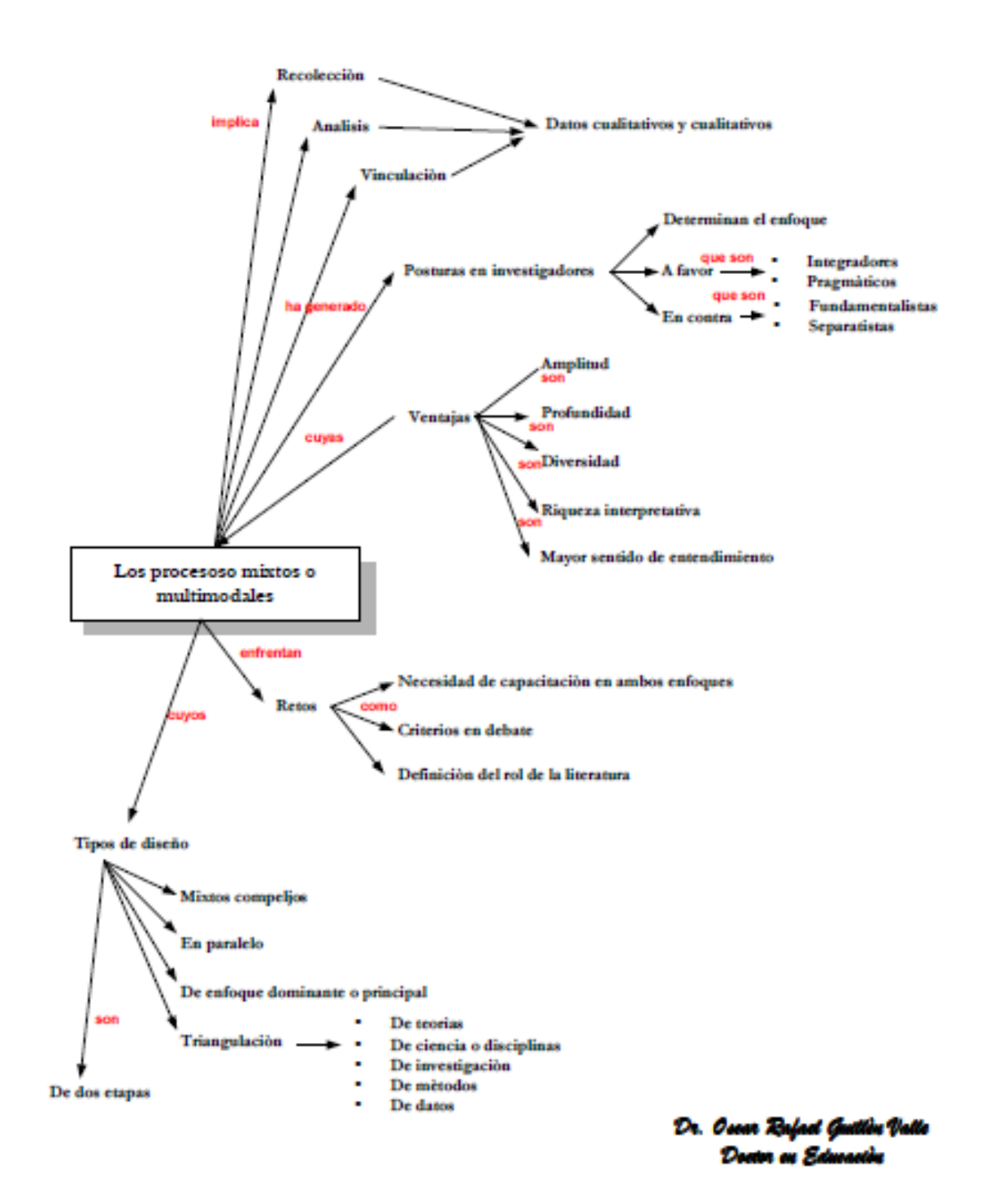

P á g i n a 123 | 124 Jr. Ayacucho 443 Apartamento 101 Block A – Magdalena del Mar Teléfonos (0051) 990573292 (0051) 992505092 (00511)2615918